## INSTITUTO SUPERIOR DE AGRONOMIA MODELOS MATEMÁTICOS <sup>e</sup> APLICAÇÕES 2019-20 Resoluções de exercícios de Modelo Linear

## Regressão Linear  $\mathbf{1}$

1. Escreva, numa sessão do R, o comando indicado no enunciado:

```
> Cereais <- read.csv("Cereais.csv")
```
Para ver o conteúdo do objecto Cereais acabado de criar, escrevemos o seu nome, como ilustrado de seguida (tendo sido omitidas várias linhas do onteúdo por razões de espaço):

 $\ge$  Cereais ano area 1986 8789.69  $\blacksquare$  $2^{\circ}$ 2 1987 8972.11  $\mathcal{S}$ 3 1988 8388.94  $\overline{4}$ 4 1989 9075.35 5 1990 7573.48  $\left(\ldots\right)$ 24 2009 3398.99 25 2010 3041.18 26 2011 2830.96

NOTA: O comando read.csv parte do pressuposto que o ficheiro indicado contém colunas de dados - cada coluna correspondente a uma variável. O objecto Cereais criado no comando acima é uma *data frame*, que pode ser encarada como uma tabela de dados em que cada coluna corresponde a uma variável. As variáveis individuais da *data frame* podem ser acedidas através duma indexação análoga à utilizada para objectos de tipo matriz, refereciando o número da respe
tiva oluna:

```
> Cereais[,2]
 [1℄ 8789.69 8972.11 8388.94 9075.35 7573.48 8276.47 7684.20 7217.93 6773.54
[10℄ 6756.57 6528.18 6902.34 5065.38 5923.45 5779.21 4927.15 5149.21 4507.98
[19] 4636.46 3893.43 3731.92 3120.99 3653.74 3398.99 3041.18 2830.96
```
Alternativamente, as variáveis que compõem uma *data frame* podem ser acedidas através do nome da data frame, seguido dum ifrão e do nome da variável:

```
> Cereais$area
 [1℄ 8789.69 8972.11 8388.94 9075.35 7573.48 8276.47 7684.20 7217.93 6773.54
[10℄ 6756.57 6528.18 6902.34 5065.38 5923.45 5779.21 4927.15 5149.21 4507.98
[19] 4636.46 3893.43 3731.92 3120.99 3653.74 3398.99 3041.18 2830.96
```
 $(a)$  > plot (Cereais)

O gráfico obtido revela uma forte relação linear (decrescente) entre anos e superfície agrícola dedi
ada à produção de ereais.

Repare-se que o comando funciona correctamente nesta forma muito simples porque: (i) a data frame Cereais apenas tem duas variáveis; e (ii) a ordem dessas variáveis coincide com

a ordem desejada no grá
o: a primeira variável no eixo horizontal e a segunda no eixo verti
al.

Existe uma forma mais geral do omando que também poderia ser usada neste aso: plot(x,y), onde x e y indicam os nomes das variáveis que desejamos ocupem, respectivamente o eixo horizontal e o eixo verti
al. No nosso exemplo, poderíamos es
rever:

> plot(Cereais\$ano, Cereais\$area)

(b) O gráfico obtido na alínea anterior apresenta uma tendência linear descrescente, pelo que o coeficiente de correlação será negativo. A tendência linear é bastante acentuada, pelo que é de supor que o coeficiente de correlação seja próximo de −1.

O comando cor do R calcula coeficientes de correlação. Se os seus argumentos forem dois vectores (necessariamente de igual dimensão), é devolvido o coeficiente de correlação. Se o seu argumento fôr uma *data frame*, é devolvida uma matriz de correlações entre todos os pares de variáveis da data frame. No nosso aso, esta segunda alternativa produz:

```
\geq cor(Cereais)
. . . . . . . . . . . . .
              ano
                          area
      1.0000000 -0.9826927
ano
area - 0.9826927 1.0000000
```
O coeficiente de correlação entre ano e area é, como previsto, muito próximo de  $-1$ , confirmando a existência duma forte relação linear decrescente entre anos e superfície agrícola para a produção de ereais em Portugal, nos anos indi
ados.

(
) Os parâmetros da re
ta podem ser al
ulados, quer a partir da sua denição, quer utilizando o omando do R que a justa uma regressão linear: o omando lm (as ini
iais, pela ordem em inglês, de modelo linear ). Sabemos que:

$$
b_1 = \frac{cov_{xy}}{s_x^2}
$$
 \t\t e \t\t  $b_0 = \overline{y} - b_1 \overline{x}$ .

Utilizando o R, é possível calcular os indicadores estatísticos nas definições:

```
> 
ov(Cereais$ano, Cereais$area)
[1] -15137.48> var (Cereais$ano)
> var(Cereais$ano)
. . . . . .
-15137.58.58
[1] -258.7603> mean(Cereais$area)
[1] 5869.187
> mean(Cereais$ano)
[1] 1998.5
> 5869.187-(-258.7603)*1998.5
[1] 523001.6
```
Mas o comando 1m devolve directamente os parâmetros da recta de regressão:

```
> lm(area ~ ano, data=Cereais)
Ca11:lm(formula = area^{\sim}ano, data = Cereais)Coefficients:
(Intercept)
                     ano523001.7
                  -258.8
```
**NOTA**: Na fórmula  $y \sim x$ , a variável do lado esquerdo do til é a variável resposta, e a do lado direito é a variável preditora. O argumento data permite indicar o objecto onde se en
ontram as variáveis ujos nomes são referidos na fórmula.

O resultado deste a justamento pode ser guardado como um novo objecto, que poderá ser invo
ado sempre que se deseje trabalhar om a regressão agora a justada:

> Cereais.lm <- lm(area ~ ano, data=Cereais)

Interpretação dos coeficientes:

- Declive:  $b_1 = -258.8 \, km^2/ano$  indica que, em cada ano que passa, a superficie agrícola dedicada à produção de cereais diminui, em média,  $258,8\,km^2$ . Em geral (e como se pode omprovar analisando a fórmula para o de
live da re
ta de regressão), as unidades de  $b_1$  são as unidades da variável resposta y a dividir pelas unidades da variável preditora  $x$ . Fala-se em "variação média" porque a recta apenas descreve a tendência de fundo, na relação entre x <sup>e</sup> y.
- Ordenada na origem:  $b_0 = 523001.7 \, km^2$ . Em geral, as unidades de  $b_0$  são as unidades da variável resposta y. A interpretação deste valor é, neste caso, estranha: a superfície agrícola utilizada na produção de cereais no ano  $x = 0$ , seria cerca de 5 vezes superior à área total do país, uma situação laramente impossível. A impossibilidade ilustra a ideia geral de que, na ausência de mais informação, a validade duma relação linear não poder ser extrapolada para longe da gama de valores de x observada (neste caso, os anos 1986-2011).
- (d) Sabe-se que, numa regressão linear simples entre variáveis  $x \in y$ , o coeficiente de determinação é o quadrado do coeficiente de correlação entre as variáveis, ou seja:  $R^2 = r_{xy}^2$ . O valor do coeficiente de correlação entre  $x e y$  pode ser obtido através do comando cor:

```
> 
or(Cereais$ano, Cereais$area)
[11 - 0.9826927][1 . 9826927]
> 
or(Cereais$ano, Cereais$area)^2
[1] 0.9656849
```
No nosso caso  $R^2 = 0.9656849$ , ou seja, cerca de 96,6% da variabilidade total observada para a variável resposta y <sup>é</sup> expli
ada pela regressão.

O comando summary, aplicando ao resultado da regressão ajustada, produz vários resultados de interesse relativos à regressão. O coeficiente de determinação pedido nesta alínea é indi
ado na penúltima linha da listagem produzida:

```
> summary(Cereais.lm)
(\ldots)Multiple R-squared: 0.9657
\left(\ldots\right)
```
(e) O comando abline (Cereais. Im) traça a recta pedida em cima do gráfico anteriormente criado pelo comando plot. Confirma-se o bom a justamento da recta à nuvem de pontos, já indiciado pelo valor muito elevado do  $R^2$ .

Nota: Em geral, o comando abline(a, b) traça, num gráfico já criado, a recta de equação  $y = a + bx$ . No caso do *input* ser o ajustamento duma regressão linear simples (obtido através do comando 1m e que devolve o par de coeficientes  $b_0$  e  $b_1$ ), o resultado é o gráfico da recta  $y = b_0 + b_1 x$ .

(f) Sabemos que  $SQT = (n-1) s_y^2$ , pelo que podemos calcular este valor através do comando:

```
> (length(Cereais$area)-1)*var(Cereais$area)
[1] 101404176
```
(g) Sabemos que  $R^2 = \frac{SQR}{SQT}$ , pelo que  $SQR = R^2 \times SQT$ : > 0.9656849\*101404176 [1] 97924482

Alternativamente, e uma vez que  $SQR = (n-1)\,s_{\hat y}^2,$  pode-se usar o comando fitted para obter os valores a justados de  $y(\hat{y}_i)$  e seguidamente obter o valor de  $SQR$ :

```
> fitted (Cereais. 1m)
> fitted(Cereais.lm)
                                     \overline{4}\mathsf{R}9103.691 8844.930 8586.170 8327.410 8068.649 7809.889 7551.129 7292.368
       9
                10
                          111213
                                                        14
                                                                  15
                                                                            167033.608 6774.848 6516.087 6257.327 5998.567 5739.806 5481.046 5222.286
(\ldots)> (length(Cereais$area)-1)*var(fitted(Cereais.lm))
[1] 97924480
```
NOTA: A pequena dis
repân
ia nos dois valores obtidos para SQR deve-se <sup>a</sup> erros de arredondamento.

(h) O omando residuals devolve os resíduos dum modelo a justado. Logo,

```
> residuals(Cereais.lm)
-314.00068 127.17965 -197.23002 747.94031 -495.16936 466.58097 133.07131
                    9
                               108
 -74.43836 -260.06803 -18.27770 12.09263 645.01296 -933.18670 183.64363
(...
(...)
> sum(residuals(Cereais.1m)^2)
\sim sum, \sim such as summarize. The set of \sim[1] 3479697
É fácil de verificar que se tem SQR + SQRE = SQT:
> 97924480+3479697
[1] 101404177
```
(i) Com o auxílio do R, podemos efe
tuar o novo a justamento. No aso de se efe
tuar uma transformação duma variável, esta deve ser efectuada, na fórmula do comando 1m, com a prote
ção I(), omo indi
ado no omando seguinte:

```
> lm(I(area*100) ~ ano, data=Cereais)
Call:
lm(formula = I(area * 100) \tilde{ }</math>ano, data = Cereais)Coefficients:
(Intercept)
                       ano
   52300171
                    -25876
```
Comparando estes valores dos parâmetros a justados om os que haviam sido obtidos in cialmente, pode verificar-se que ambos os parâmetros a justados aparecem multiplicados por 100. Não se trata duma coincidência, o que se pode verificar inspeccionando o efeito da transformação  $y \rightarrow y^* = cy$  (para qualquer constante *c*) nas fórmulas dos parâmetros da recta ajustada. Indicando por  $b_1$  e  $b_0$  os parâmetros na recta original e por  $b_1^*$ e  $b_0^*$  os novos parâmetros, obtidos com a transformação indicada, temos (recordando que  $cov(x, cy) = cov(x, y)$ :

$$
b_1^* = \frac{cov_{xy^*}}{s_x^2} = \frac{cov(x, cy)}{s_x^2} = c \frac{cov(x, y)}{s_x^2} = cb_1 ;
$$

ISA/ULisboa - Modelos Matemáticos e Aplicações - Prof. Jorge Cadima - 2019-20

 $\overline{4}$ 

e (tendo em conta o efeito de constantes multiplicativas sobre a média, ou seja,  $\overline{y^*}=c\,\overline{y}$ ):

$$
b_0^* = \overline{y^*} - b_1^* \overline{x} = c\overline{y} - c b_1 \overline{x} = c(\overline{y} - b_1 \overline{x}) = c b_0.
$$

Assim, multipli
ar a variável resposta por uma onstante c tem por efeito multipli
ar os dois parâmetros da recta ajustada por essa mesma constante c. No entanto, o coeficiente de determinação permane
e inalterado. Esse fa
to, que resulta da invariân
ia do valor absoluto do coeficiente de correlação a qualquer transformação linear de uma, ou ambas as variáveis, pode ser confirmado através do R:

```
> summary(lm(I(area*100) ~ ano, data=Cereais))
(\ldots)Multiple R-squared: 0.9657
\left(\ldots\right)
```
(j) Nesta alínea é pedida uma translação da variável preditora, da forma  $x \to x^* = x + a$ , com  $a = -1985$ . Neste caso, e comparando com o ajustamento inicial, verifica-se que o declive da re
ta de regressão não se altera, mas a sua ordenada na origem sim:

```
> lm(area ~ I(ano-1985), data=Cereais)
Call:
lm(formula = area " I(ano - 1985), data = Cereais)Coefficients:
  (Inter
ept) I(ano - 1985)
       9362.5
                      -258.8
```
Inspeccionando o efeito duma translação na variável preditora sobre o declive da recta ajustada, temos (tendo em conta que constantes aditivas não alteram, nem a variância, nem a ovariân
ia):

$$
b_1^* = \frac{cov_{y\,x^*}}{s_{x^*}^2} = \frac{cov(x,y)}{s_x^2} = b_1.
$$

Já no que respeita à ordenada na origem, e tendo em conta a forma como os valores médios são afe
tados por onstantes aditivas, tem-se:

$$
b_0^* = \overline{y} - b_1^* \overline{x^*} = \overline{y} - b_1 (\overline{x} + a) = (\overline{y} - b_1 \overline{x}) - b_1 a = b_0 - a b_1.
$$

Assim, no nosso caso (e usando os valores com mais casas decimais obtidos acima, para evitar ulteriores erros de arredondamento), tem-se que a nova ordenada na origem é  $b_0^* =$  $523001.6 - (-1985) * (-258.7603) = 9362.405.$ 

Tal omo na alínea anterior, a transformação da variável preditora é linear, pelo que o coeficiente de determinação não se altera:  $R^2 = 0.9657$ .

2. (a) Seguindo as instruções do enunciado, cria-se o ficheiro de texto Azeite.txt na directoria da sessão de trabalho do R. Para se saber qual a dire
toria de trabalho duma sessão do R, pode ser dado o seguinte omando:

> getwd()

- (b) O omando de leitura, a partir da sessão do R, é:
	- > azeite <- read.table("Azeite.txt", header=TRUE)

Caso o ficheiro Azeite. txt esteja numa directoria diferente da directoria de trabalho do R, o nome do heiro deverá in
luir a sequên
ia de pastas e subpastas que devem ser per
orridas para hegar até ao heiro.

**NOTA**: O argumento header tem valor lógico que indica se a primeira linha do ficheiro a ser lido contém, ou não, os nomes das variáveis. Por omissão o argumento tem o valor lógico FALSE, que considera que na primeira linha do ficheiro já há valores numéricos. Como no ficheiro Azeite.txt a primeira linha contém os nomes das variáveis, foi necessário indicar explicitamente o valor lógico TRUE

O resultado do comando pode ser visto escrevendo o nome do objecto agora lido:

 $>$  azeite

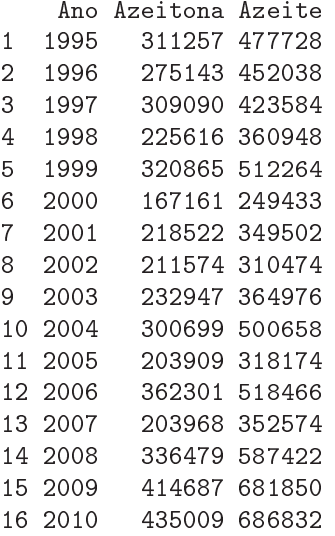

(c) Quando aplicado a uma data frame, o comando plot produz uma "matriz de gráficos" de cada possível par de variáveis (confirme!). Neste caso, não é pedido qualquer gráfico envolvendo a primeira variável da data frame. Existem várias maneiras alternativas de pedir apenas o gráfico das segunda e terceira variáveis, uma das quais envolve o conceito de *indexação* negativa, que tanto pode ser utilizado em data frames omo em matrizes: índi
es negativos representam linhas ou colunas a serem *omitidas*. Assim, qualquer dos seguintes comandos (alternativos) produz o gráfico pedido no enunciado:

```
> plot(azeite[,-1])
> plot(azeite[, c(2,3)])> plot(azeite$Azeitona, azeite$Azeite)
```
(d) O omando or do R al
ula a matriz dos oe
ientes de orrelação entre ada par de variáveis da data frame.

```
. . . <u>.</u> . . . . . . .
                                     Azeite
          Ano 1.0000000 0.3999257 0.4715217
AnoAzeitona 0.3999257 1.0000000 0.9722528
Azeite 0.4715217 0.9722528 1.0000000
```
O valor da correlação pedido é  $r_{xy} = 0.9722528$ , um valor positivo muito elevado, que indica uma relação linear res
ente muito forte, entre produção de azeitona e produção de azeite.

(e) Utilizando o omando lm do R, tem-se:

```
> lm(Azeite ~ Azeitona, data=azeite)
Call: lm(formula = Azeite ~ Azeitona, data = azeite)
Coefficients:
(Inter
ept) Azeitona
  -5151.793 1.596
```
Por cada tonelada adicional de produção de azeitona oleificada, há um aumento médio de 1.596 hl de produção de azeite. De novo, o valor da ordenada na origem é impossível: indi
a que, na ausên
ia de produção de azeitona, a produção média de azeite seria negativa  $(b<sub>0</sub> = -5151.793 hl)$ . O modelo não deve ser utilizado (nem tal faria sentido) para produções de azeitona próximas de zero. Em geral, deve ser usado om muito uidado fora da gama de valores observados de x.

(f) A precisão da recta é uma designação alternativa para o coeficiente de determinação  $R^2$ . Sabe-se que, numa regressão linear simples,  $R^2 = r_{xy}^2$ . Logo, e tendo em conta os resultados<br>já obtidos, a forma mais fácil de calcular  $R^2$  é  $R^2 = 0.9722528^2 = 0.9452755$ . Assim, cerca de 94.5% da variabilidade na produção de azeite é expli
ável pela regressão linear simples sobre a produção de azeitona.

3. (a) 
$$
\sum_{i=1}^{n} (x_i - \overline{x}) = \sum_{i=1}^{n} x_i - \sum_{i=1}^{n} \overline{x} = n \overline{x} - n \overline{x} = 0.
$$

(b) Por definição,  $(n-1)cov_{xy} = \sum_{n=1}^{n}$  $\sum_{i=1}^{\infty} (x_i - \overline{x})(y_i - \overline{y})$ . Distribuindo o primeiro factor de cada parcela pelas parcelas do segundo factor e utilizando o resultado da alínea anterior, temos:

$$
(n-1)cov_{xy} = \sum_{i=1}^{n} (x_i - \overline{x})y_i - \sum_{i=1}^{n} (x_i - \overline{x})\overline{y} = \sum_{i=1}^{n} (x_i - \overline{x})y_i - \overline{y} \underbrace{\sum_{i=1}^{n} (x_i - \overline{x})}{= 0} = \sum_{i=1}^{n} (x_i - \overline{x})y_i
$$

Trocando o papel das variáveis  $x \in y$ , mostra-se que  $(n-1)cov_{xy} = \sum_{n=1}^{n}$  $\sum_{i=1} x_i (y_i - \overline{y}).$ 

A partir da expressão final acima, e distribuindo  $x_i$  pela diferença de cada parcela, vem:

$$
(n-1)cov_{xy} = \sum_{i=1}^{n} (x_i - \overline{x})y_i = \sum_{i=1}^{n} x_i y_i - \sum_{i=1}^{n} \overline{x} y_i = \sum_{i=1}^{n} x_i y_i - \overline{x} \sum_{\substack{i=1 \ \text{and} } n}^n y_i = \sum_{i=1}^{n} x_i y_i - n \overline{x} \overline{y}.
$$

4. (a) Tendo em conta que os valores ajustados de  $y$  são dados por  $\hat{y}_i = b_0 + b_1 \, x_i$ , tem-se que a média dos valores a justados é dada por:

$$
\frac{1}{n}\sum_{i=1}^n \hat{y}_i = \frac{1}{n}\sum_{i=1}^n (b_0 + b_1 x_i) = \frac{1}{n}\sum_{i=1}^n b_0 + \frac{1}{n}\sum_{i=1}^n b_1 x_i = b_0 + b_1 \overline{x}.
$$

Mas a ordenada de origem duma recta de regressão é dada por  $b_0 = \overline{y} - b_1 \overline{x}$ , pelo que a última expressão equivale à média  $\overline{y}$  dos valores observados de y.

(b) Tem-se, por definição, que  $e_i = y_i - \hat{y}_i$ . Logo (e tendo em conta a alínea anterior),

$$
\overline{e} = \frac{1}{n} \sum_{i=1}^{n} e_i = \frac{1}{n} \sum_{i=1}^{n} (y_i - \hat{y}_i) = \frac{1}{n} \sum_{i=1}^{n} y_i - \frac{1}{n} \sum_{i=1}^{n} \hat{y}_i = \overline{y} - \overline{y} = 0.
$$

(c) Pela definição de coeficiente de correlação entre  $x \in y$ , tem-se:

$$
r_{xy} = \frac{cov_{xy}}{s_x \cdot s_y} = \frac{cov_{xy}}{s_x^2} \cdot \frac{s_x}{s_y} = b_1 \cdot \frac{s_x}{s_y}
$$

(d) Por definição,  $R^2 = \frac{SQR}{SQT}$ . Sabemos que  $SQT = (n-1)s_y^2$ . Vamos verificar que  $SQR =$  $b_1^2(n-1)s_x^2$ . De facto, recordando a definição dos valores ajustados de  $y$  e a expressão da ordenada na origem da recta de regressão,  $b_0$ , temos que  $\hat{y}_i = b_0 + b_1 x_i = \overline{y} + b_1(x_i - \overline{x})$ . Logo,

$$
SQR = \sum_{i=1}^{n} (\hat{y}_i - \overline{y})^2 = \sum_{i=1}^{n} [b_1 (x_i - \overline{x})]^2 = b_1^2 \sum_{i=1}^{n} (x_i - \overline{x})^2 = b_1^2 (n-1)s_x^2.
$$

Tendo também em conta o resultado da alínea anterior, tem-se  $R^2 = \frac{b_1^2 s_x^2}{s_y^2} = (r_{xy})^2$ .

(e) Os valores a justados  $\hat{y}_i$  são dados por uma mesma transformação linear (afim) dos valores do preditor:  $\hat{y}_i = b_0 + b_1\,x_i$ . São conhecidas as propriedades destas transformações sobre a ovariân
ia e a variân
ia. Assim,

$$
r_{y\hat{y}}^2 = \left(\frac{cov_{y\hat{y}}}{s_y s_{\hat{y}}}\right)^2 = \frac{cov_{y,b_0+b_1x}^2}{s_y^2 s_{b_0+b_1x}^2} = \frac{(b_1 cov_{y,x})^2}{s_y^2 b_1^2 s_x^2} = \frac{b_1^2 cov_{xy}^2}{b_1^2 s_x^2 s_y^2} = r_{xy}^2 = R^2.
$$

Assim, o coeficiente de determinação duma regressão linear simples é também o quadrado do coeficiente de correlação linear entre os valores observados e os valores ajustados de *y* Esta propriedade estende-se às regressões lineares múltiplas, embora seja ne
essário adaptar a justi
ação.

5. Os dados referidos no enun
iado são obtidos omo se indi
a a seguir:

```
> library(MASS)
> Animals
                body brain
Mountain beaver 1.350 8.1
Cow 465.000 423.0
Grey wolf
               36.330
                    119.5
               27.660
Goat
                    115.0
Guinea pig 1.040 5.5
Dipliodocus 11700.000 50.0
Asian elephant 2547.000 4603.0
Donkey 187.100 419.0
Horse 521.000 655.0
Potar monkey 10.000 115.0
Cat25.6Giraffe 529.000 680.0
Gorilla 207.000 406.0
               62.000 1320.0
Human
Afri
an elephant 6654.000 5712.0
Tri
eratops 9400.000 70.0
Rhesus monkey 6.800 179.0
Kangaroo 35.000 56.0
Golden hamster 0.120 1.0
Mouse 0.023 0.4
Rabbit 2.500 12.1
```
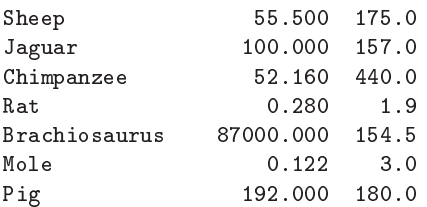

(a) A nuvem de pontos pedida pode ser obtida através do omando plot(Animals). Quanto ao coeficiente de correlação, tem-se:

> or(Animals) body brain body 1.000000000 -0.005341163 brain -0.005341163 1.000000000

O valor quase nulo do coeficiente de correlação indica ausência de relacionamento linear entre os pesos do corpo e do cérebro, facto que se confirma visualmente no gráfico.

(b) É pedida a nuvem de pontos das transformações logarítimi
as das duas variáveis da data frame Animals, que pode ser obtido duma das seguintes formas:

```
> plot(log(Animals))
```
ou, alternativamente,

> plot(log(brain) ~ log(body), data=Animals)

NOTA: Os logaritmos aqui referidos são os logaritmos naturais, 1n. Por omissão, o comando log do R calcula logaritmos naturais.

Os coeficientes de correlação e de determinação entre log-pesos do corpo e log-pesos do érebro podem ser al
ulados, om o auxílio do R, da seguinte forma:

```
> 
or(log(Animals$body), log(Animals$brain)) <-- 
oefi
iente de 
orrelação
[1℄ 0.7794935
> cor(log(Animals$body), log(Animals$brain))^2 <-- coeficiente de determinação
[1 0.6076] [1] 1] 1.6076
```
Dado o valor  $R^2 = 0.6076$ , a regressão linear entre log-peso do cérebro e log-peso do corpo expli
a menos de 61% da variabilidade total dos log-pesos do érebro observados. Este valor, aparentemente ontraditório om a relativamente forte relação linear para a maioria das espécies, é reflexo da presença nos dados das três espécies (pontos) que são claramente atípi
as fa
e às restantes.

- (c) Como se viu nas aulas, uma relação linear entre  $ln(y)$  e  $ln(x)$  corresponde a uma relação potência (alométrica) entre as variáveis originais:  $y = c\, x^d$ . Neste caso, tem-se uma relação de tipo alométri
o entre pesos duma parte do organismo (
érebro) e do todo (
orpo). O gráfico indica que é aceitável admitir uma relação potência entre o peso do cérebro e o peso do orpo, nas espé
ies animais onsideradas.
- (d) Os omandos pedidos são:

```
> Animals.loglm <- lm(log(brain) ~ log(body), data=Animals)
> Animals.loglm
Call: lm(formula = log(brain) " log(body), data = Animals)Coefficients:
(Inter
ept) log(body)
      2.555 0.496
> abline(Animals.loglm)
```
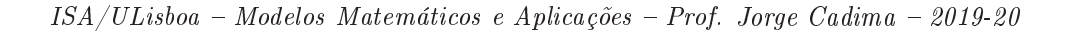

- (e) O declive $b_1^* = 0.49599$ da recta ajustada tem duas leituras possíveis. Na relação entre as variáveis logaritmizadas tem a habitual leitura de qualquer de
live duma re
ta de regressão: o log-peso do érebro aumenta em média 0.49599 log-gramas, por ada aumento de 1 logkg no peso do orpo. Mais ompreensível é a interpretação na relação potên
ia entre as variáveis originais. Como se viu nas aulas teóricas, a relação original entre  $y e x e$  da forma  $y = c x^d$  com  $d = b_1^* = 0.49599$  e  $b_0^* = \ln(c) = 2.555 \Leftrightarrow c = e^{2.555} = 12.871$ . No nosso caso, a tendência de fundo na relação entre peso do corpo  $(x)$  e peso do cérebro  $(y)$  é  $y=12.871\,x^{0.49599}$ . O valor de  $d$  muito próximo de  $0.5$  permite simplificar a relação dizendo que o ajustamento indica que o peso do cérebro é aproximadamente proporcional à raíz quadrada do peso do orpo.
- (f ) O omando

```
> identify(log(Animals))
```
permite, com o auxílio do rato, identificar pontos seleccionados pelo utilizador. (Para sair do modo intera
tivo, li
ar no botão direito do rato).

**NOTA**: É necessário explicitar as coordenadas dos pontos no gráfico que se vai aceder com o omando. No nosso aso, isso signi
a expli
itar as oordenadas dos dados logaritmizados: log(Animals).

O enun
iado pede para identi
ar os pontos que se desta
am da relação linear, e que são os pontos 6, 16 e 26. Selecionando as linhas com esses números podemos identificar as espécies em questão, e verificar que se trata de espécies de dinossáurios:

 $>$  Animals $[c(6, 16, 26),]$ body brain Dipliodocus 11700 50.0 Tri
eratops 9400 70.0 Bra
hiosaurus 87000 154.5

(g) Utilizando a indexação negativa para eliminar as três espé
ies de dinossáurios pode pro
ederse ao reajustamento da regressão, modificando o argumento data do comando lm. O ajustamento sem as espé
ies extintas produz os seguintes parâmetros da re
ta:

```
> Animals.loglm.sub \leq \ln(\log(\text{brain}) \approx \log(\text{body}), data=Animals[-c(6, 16, 26),])
> Animals.loglm.sub
Call: lm(formula = log(brain) " log(body), data = Animals[-c(6, 16, 26), ])Coefficients:
(Inter
ept) log(body)
     2.1504 0.7523
```
Note-se omo <sup>o</sup> de
live da re
ta se altera visivelmente, res
endo para mais de 0.75. Podemos analisar o efeito sobre o coeficiente de determinação, através da aplicação do comando summary à regressão agora a justada:

```
> summary(Animals.loglm.sub)
(\ldots)Multiple R-squared: 0.9217
\left(\ldots\right)
```
Com a exclusão das espécies extintas, a recta de regressão passa a explicar mais de 92% da variabilidade total nos restantes log-pesos do érebro, a partir dos log-pesos do orpo.

Pode juntar-se a nova recta ao gráfico obtido antes, através do comando abline. Este comando será invocado com um argumento pedindo que a recta seja desenhada a tracejado, a fim de melhor a distinguir da recta originalmente obtida:

> abline(Animals.loglm.sub), lty="dashed")

O gráfico resultante é reproduzido abaixo. A exclusão das três espécies de dinossáurios (as observações atípi
as) permitiu que a re
ta a justada a
ompanhe melhor a relação linear existente entre a generalidade das espé
ies do onjunto de dados. Este exemplo ilustra que as rectas de regressão são sensíveis à presença de observações atípicas. Neste caso, as espécies de dinossáurios "atraem" a recta de regressão, afastando-a da generalidade das restantes espécies.

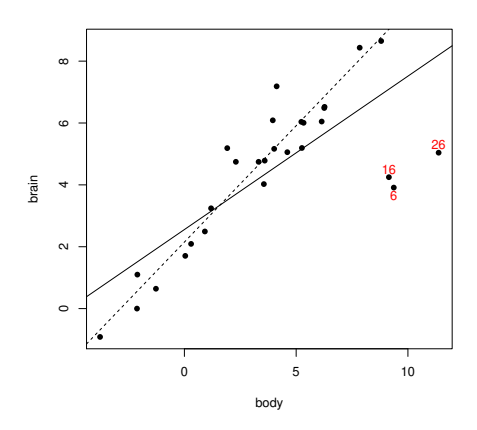

- (h) O significado biológico dos parâmetros da recta é semelhante ao que foi visto na alínea 5e), om as diferenças resultantes dos novos valores . Assim, na relação alométri
a entre peso do érebro e peso do orpo (variáveis não transformadas), o expoente será aproximadamente  $0.75$ , o que significa que o peso do cérebro é proporcional à potência  $3/4$  do peso do corpo.
- 6. (a) O comando plot (ozono) produz o gráfico pedido. Um gráfico com alguns embelezamentos adi
ionais é produzido pelo omando:

> plot(ozono, ol="red", p
h=16, ex=0.8)

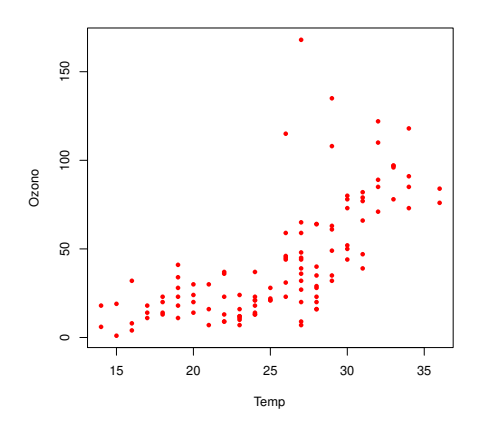

(b) A linearização duma relação exponen
ial faz-se logaritmizando:

$$
y = ae^{bx} \Leftrightarrow \ln(y) = \ln(a) + bx
$$
,

que é uma relação linear entre  $x e y^* = \ln(y)$ .

i. O gráfico de log-Ozono contra Temp pode ser construído pelo comando: > plot(ozono\$Temp, log(ozono\$Ozono))

Uma tendência linear mais ou menos forte neste gráfico indica que a relação exponencial entre as variáveis originais é adequada. Neste caso, o gráfico corresponde a um coeficiente de correlação entre Temp e log-Ozono de 0.73.

ii. O ajustamento pedido faz-se da seguinte forma:

```
> lm(log(Ozono) ~ Temp, data=ozono)
Call: lm(formula = log(0zono) \tilde{r} Temp, data = ozono)
Coefficients:
(Inter
ept) Temp
    0.3558 0.1203
```
O coeficiente de determinação é de cerca de  $R^2 = 0.73^2 = 0.53$  (aplicando o comando summary ao modelo agora ajustado verifica-se ser  $R^2 = 0.5372$ , o que significa que a regressão explica pouco mais de 53% da variabilidade dos log-teores de ozono.

- iii. O declive estimado da recta  $b_1 = 0.1203$  é o coeficiente do expoente, na relação exponen $cial$  original, uma vez que estima o parâmetro  $b$  que tem esse significado. Já a ordenada na origem da recta ajustada,  $b_0 = 0.3558$  corresponde à estimativa de  $\ln(a)$ , pelo que a constante multiplicativa a da relação exponencial original é:  $a = e^{0.3558} = 1.4273$ .
- iv. a recta relaciona log-ozono com temperatura. Logo, o valor de log-ozono previsto pela recta, para um dia com temperatura máxima de 25<sup>o</sup> é dado por:  $\hat{y}^* = \widehat{\ln(y)} = 0.3558 +$  $0.1203 \times 25 = 3.3633$ . E o teor estimado *de ozono* (em ppm) é:  $e^{3.3633} = 28.8843$ .
- (
) O omando que a justa a urva exponen
ial à nuvem de pontos de ozono vs. temperaturas (admitindo que este gráfico ainda está activo) pode ser o seguinte:
	- > urve(1.4273\*exp(0.1203\*x), from=10, to=40, add=TRUE)

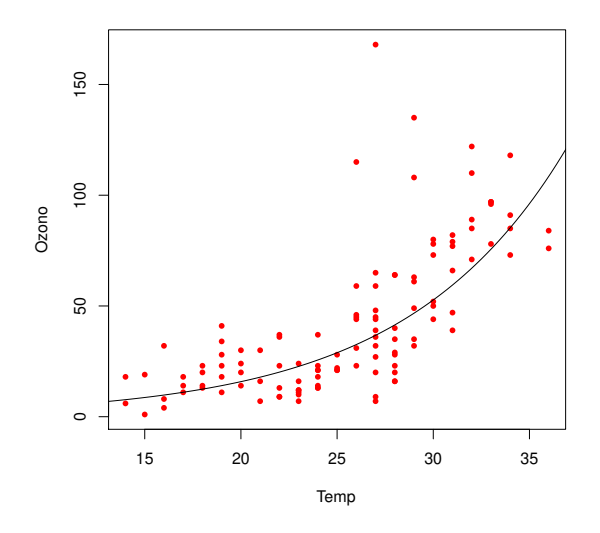

7. (a) Com as restrições indicadas no enunciado, y não se anula e pode tomar-se o recíproco de y:

$$
\frac{1}{y} = \frac{b+x}{ax} = \frac{b}{a} \cdot \frac{1}{x} + \frac{1}{a} \Leftrightarrow y^* = b_0^* + b_1^* x^*,
$$

 $\text{com } y^* = \frac{1}{y}, \, x^* = \frac{1}{x}, \, b^*_0 = \frac{1}{a}$  e  $b^*_1 = \frac{b}{a}$ . Assim, uma *relação linear entre os recíprocos de y e* de x corresponde a uma relação de Michaelis-Menten entre y e x

(b) Tendo em onta os nomes indi
ados no enun
iado, e o fa
to de os dados do enun
iado corresponderem apenas às 12 primeiras linhas da data frame (associadas ao valor treated da ter
eira oluna, de nome state) , o modelo linearizado a justa-se através do omando:

> lm(I(1/rate) ~ I(1/conc), data=Puromycin[Puromycin\$state=="treated".])

sendo os resultados obtidos os seguintes:

Coefficients: (Intercept) I(1/conc) 0.0051072 0.0002472

- (c) Tendo em conta as relações vistas na alínea anterior,  $b_0^* = \frac{1}{a} = 0.0051072$ , tem-se  $a =$ 195.802. Por outro lado,  $b_1^* = \frac{b}{a} = 0.0002472$ , logo  $b = 0.0002472 \times 195.802 = 0.04840225$ . Assim, o modelo de Michaelis-Menten ajustado é:  $y = \frac{195.802 x}{0.04840225}$  $0.04840225+x$  Repare-se que o limite de y quando x tende para  $+\infty$  é 195.802, que é assim a estimativa da assintota superior da relação de Michaelis-Menten. O gráfico da relação original sugere que se pode tratar duma subestimação do verdadeiro valor desta assintota horizontal. Este exemplo ilustra que pode haver inconvenientes associados à utilização de transformações linearizantes, como indicado nos a
etatos das aulas teóri
as.
- 8. FALTA
- 9. (a) A "matriz de nuvens de pontos" produzida pelo comando plot (vinho.RLM) tem as nuvens de pontos associadas a cada possível par de entre as  $p = 13$  variáveis do conjunto de dados. Na linha indicada pela designação V8 encontram-se os gráficos em que essa variável surge no eixo vertical. A modelação de V8 com base num único preditor parece promissor apenas om o preditor V7 (o que não deixa de ser natural, visto V7 ser o índi
e de fenóis totais, sendo V8 o teor de flavonóides, ou seja, um dos fenóis medidos pela variável V7).
	- (b) A matriz de orrelações (arredondada a duas asas de
	imais) entre ada par de variáveis é:

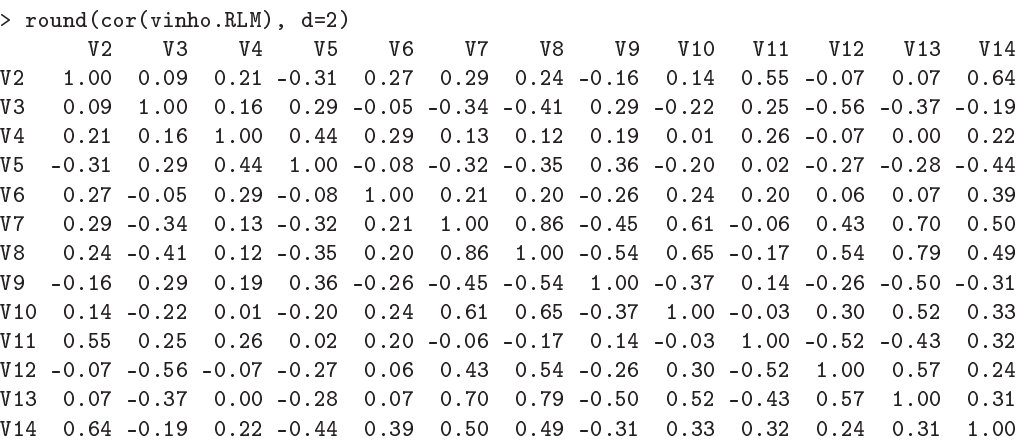

Analisando a coluna (ou linha) relativa à variável resposta V8, observa-se que a variável com a qual esta se encontra mais correlacionada (em módulo) é V7 ( $r_{7,8} = 0.86$ ), o que confirma de V8 sobre V7 é  $R^2 = 0.8645635^2 = 0.74747$ , ou seja, o conhecimento do índice de fenóis totais permite, através da regressão ajustada, explicar cerca de 75% da variabilidade total do teor de flavonóides. Para calcular a decomposição  $SQT = SQR + SQRE$ , comecemos por calcular a Soma de Quadrados Total, como  $SQT = (n-1) s_y^2$ :

```
> var(vinho.RLM$V8)
[1] 0.9977187> dim(vinho.RLM)
[1] 178 13
> 177*var(vinho.RLM$V8)
[1] 176.5962
[1℄ 176.5962
```
O valor de  $SQR$  é dado por:  $SQR = R^2 \times SQT = 132.0004$ , sendo  $SQRE = SQT - SQR =$  $176.5962 - 132.0004 = 44.5958$ 

(
) O modelo pedido no enun
iado é:

```
> vinho.lm5 <- lm(V8 ~ V4 + V5 + V11 + V12 + V13 , data=vinho.RLM)
> vinho.lm5
Coefficients:
(Intercept)
                        V<sub>4</sub>V<sub>5</sub>
                                                    V<sub>11</sub>V<sub>12</sub>V13-2.25196 0.53661 -0.04932 0.09053 0.95720 0.99496
> summary(vinho.lm5)$r.sq
[1] 0.7144
```
Os cinco preditores referidos permitem obter um coeficiente de determinação quase tão bom. embora ainda inferior, ao obtido utilizando apenas o preditor V7.

(d) Ajustando a mesma variável resposta V8 sobre a totalidade das restantes variáveis obtem-se:

```
> vinho.lm13 <- lm(V8 \sim ., data=vinho.RLM)
```

```
Coefficients:
                                                                           V<sub>7</sub>V<sub>3</sub>
                                         V<sub>4</sub>V<sub>6</sub>
\blacksquare-1.333e+00 4.835e-03 -4.215e-02 4.931e-01 -2.325e-02 -3.559e-03 7.058e-01
      VQV10V11V12V13V<sub>14</sub>-1.000e+00 2.840e-01 1.068e-04 4.387e-01 3.208e-01 9.557e-05
                                  4.387e-01
> 177*var(fitted(vinho.lm13))
[1℄ 151.4735
> 177*var(residuals(vinho.lm13))
[1] 25.12269
```
- i. De novo, o valor da Soma de Quadrados Total já é conhecido da alínea acima: não depende do modelo a justado, mas apenas da variân
ia dos valores observados de Y (V8, neste exercício), que não se alterou. Logo,  $SQT = 176.5962$ . Como se pode deduzir da listagem acima,  $SQR = (n-1) \cdot s_{\hat{y}}^2 = 151.4666 \text{ e } SQRE = (n-1) \cdot s_e^2 = 25.12269$ . Tem-se agora  $R^2 = \frac{151.4735}{176.5962} = 0.8577$ . Refira-se que este valor do coeficiente de determinação nun
a poderia ser inferior ao obtido nas alíneas anteriores, uma vez que os preditores das alíneas anteriores formam um sub
onjunto dos preditores utilizados aqui. Repare omo a diferentes modelos para a variável resposta V8, orrespondem diferentes formas de decompôr a Soma de Quadrados Total comum,  $SQT = 176.5962$ . Quanto maior a parcela explicada pelo modelo  $(SQR)$ , menor a parcela associada aos resíduos  $(SQRE)$ , isto é, menor a par
ela do que não é expli
ado pelo modelo.
- ii. Os coeficientes associados a uma mesma variável são diferentes nos diversos modelos a justados. Assim, não é possível prever, a partir da equação ajustada num modelo om todos os preditores, qual será a equação ajustada num modelo om menos preditores.
- 10. (a) A nuvem de pontos e a matriz de orrelações pedidas são:

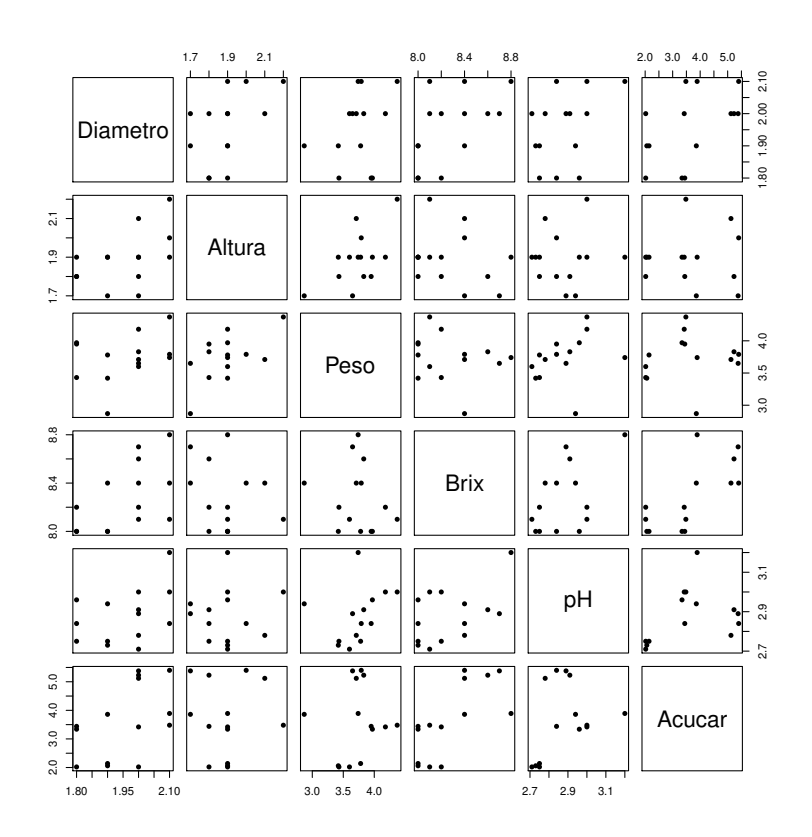

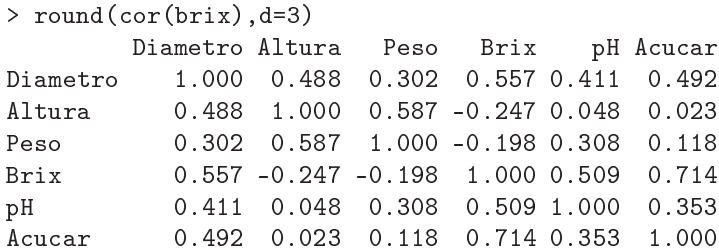

Das nuvens de pontos conclui-se que não há relações lineares particularmente evidentes, facto que é confirmado pela matriz de correlações, onde a maior correlação é 0.714. Outro aspecto evidente nos gráficos é o de haver relativamente poucas observações.

(b) A equação de base (usando os nomes das variáveis como constam da *data frame*) é:

 $Brix_i = \beta_0 + \beta_1 Diametero_i + \beta_2 Altura_i + \beta_3 Peso_i + \beta_4 pH_i + \beta_5 Accar_i + \epsilon_i,$ 

havendo nesta equação seis parâmetros (os cinco coeficientes  $\beta_j$ ,  $j=1,2,3,4,5$ , das variáveis preditoras e ainda a constante aditiva  $\beta_0$ ).

(
) Re
orrendo ao omando lm do R, tem-se:

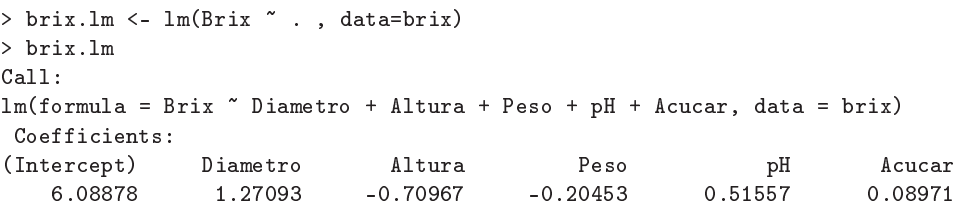

(d) A interpretação dum parâmetro  $\beta_i$  ( $j > 0$ ) obtém-se considerando o valor esperado de Y dado um conjunto de valores dos preditores

 $\mu = E[Y | x_1, x_2, x_3, x_4, x_5] = \beta_0 + \beta_1 x_1 + \beta_2 x_2 + \beta_3 x_3 + \beta_4 x_4 + \beta_5 x_5$ 

e o valor esperado obtido aumentando numa unidade apenas o preditor  $x_i$ , por exemplo  $x_3$ :

$$
\mu_* = E[Y | x_1, x_2, x_3 + 1, x_4, x_5] = \beta_0 + \beta_1 x_1 + \beta_2 x_2 + \beta_3 (x_3 + 1) + \beta_4 x_4 + \beta_5 x_5.
$$

Subtraindo os valores esperados de Y, resulta apenas:  $\mu_*-\mu=\beta_3$ . Assim, é legítimo falar em  $\beta_3$  como a variação no valor esperado de Y, associado a aumentar  $X_3$  em uma unidade (não variando os valores dos restantes preditores). No nosso contexto, a estimativa de  $\beta_3$  é  $b_3 =$ −0.20453. Corresponde à estimativa da variação esperada no teor brix (variável resposta), asso
iada a aumentar em uma unidade a variável preditora peso, mantendo onstantes os valores dos restantes preditores. Ou seja, orresponde a dizer que um aumento de 1g no peso dum fruto (mantendo iguais os valores dos restantes preditores) está asso
iado a uma diminuição média do teor brix do fruto de 0.20453 graus. As unidades de medida de  $b_3$  são graus brix/g. Em geral, as unidades de medida de  $\beta_j$  são as unidades da variável resposta Y a dividir pelas unidades do preditor  $X_j$  associado a  $\beta_j$ .

- (e) A interpretação de  $\beta_0$  é diferente da dos restantes parâmetros, mas igual ao duma ordenada na origem num regressão linear simples: é o valor esperado de Y asso
iado <sup>a</sup> todos os preditores terem valor nulo. No nosso contexto, o valor estimado  $b_0 = 6.08878$  não tem grande interesse prático ("frutos" sem peso, nem diâmetro ou altura, com valor pH fora a escala, etc...).
- (f) Num contexto descritivo, a discussão da qualidade deste ajustamento faz-se com base no coeficiente de determinação  $R^2 = \frac{SQR}{SOT}$  $\overline{SQT}$ . Fode calcular-se a Dollia de Quadrados Total como o numerador da variância dos valores observados  $y_i$  de teor brix:  $SQT = (n-1)\,s_y^2 = 13\times$ 0.07565934 = 0.9835714. A Soma de Quadrados da Regressão é al
ulada de forma análoga à anterior, mas com base na variância dos valores ajustados  $\hat{y}_i$ , obtidos a partir da regressão ajustada:  $SQR = (n-1)s^2_{\hat{y}} = 13 \times 0.06417822 = 0.8343169$ . Logo,  $R^2 = \frac{0.8343169}{0.9835714} = 0.848$ . Os valores usados aqui são obtidos no R com os comandos:

> var(brix\$Brix)  $[1] 0.07565934$ > var(fitted(brix.lm))  $[1] 0.06417822$ 

Assim, esta regressão linear múltipla expli
a quase 85% da variabilidade do teor brix, bastante acima de qualquer das regressões lineares simples, para as quais o maior valor de coeficiente de determinação seria de apenas  $R^2 = 0.714^2 = 0.510$  (o maior quadrado de coeficiente de correlação entre Brix e qualquer dos preditores).

(g) Tem-se:

```
> X <- model.matrix(brix.lm)
\sqrt{X}(Intercept) Diametro Altura Peso pH Acucar
1 1 2.0 2.1 3.71 2.78 5.12
         \mathbf{1}2 1 2.1 2.0 3.79 2.84
         \mathbf{1}5.40
3 1 2.0 1.7 3.65 2.89 5.38
4 1 2.0 1.8 3.83 2.91 5.23
5 1 1.8 1.8 3.95 2.84 3.44
6 1 2.0 1.9 4.18 3.00 3.42
```
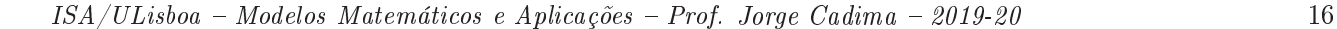

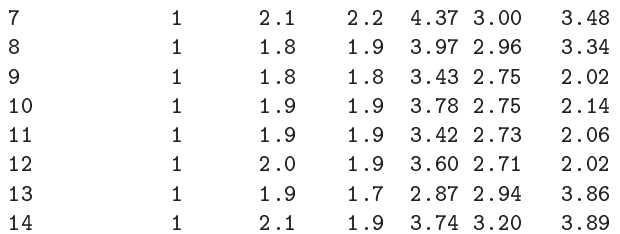

A matriz do modelo é a matriz de dimensões  $n \times (p+1)$ , cuja primeira coluna é uma coluna de *n* uns e cujas *p* colunas seguintes são as colunas dadas pelas *n* observações de cada uma das variáveis preditoras.

O vector **b** dos  $p+1$  parâmetros ajustados é dado pelo produto matricial do enunciado:  $\mathbf{b} = (\mathbf{X}^t\mathbf{X})^{-1}(\mathbf{X}^t\vec{\mathbf{y}})$ . Um produto matricial no R é indicado pelo operador "%\*", enquanto que uma inversa matricial é calculada pelo comando solve. A transposta duma matriz é dada pelo omando t. Logo, o ve
tor b obtém-se da seguinte forma:

```
> solve(t(X) %*% X) %*% t(X) %*% brix$Brix
              [, 1]
(Inter
ept) 6.08877506
Diametro 1.27092840
Altura -0.70967465
Peso -0.20452522
pH 0.51556821
A
u
ar 0.08971091
```
Como se pode confirmar, trata-se dos valores já obtidos através do comando 1m.

11. (a) O gráfico pedido pode ser obtido da forma usual:

```
> plot(ameixas, p
h=16)
```
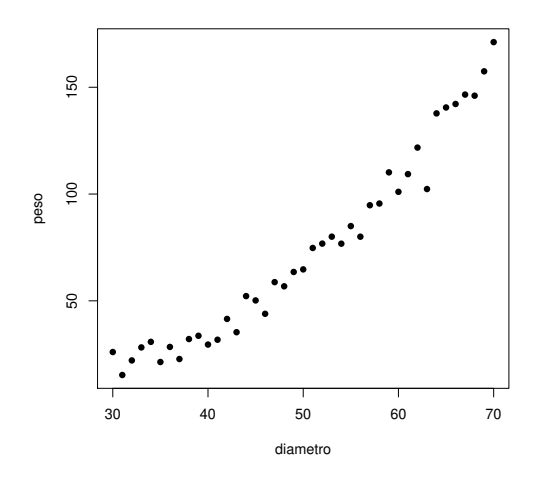

Embora uma relação linear não seja uma opção disparatada, o gráfico sugere a existência de urvilinearidade na relação entre diâmetro e peso.

(b) É pedida uma regressão polinomial entre diâmetro e peso (mais on
retamente uma relação omo um code ser a justada especial de regressão de regressão múltiplações especiales especiales especiales en polinomial de segundo grau  $Y = \beta_0 + \beta_1 X + \beta_2 X^2$  pode ser vista como uma relação linear

de fundo entre a variável resposta  $Y$  e dois preditores:  $X_1 = X$  e  $X_2 = X^2$ . Para ajustar este modelo, pro
edemos da seguinte forma:

```
> ameixas2.lm <- lm(peso ~ diametro + I(diametro^2), data=ameixas)
> summary(ameixas2.lm)
(\ldots)Coefficients:
              Estimate Std. Error t value Pr(>|t|)(Inter
ept) 63.763698 18.286767 3.487 0.00125 **
             -3.604849 0.759323 -4.747 2.91e-05 ***
diamatroI(diameter^2) 0.072196 0.007551
                                   9.561 1.17e-11 ***
Residual standard error: 6.049 on 38 degrees of freedom
Multiple R-squared: 0.9826,Adjusted R-squared: 0.9816
F-statisti
: 1071 on 2 and 38 DF, p-value: < 2.2e-16
```
O ajustamento global deste modelo é muito bom. É possível interpretar o valor  $R^2=0.9826\,$ da mesma forma que para qualquer outro modelo de regressão linear múltipla: este modelo explica cerca de 98,26% da variabilidade dos pesos das ameixas.

Os parâmetros do modelo  $(\beta_0, \beta_1 \in \beta_2)$  são estimados, respectivamente, por:  $b_0 = 63.763698$ ,  $b_1 = -3.604849$  e  $b_2 = 0.072196$ . Logo, a parábola a justada tem a seguinte equação:

 $peso = 63.763698 - 3.604849 \, diametero + 0.072196 \, diametero^2$ .

Para desenhar esta parábola em cima da nuvem de pontos criada acima, já não é possível usar o omando abline (que apenas serve para traçar re
tas). Podemos, no entanto, usar o omando urve, omo se ilustra seguidamente. O argumento add=TRUE usado nesse omando serve para que o gráfico da função cuja expressão é dada no comando, seja traçado em cima da janela gráfica já aberta (e não criando uma nova janela gráfica). Embora não seja pedido no enun
iado, a justa-se também uma re
ta de regressão de peso sobre diâmetro, re
ta igualmente indicada no gráfico a tracejado, a fim de visualizar a melhoria do ajustamento ao passar dum polinómio de grau 1 (asso
iado à re
ta) para um polinómio de grau 2 (asso
iado à parábola).

```
> 
urve(63.763698 - 3.604849*x + 0.072196*x^2, from=25, to=75, add=TRUE)
> abline(lm(peso ~ diametro, data=ameixas), lty="dashed")
```
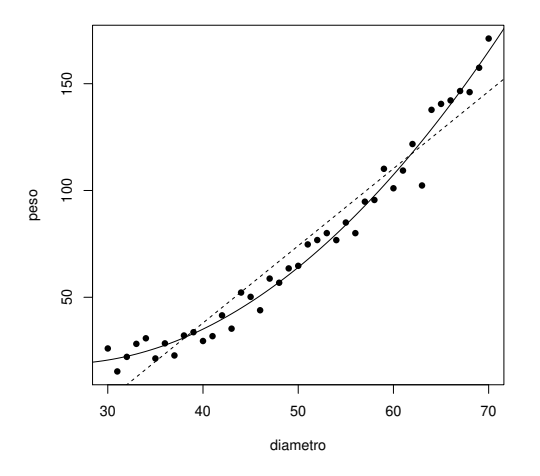

(c) Vejamos os principais gráficos dos resíduos e diagnósticos:

 $> plot(ameixas2.lm, which=c(1,2,4,5))$ 

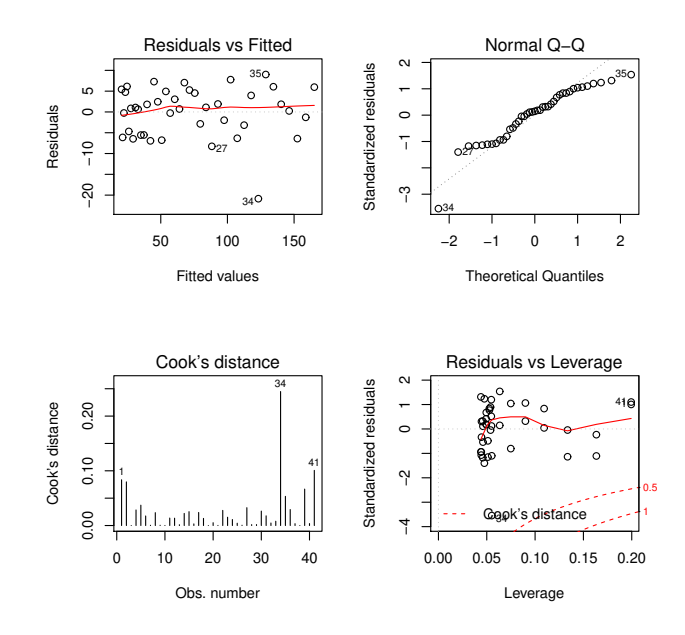

Todos os gráficos parecem corresponder ao que seria de desejar, com excepção da existência duma observação (a número 34) que, sob vários aspe
tos <sup>é</sup> invulgar: tem um resíduo elevado (em módulo), sai fora da linearidade no  $qq$ -plot (que parece adequado para as restantes observações) e tem a maior distân
ia de Cook (
er
a de 0.25 e bastante maior que qualquer das restantes). Trata-se evidentemente duma observação anómala (qualquer que seja a razão), mas tratando-se duma observação isolada não é motivo para questionar o bom a justamento geral do modelo.

(d) Para responder a esta questão, será ne
essário a justar um polinómio de ter
eiro grau aos dados. O a justamento orrespondente é dado por:

```
> ameixas3.lm <- lm(formula = peso ~ diametro + I(diametro^2) + I(diametro^3), data = ameixas)
> summary(ameixas3.lm)
(...)
Coefficients:
               Estimate Std. Error t value Pr(>|t|)(Inter
ept) 7.127e+01 8.501e+01 0.838 0.407
              7.127e+01 8.501e+01
diametro -4.089e+00 5.405e+00 -0.757 0.454
I(diametro^2) 8.222e-02 1.110e-01 0.741 0.463
I(diameter 3) -6.682e-05 7.380e-04
                                   -0.0910.928=-Residual standard error: 6.13 on 37 degrees of freedom
Multiple R-squared: 0.9826,Adjusted R-squared: 0.9812
F-statisti
: 695.1 on 3 and 37 DF, p-value: < 2.2e-16
```
O polinómio de ter
eiro grau a justado tem equação

 $peso = 71.27 - 4.089\,diametero + 0.08222\,diametero^2 - 0.0006682\,diametero^3$ .

No entanto, o acréscimo no valor do valor de  $R^2$  não se faz sentir nas quatro casas decimais mostradas, indi
ando que o ganho na qualidade de a justamento om a passagem dum modelo quadráti
o para um modelo úbi
o é quase inexistente.

Refira-se ainda que, como para qualquer outra regressão linear múltipla, também aqui se verifica que não é possível identificar o modelo quadrático a partir do modelo cúbico: a

equação da parábola obtida na alínea 11b não é igual à que se obteria ignorando a última par
ela do a justamento úbi
o agora efe
tuado.

Admitindo já um *contexto inferencial* (isto é, admitindo os pressupostos adicionais do modelo linear), será possível efectuar um teste de hipóteses bilateral a que o coeficiente do termo cúbico seja nulo,  $H_0$ :  $\beta_3 = 0$  (em cujo caso o modelo cúbico e quadrático coincidem) vs.  $H_1$  :  $\beta_3 \neq 0$ , não permite rejeitar a hipótese nula (o valor de prova é um elevadíssimo  $p = 0.928$ ). Logo, os modelos quadrático e cúbico não diferem significativamente, preferindo-se nesse aso o mais par
imonioso modelo quadráti
o (a parábola). Repare-se ainda que, na tabela do ajustamento deste modelo cúbico, nenhum dos coeficientes das variáveis preditoras tem valor significativamente diferente de zero, sendo o menor dos valores de prova (p-values) nos testes às hipótese  $H_0: \beta_j = 0$  vs.  $H_1: \beta_j \neq 0$ , um elevado  $p = 0.454$ . No entanto, esse facto não legitima a conclusão de que se poderiam excluir. simultaneamente e sem perdas significativas na qualidade do ajustamento, todas as parcelas do modelo correspondentes a estes coeficientes  $\beta_i$ . Aliás, se assim se fizesse, deitar-se-ia fora qualquer relação entre peso e diâmetro das ameixas, quando sabemos que o modelo a
ima referido expli
a 98.26% da variabilidade dos pesos om base na relação destes om os diâmetros. Este exemplo ilustra bem que os testes t aos coeficientes  $\beta_i$  não devem ser usados para justificar exclusões simultâneas de mais do que um preditor.

- 12. Come
emos por re
ordar alguns resultados já previamente dis
utidos:
	- $\bullet$  Sabemos que, para qualquer conjunto de *n* pares de observações, se tem:

$$
(n-1)\operatorname{cov}_{xy} = \sum_{i=1}^{n} (x_i - \overline{x})y_i = \sum_{i=1}^{n} x_i y_i - n\overline{x}\overline{y} \quad \Leftrightarrow \quad \sum_{i=1}^{n} x_i y_i = (n-1)\operatorname{cov}_{xy} + n\overline{x}\overline{y}.
$$
 (1)

• Tomando  $y_i = x_i$ , para todo o *i*, na fórmula anterior, obtém-se:

$$
(n-1) s_x^2 = \sum_{i=1}^n (x_i - \overline{x})^2 = \sum_{i=1}^n x_i^2 - n \overline{x}^2 \quad \Leftrightarrow \quad \sum_{i=1}^n x_i^2 = (n-1) s_x^2 + n \overline{x}^2 \tag{2}
$$

- $\bullet$  O produto de matrizes AB só é possível quando o número de colunas da matriz A fôr igual ao número de linhas da matriz  $B$  (matrizes *compatíveis* para a multiplicação). Se  $A$  é de dimensão  $p \times q$  e B de dimensão  $q \times r$ , o produto AB é de dimensão  $p \times r$ .
- O elemento na linha i, coluna j, dum produto matricial  $AB$ , é dado pelo produto interno

da linha  $i$  de  $A$  com a coluna  $j$  de  $B$ :  $(AB)_{ij} = (a_{i1} \ a_{i2} \ ... \ a_{iq})$  $\sqrt{ }$  $\overline{\phantom{a}}$  $b_{1j}$  $b_{2j}$ . . . bqj  $\bigwedge$  $= \sum_{k=1}^{q}$  $k=1$  $a_{ik}b_{kj}$ .

- O produto interno de dois vectores *n*-dimensionais  $\vec{x}$  e  $\vec{y}$  é dado por  $\vec{x}^t \vec{y} = \sum_{i=1}^n$  $i=1$  $x_i y_i$  No caso de um dos vectores ser o vector de n uns,  $\mathbf{1}_n$ , o produto interno resulta na soma dos elementos do outro vector, ou seja, em  $n$  vezes a média dos elementos do outro vector:  $\mathbf{1}_n^t \vec{\mathbf{x}} = \sum^n$  $i=1$  $x_i = n \overline{x}$
- A matriz inversa duma matriz  $n \times n$  A é definida (caso exista) como a matriz (única)  $A^{-1}$ , também de dimensão  $n \times n$ , tal que  $AA^{-1} = I_n$ , onde  $I_n$  é a matriz identidade de dimensão

 $n \times n$  (recorde-se que uma matriz identidade é uma matriz quadrada com todos os elementos diagonais iguais <sup>a</sup> 1 e todos os elementos não diagonais iguais a zero).

• No caso de  $A$  ser uma matriz  $2 \times 2$ , de elementos  $A =$  $\left[\begin{array}{cc} a & b \\ c & d \end{array}\right]$ , a matriz inversa é dada a matriz inversa é dada a matriz inversa é dada a matriz inversa é dada a matriz inversa é dada a matriz inversa é dada a matriz inversa é dada a matriz inversa é dada a matriz inversa é dada a m (verifique!) por:

$$
A^{-1} = \frac{1}{ad - bc} \begin{bmatrix} d & -b \\ -c & a \end{bmatrix}
$$
 (3)

esta matriz inversa existe se e só se o determinante  $ad - bc \neq 0$ .

Com estes resultados prévios, as contas do exercício resultam de forma simples:

- (a) A matriz do modelo **X** é de dimensão  $n \times (p+1)$ , que no caso duma regressão linear simples  $(p=1)$ , significa  $n \times 2$ . Tem uma primeira coluna de uns (o vector  $\mathbf{1}_n$ ) e uma segunda coluna om os n valores observados da variável preditora x, oluna essa que designamos pelo ve
tor  $\vec{x}$ . Logo, a sua transposta  $\mathbf{X}^t$  é de dimensão  $2 \times n$ . Como o vector  $\vec{y}$  é de dimensão  $n \times 1$ , o produto  $\overrightarrow{\textbf{X}}\cdot\overrightarrow{\textbf{y}}$  é possível e o resultado é um vector de dimensão  $2 \times 1$ . O primeiro elemento (na posição (1,1)) desse produto é dada pelo produto interno da primeira linha de  $\mathbf{X}^t$  com a primeira e única coluna de  $\vec{y},$  ou seja, por  $1^t_n\vec{y}=\sum\limits^{n}~y_i=n\,\overline{y}.$  O segundo elemento (posição  $\left( 2,1\right)$ ) desse vector é dado pelo produto interno da segunda linha de  $\mathbf{X}^{t}$  e a única coluna de  $\vec{\mathbf{y}},$  ou seja, por  $\vec{\mathbf{x}}^t \vec{\mathbf{y}} = \sum^n$  $\sum_{i=1} x_i y_i = (n-1)\operatorname{cov}_{xy} + n\overline{x}\overline{y}$ , tendo em conta a equação (1).
- (b) Tendo em conta que  $\mathbf{X}^t$  é de dimensão  $2 \times n$  e  $\mathbf{X}$  é de dimensão  $n \times 2$ , o produto  $\mathbf{X}^t \mathbf{X}$  é possível <sup>e</sup> de dimensão 2 × 2. O elemento na posição (1, 1) é o produto interno da primeira linha de  $\mathbf{X}^t$   $(\mathbf{1}_n)$  com a primeira coluna de  $\mathbf{X}$  (igualmente  $\mathbf{1}_n$ ), logo é:  $\mathbf{1}_n^t \mathbf{1}_n = n$ . O elemento na posição (1,2) é o produto interno da primeira linha de  $\mathbf{X}^t$   $( \mathbf{1}_n)$  e segunda coluna de  $\mathbf{X}$   $(\vec{\mathbf{x}}),$ logo é  $\mathbf{1}_n^t \vec{\mathbf{x}} = \sum^n$  $i=1$  $x_i = n \, \overline{x}$ . O elemento na posição  $(2,1)$  é o produto interno da segunda linha de  $\mathbf{X}^t$  ( $\vec{\mathbf{x}})$  com a primeira coluna de  $\mathbf{X}\;(\mathbf{1}_n),$  logo é também  $n\,\overline{x}.$  Finalmente, o elemento na posição (2,2) é o produto interno da segunda linha de  $\mathbf{X}^t$  (x̄) com a segunda coluna de  $\mathbf{X}$  $({\bf \vec{x}}),$  ou seja,  ${\bf \vec{x}}^t{\bf \vec{x}}=\sum^n$  $i=1$  $x_i^2$ . Fica assim provado o resultado do enunciado.
- (
) A primeira expressão da inversa dada no enun
iado vem dire
tamente de apli
ar a fórmula  $(3)$  à matriz  $(X^t X)$  obtida na alínea anterior. Apenas há que confirmar a expressão do determinante  $ad-bc = n \sum_{n=1}^{n}$  $i=1$  $x_i^2-\left(\sum_{i=1}^n\right)$  $i=1$  $x_i$  $\setminus^2$  $=n \sum_{n=1}^{n}$  $i=1$  $x_i^2-(n\,\overline{x})^2=n\left(\sum_{i=1}^n\right)$  $i=1$  $x_i^2 - n\overline{x}^2$  $=n(n-1) s_x^2,$ tendo em conta a fórmula (2). Igualmente a partir da fórmula (2) obtém-se a expressão alternativa do elemento na posição (1,1), que surge na segunda expressão para  $(\mathbf{X}^t\mathbf{X})^{-1}.$ Admitindo um contexto inferencial, ao multiplicar a matriz  $(\mathbf{X}^t \mathbf{X})^{-1}$  pela variância  $\sigma^2$  dos erros aleatórios obtém-se a matriz

$$
\sigma^{2}(\mathbf{X}^{t}\mathbf{X})^{-1} = \begin{bmatrix} \sigma^{2}\frac{(n-1)s_{x}^{2}+n\overline{x}^{2}}{n(n-1)s_{x}^{2}} & \frac{-\sqrt{n}\overline{x}\sigma^{2}}{\sqrt{n(n-1)s_{x}^{2}}} \\ \frac{-\sqrt{n}\overline{x}\sigma^{2}}{\sqrt{n(n-1)s_{x}^{2}}} & \frac{\sqrt{n}\sigma^{2}}{\sqrt{n(n-1)s_{x}^{2}}} \end{bmatrix} = \begin{bmatrix} \sigma^{2}[\frac{1}{n}+\frac{\overline{x}^{2}}{(n-1)s_{x}^{2}}] & \frac{-\overline{x}\sigma^{2}}{(n-1)s_{x}^{2}} \\ \frac{-\overline{x}\sigma^{2}}{(n-1)s_{x}^{2}} & \frac{\sigma^{2}}{(n-1)s_{x}^{2}} \end{bmatrix}
$$

No canto superior esquerdo tem-se a expressão de  $V[\hat{\beta}_0]$ . No canto inferior direito a expressão de  $V[\hat{\beta}_1]$ . O elemento comum às duas posições não diagonais é  $Cov[\hat{\beta}_0,\hat{\beta}_1]=Cov[\hat{\beta}_1,\hat{\beta}_0].$ 

(d) Usando as expressões finais obtidas nas alíneas (c) e (a), obtém-se

$$
(\mathbf{X}^t \mathbf{X})^{-1} \mathbf{X}^t \vec{\mathbf{y}} = \frac{1}{n(n-1)s_x^2} \begin{bmatrix} (n-1)s_x^2 + n\overline{x}^2 & -n\overline{x} \\ -n\overline{x} & n \end{bmatrix} \begin{bmatrix} n\overline{y} \\ (n-1)cov_{xy} + n\overline{x}\overline{y} \end{bmatrix}
$$
  
= 
$$
\frac{1}{n(n-1)s_x^2} \begin{bmatrix} (n-1)s_x^2 n\overline{y} + n^2\overline{x}^2 \overline{y} - n\overline{x}(n-1)cov_{xy} - n^2\overline{x}^2 \overline{y} \\ -n^2\overline{x}\overline{y} + n(n-1)cov_{xy} + n^2\overline{x}\overline{y} \end{bmatrix}
$$
  
= 
$$
\begin{bmatrix} \frac{n(n+1)s_x^2 \overline{y}}{n(n-1)s_x^2} - \frac{n(n-1)cov_{xy} \overline{x}}{n(n-1)s_x^2} \\ \frac{n(n-1)cov_{xy}}{n(n-1)s_x^2} \end{bmatrix} = \begin{bmatrix} \overline{y} - b_1\overline{x} \\ b_1 \end{bmatrix} = \begin{bmatrix} b_0 \\ b_1 \end{bmatrix}.
$$

- 13. Sabemos que a matriz de projecção ortogonal referida é dada por  $\mathbf{H} = \mathbf{X} (\mathbf{X}^t \mathbf{X})^{-1} \mathbf{X}^t$ , onde  $\mathbf{X}$  é a matriz do modelo, ou seja, a matriz de dimensões  $n \times (p + 1)$  que tem na primeira coluna, n uns, e em cada uma das  $p$  restantes colunas, as  $n$  observações de cada variável preditora. Ora,
	- (a) A idempotência é fácil de verificar, tendo em conta que  $({\bf X}^t{\bf X})^{-1}$  é a matriz inversa de  ${\bf X}^t{\bf X}$ :

$$
\mathbf{H}\,\mathbf{H} = \mathbf{X}(\mathbf{X}^t\mathbf{X})^{-1}\mathbf{X}^t\,\mathbf{X}(\mathbf{X}^t\mathbf{X})^{-1}\mathbf{X}^t = \mathbf{X}(\mathbf{X}^t\mathbf{X})^{-1}\mathbf{X}^t\mathbf{X}(\mathbf{X}^t\mathbf{X})^{-1}\mathbf{X}^t = \mathbf{X}(\mathbf{X}^t\mathbf{X})^{-1}\mathbf{X}^t = \mathbf{H}.
$$

A simetria resulta de três propriedade onhe
idas de matrizes: a transposta duma matriz transposta é a matriz original  $((\mathbf{A}^t)^t = \mathbf{A});$  a transposta dum produto de matrizes é o produto das correspondentes transpostas, pela ordem inversa  $((\mathbf{A}\mathbf{B})^t = \mathbf{B}^t\mathbf{A}^t);$  e a transposta duma matriz inversa é a inversa da transposta  $((\mathbf{A}^{-1})^t = (\mathbf{A}^t)^{-1})$ . De facto, tem-se:

$$
\mathbf{H}^t = [\mathbf{X}(\mathbf{X}^t\mathbf{X})^{-1}\mathbf{X}^t]^t = \mathbf{X}[(\mathbf{X}^t\mathbf{X})^{-1}]^t\mathbf{X}^t = \mathbf{X}[(\mathbf{X}^t\mathbf{X})^t]^{-1}\mathbf{X}^t = \mathbf{X}(\mathbf{X}^t\mathbf{X})^{-1}\mathbf{X}^t = \mathbf{H}.
$$

(b) Como foi visto nas aulas, qualquer ve
tor do subespaço das olunas da matriz X, ou seja, do subespaço  $\mathcal{C}(\mathbf{X}) \subset \mathbb{R}^n$ , se pode escrever como  $\mathbf{Xa}$ , onde  $\mathbf{a} \in \mathbb{R}^{p+1}$  é o vector dos  $p+1$ coeficientes na combinação linear das colunas de **X**. Ora, a projecção ortogonal deste vector sobre o subespaço  $\mathcal{C}(\mathbf{X})$  (que já o contém) é dada por

$$
HXa = X(XtX)-1Xt(Xa) = X(XtX)-t(XtX)a = Xa.
$$

Assim, o vector **Xa** fica igual após a projecção.

- (c) Por definição, o vector dos valores ajustados é dado por  $\vec{y} = H\vec{y}$ . Ora, a média desses valores ajustados, que podemos representar por  $\overline{\hat{y}} = \frac{1}{n}$  $\frac{1}{n}$  $\sum_{n=1}^{n}$  $i=1$  $\hat{y}_i$ , pode ser calculado tomando o produto interno do vector  $\mathbf{1}_n$  de n uns com o vector  $\tilde{\mathbf{y}}$ , uma vez que esse produto interno devolve a soma dos elementos de  $\hat{\vec{y}}$ . Assim, a média dos valores ajustados é  $\overline{\hat{y}} = \frac{1}{n}$  $\frac{1}{n} \mathbf{1}_n^t \vec{\hat{\mathbf{y}}} =$ 1  $\frac{1}{n} \boldsymbol{1}_n^t \mathbf{H} \vec{\mathbf{y}} = \frac{1}{n}$  $\frac{1}{n}(\mathbf{H} \mathbf{1}_n)^t \vec{\mathbf{y}} = \frac{1}{n}$  $\frac{1}{n} 1_n^t \vec{\mathbf{y}},$  uma vez que  $\mathbf{H} \mathbf{1}_n = \mathbf{1}_n$ , já que a projecção ortogonal dum vector num subespaço onde ele já está contido deixa esse vector invariante, e o vector  $\mathbf{1}_n$ pertence ao subespaço  $\mathcal{C}(\mathbf{X})$  sobre o qual H projecta, já que é a primeira das colunas da matriz **X**. Mas a expressão final obtida,  $\frac{1}{n} \mathbf{1}_n^t \vec{\mathbf{y}}$  é a média  $\overline{y}$  dos valores observados de  $Y$  (já que  $1_n^t\vec{\mathbf{y}}$  devolve a soma dos elementos do vector dessas observações,  $\vec{\mathbf{y}}$ ). Assim, na regressão linear múltipla, valores observados de Y e correspondentes valores ajustados partilham o mesmo valor médio.
- (d) O vector dos resíduos é dado por  $\vec{\mathbf{e}} = \vec{\mathbf{y}} \vec{\mathbf{y}} = \vec{\mathbf{y}} \mathbf{H}\vec{\mathbf{y}}$ . A soma dos resíduos resulta do produto interno do vector  $\vec{e}$  e o vector  $1_n$ . Assim, tem-se (tendo também em conta a discussão das alíneas anteriores)  $\mathbf{1}_n^t \vec{\mathbf{e}} = \mathbf{1}_n^t (\vec{\mathbf{y}} - \mathbf{H}\vec{\mathbf{y}}) = \mathbf{1}_n^t \vec{\mathbf{y}} - \mathbf{1}_n^t \mathbf{H}\vec{\mathbf{y}} = \mathbf{1}_n^t \vec{\mathbf{y}} - \mathbf{1}_n^t \vec{\mathbf{y}} = 0.$

14. (a) A matriz de projecção ortogonal  $\mathbf{P} = \mathbf{1}_n (\mathbf{1}_n^t \mathbf{1}_n)^{-1} \mathbf{1}_n^t$  é de dimensão  $n \times n$  (confirme!), uma vez que o vector  $\mathbf{1}_n$  é  $n \times 1$ . Mas o seu cálculo é facilitado pelo facto de que  $\mathbf{1}_n^t \mathbf{1}_n$  é, neste caso, um escalar. Concretamente,  $\mathbf{1}_n^t \mathbf{1}_n = n$ , pelo que  $(\mathbf{1}_n^t \mathbf{1}_n)^{-1} = \frac{1}{n}$ . Logo  $\mathbf{P} = \frac{1}{n} \mathbf{1}_n \mathbf{1}_n^t$ . O produto  $\mathbf{1}_n \mathbf{1}_n^t$  resulta numa matriz  $n \times n$  com todos os elementos iguais com o produto pela ordem inversa,  $\mathbf{1}_n^t \mathbf{1}_n$ : recorde-se que o produto de matrizes  $\mathbf{n}\mathbf{\tilde{a}}\mathbf{o}$  é omutativo). Assim,

$$
\mathbf{P} = \frac{1}{n} \begin{bmatrix} 1 & 1 & 1 & \cdots & 1 \\ 1 & 1 & 1 & \cdots & 1 \\ 1 & 1 & 1 & \cdots & 1 \\ \vdots & \vdots & \vdots & \ddots & \vdots \\ 1 & 1 & 1 & \cdots & 1 \end{bmatrix}
$$

(b) A projecção ortogonal do vector  $\vec{\mathbf{x}} = (x_1, x_2, ..., x_n)^t$  (cujos elementos serão por nós encarados como *n* observações duma variável X) sobre o subespaço gerado pelo vector dos uns  $\mathbf{1}_n$  $\acute{e}$ :

$$
\mathbf{P}\vec{\mathbf{x}} = \frac{1}{n} \begin{bmatrix} 1 & 1 & 1 & \cdots & 1 \\ 1 & 1 & 1 & \cdots & 1 \\ 1 & 1 & 1 & \cdots & 1 \\ \vdots & \vdots & \vdots & \ddots & \vdots \\ 1 & 1 & 1 & \cdots & 1 \end{bmatrix} \begin{bmatrix} x_1 \\ x_2 \\ x_3 \\ \vdots \\ x_n \end{bmatrix} = \begin{bmatrix} \overline{x} \\ \overline{x} \\ \overline{x} \\ \vdots \\ \overline{x} \end{bmatrix} = \overline{x} \cdot \mathbf{1}_n
$$

onde  $\overline{x} = \frac{1}{n}$  $\frac{1}{n}$  $\sum_{n=1}^{n}$  $i=1$  $x_i$  é a média dos valores do vector  $\vec{\mathbf{x}}$ . Ou seja, o vector projectado é um múltiplo escalar do vector dos uns (como são todos os vectores que pertencem a  $\mathcal{C}(1_n)$ , uma vez que as ombinações lineares dum qualquer ve
tor são sempre múltiplos es
alares desse vector). Mas a constante de multiplicação desse vector projectado tem significado estatístico: é a média dos valores do vector  $\vec{x}$ .

(c) É característico da matriz identidade I que, para qualquer vector  $\vec{x}$  se tem  $I\vec{x} = \vec{x}$ . Logo, tendo em onta o resultado da alínea anterior, tem-se:

$$
(\mathbf{I} - \mathbf{P})\vec{\mathbf{x}} = \mathbf{I}\vec{\mathbf{x}} - \mathbf{P}\vec{\mathbf{x}} = \vec{\mathbf{x}} - \mathbf{P}\vec{\mathbf{x}} = \begin{bmatrix} x_1 \\ x_2 \\ x_3 \\ \vdots \\ x_n \end{bmatrix} - \begin{bmatrix} \overline{x} \\ \overline{x} \\ \overline{x} \\ \vdots \\ \overline{x} \end{bmatrix} = \begin{bmatrix} x_1 - \overline{x} \\ x_2 - \overline{x} \\ x_3 - \overline{x} \\ \vdots \\ x_n - \overline{x} \end{bmatrix} = \vec{\mathbf{x}}^c
$$

(d) A norma do vector  $\vec{x}^c$  é, por definição, a raíz quadrada da soma dos quadrados dos seus elementos. Logo, tendo em conta a natureza dos elementos do vector  $\vec{x}^c$  (ver a alínea anterior), tem-se:

$$
\|\vec{\mathbf{x}}^{c}\| = \sqrt{\sum_{i=1}^{n} (x_i - \overline{x})^2} = \sqrt{(n-1)s_x^2} = \sqrt{n-1} s_x,
$$

ou seja, a norma é proporcional ao desvio padrão  $s_x$  dos valores do vector  $\vec{x}$  (sendo a constante de proporcionalidade  $\sqrt{n-1}$ ).

(e) A situação onsiderada nas alíneas anteriores tem a seguinte representação grá
a:

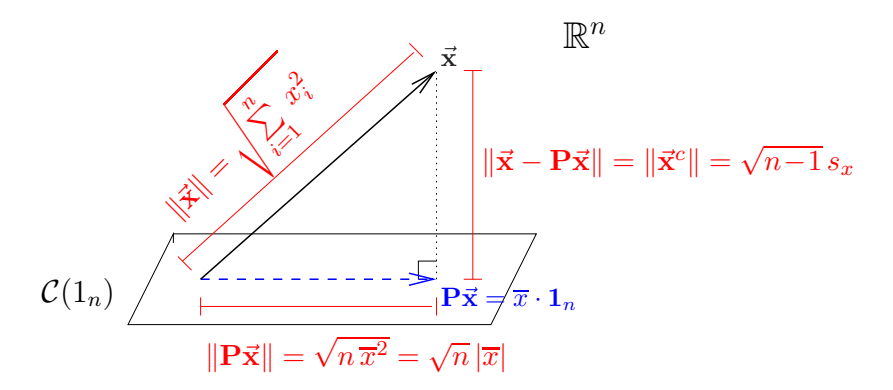

Nota: O subespaço  $\mathcal{C}(1_n)$  é gerado por um único vector,  $1_n$ , pelo que em termos geométricos é uma linha re
ta que atravessa a origem (um subespaço de dimensão 1). Esse subespaço foi representado aqui por um plano para manter coerência com as representações gráficas usadas nas aulas, salientando que se trata do mesmo conceito de projecções ortogonais.

Aplicando o Teorema de Pitágoras ao triângulo rectângulo indicado, tem-se:

$$
\sum_{i=1}^{n} x_i^2 = (n-1)s_x^2 + n\overline{x}^2 \Leftrightarrow s_x^2 = \frac{1}{n-1} \left( \sum_{i=1}^{n} x_i^2 - n\overline{x}^2 \right),
$$

que é a fórmula computacional da variância dada na disciplina de Estatística dos primeiros ciclos do ISA.

15. Note-se que a matriz  ${\bf P}_{1_n}$  referida neste exercício (e que será representada apenas por  ${\bf P}$  no que se segue) é a mesma que foi discutida no Exercício 14. Assim, o vector  $\vec{Y} - P\vec{Y}$  é o vector centrado das observações de  $\vec{Y}$ :

$$
\vec{\mathbf{Y}} - \mathbf{P}\vec{\mathbf{Y}} = \begin{bmatrix} Y_1 - \overline{Y} \\ Y_2 - \overline{Y} \\ Y_3 - \overline{Y} \\ \vdots \\ Y_n - \overline{Y} \end{bmatrix} = \vec{\mathbf{Y}}^c
$$

A norma deste vector, ao quadrado, é a soma dos quadrados dos seus elementos, ou seja,  $SQT=\,$  $\sum_{n=1}^{\infty}$  $\sum_{i=1}^n (Y_i - \overline{Y})^2$ . De forma análoga, e como o vector  $\hat{\vec{Y}}$  dos valores a justados é dado por  $\hat{\vec{Y}} = \mathbf{X}\hat{\vec{\beta}} = \vec{X}$  $\mathbf{X}(\mathbf{X}^t\mathbf{X})^{-1}\mathbf{X}^t\vec{\mathbf{Y}} = \mathbf{H}\vec{\mathbf{Y}},$  temos que o vector  $\mathbf{H}\vec{\mathbf{Y}} - \mathbf{P}\vec{\mathbf{Y}}$  tem como elementos  $\hat{Y}_i - \overline{Y}$ :

$$
\mathbf{H}\vec{\mathbf{Y}} - \mathbf{P}\vec{\mathbf{Y}} = \begin{bmatrix} \hat{Y}_1 - \overline{Y} \\ \hat{Y}_2 - \overline{Y} \\ \hat{Y}_3 - \overline{Y} \\ \vdots \\ \hat{Y}_n - \overline{Y} \end{bmatrix}
$$

pelo que o quadrado da sua norma é  $SQR=\sum\limits^{n}$  $i=1$  $(\hat{Y}_i - \overline{Y})^2$ . Finalmente, o vector  $\vec{Y} - H\vec{Y} = \vec{Y} - \hat{\vec{Y}}$ é o vector dos resíduos, e a sua norma ao quadrado é  $SQRE=\sum^{n}$  $\sum_{i=1}^{N} (Y_i - \hat{Y}_i)^2$ .

Nas aulas viu-se geometricamente que o Teorema de Pitágoras garante que  $SQT = SQR + SQRE$ . Neste exercício pede-se para confirmar tal facto do ponto de vista algébrico. Tendo em conta

que as Somas de Quadrados são os quadrados das normas acima indicados, e recordando as propriedades de normas, temos:

$$
SQT = \|\vec{\mathbf{Y}} - \mathbf{P}\vec{\mathbf{Y}}\|^2 = \|(\vec{\mathbf{Y}} - \mathbf{H}\vec{\mathbf{Y}}) + (\mathbf{H}\vec{\mathbf{Y}} - \mathbf{P}\vec{\mathbf{Y}})\|^2
$$
  
= 
$$
\|\vec{\mathbf{Y}} - \mathbf{H}\vec{\mathbf{Y}}\|^2 + \|\mathbf{H}\vec{\mathbf{Y}} - \mathbf{P}\vec{\mathbf{Y}}\|^2 + 2(\vec{\mathbf{Y}} - \mathbf{H}\vec{\mathbf{Y}})|(\mathbf{H}\vec{\mathbf{Y}} - \mathbf{P}\vec{\mathbf{Y}})
$$
  
= 
$$
SQR + SQRE + 2(\vec{\mathbf{Y}} - \mathbf{H}\vec{\mathbf{Y}})|(\mathbf{H}\vec{\mathbf{Y}} - \mathbf{P}\vec{\mathbf{Y}})
$$

onde na última parcela surge o produto interno entre os vectores  $\vec{Y} - H\vec{Y}$  e  $H\vec{Y} - P\vec{Y}$ . Este produto interno tem de ser nulo, para ser verdade a relação entre as Somas de Quadrados. Ora,

$$
(\vec{Y} - H\vec{Y})|(H\vec{Y} - P\vec{Y}) = (\vec{Y} - H\vec{Y})^t(H\vec{Y} - P\vec{Y})
$$
  
\n
$$
= \vec{Y}^tH\vec{Y} - \vec{Y}^tP\vec{Y} - (H\vec{Y})^tH\vec{Y} + (H\vec{Y})^tP\vec{Y}
$$
  
\n
$$
= \vec{Y}^tH\vec{Y} - \vec{Y}^tP\vec{Y} - \vec{Y}^tH^tH\vec{Y} + \vec{Y}^tH^tP\vec{Y},
$$
\n(4)

tendo em onta que, em qualquer produto matri
ial, a transposta do produto é o produto das transpostas pela ordem inversa  $((AB)^t = B^tA^t)$ . Mas (tal como se viu no Exercício 13)  $\bf H$  é uma matriz simétrica:  $\bf H^t$  =  $[{\bf X}({\bf X}^t{\bf X})^{-1}{\bf X}^t]^t$  =  ${\bf X}[({\bf X}^t{\bf X})^{-1}]^t{\bf X}^t$  =  ${\bf X}[({\bf X}^t{\bf X})^t]^{-1}{\bf X}^t$  =  $\mathbf{X}(\mathbf{X}^t\mathbf{X})^{-1}\mathbf{X}^t=\mathbf{H},$  tendo em conta que, para qualquer matriz invertível, a inversa da transposta é a transposta da inversa  $((\mathbf{A}^t)^{-1}=(\mathbf{A}^{-1})^t),$  e que a transposta duma transposta é a matriz original  $((\mathbf{A}^t)^t = \mathbf{A})$ . Por outro lado,  $\mathbf{HH} = \mathbf{H}$ , porque  $\mathbf{HH} = [\mathbf{X} (\mathbf{X}^t \mathbf{X})^{-1} \mathbf{X}^t] [\mathbf{X} (\mathbf{X}^t \mathbf{X})^{-1} \mathbf{X}^t] =$  $X(X^tX)^{-1}(X^tX)(X^tX)^{-1}X^t = X(X^tX)^{-1}X^t = H$ . Logo, a terceira parcela na equação (4) vem igual à primeira  $(\vec{Y}^t H \vec{Y})$ , mas de sinal contrário, cancelando. Por seu lado, e de novo usando a simetria de H, a matriz da última parcela em (4) vem  $\mathbf{H}^t\mathbf{P} = \mathbf{H}\mathbf{P} = \mathbf{H}\mathbf{1}_n(\mathbf{1}_n^t\mathbf{1}_n)^{-1}\mathbf{1}_n^t$ . Mas (como se viu nas aulas teóricas)  $H1_n = 1_n$ , uma vez que o vector  $1_n$  pertence ao subespaço  $\mathcal{C}(X)$ sobre o qual a matriz  $H$  projecta, e qualquer vector fica invariante quando projectado sobre um subespaço ao qual pertence. Logo,  $\bf{HP} = 1_n(1^t_n 1_n)^{-1}1^t_n = P$ . Assim, a última parcela da equação (4) vem igual à segunda ( $\vec{Y}^t P \vec{Y}$ ), mas com sinal trocado, pelo que essas duas parcelas também an
elam e o produto interno indi
ado nessa equação anula-se.

## Exercícios de inferência estatística na Regressão Linear

16. A informação essencial sobre a regressão pedida pode ser obtida através do comando summary:

```
> iris.lm <- lm(Petal.Width ~ Petal.Length, data=iris)
> summary(iris.lm)
Call: lm(formula = Petal.Width ~ Petal.Length, data = iris)
\left(\ldots\right)Coefficients:
              Estimate Std. Error t value Pr(>\vert t \vert)(Inter
ept) -0.363076 0.039762 -9.131 4.7e-16 ***
Petal.Length 0.415755 0.009582 43.387 < 2e-16 ***
(...
\simResidual standard error: 0.2065 on 148 degrees of freedom
Multiple R-squared: 0.9271,Adjusted R-squared: 0.9266
F-statisti
: 1882 on 1 and 148 DF, p-value: < 2.2e-16
```
(a) As estimativas dos desvios padrão asso
iados à estimação de ada um dos parâmetros são indi
adas na tabela, na oluna de nome Std.Error (ou seja, erro padrão). Assim, o desvio

padrão associado à estimação da ordenada na origem é  $\hat{\sigma}_{\hat{\beta} _0} = 0.039762$ . A variância correspondente é o quadrado deste valor,  $\hat{\sigma}^2_{\hat{\beta}_0} = 0.001581$ . Seria igualmente possível calcular esta variância estimada a partir da sua fórmula:  $\hat{\sigma}^2_{\hat{\beta}_0} = Q M R E \cdot (\mathbf{X}^t \mathbf{X})^{-1}_{(1,)}$  $(1,1)$ . Acrosective-se nativa:  $\hat{\sigma}^2_{\hat{\beta}_0} = QMRE\left[\frac{1}{n} + \frac{\overline{x}^2}{(n-1)s_x^2}\right]$ , onde  $\overline{x}$  e  $s_x^2$  indicam, respectivamente, a média e a  $(n-1) s_x^2$ nativa:  $\hat{\sigma}^2_{\hat{\beta}_0} = QMRE\left[\frac{1}{n} + \frac{\overline{x}^2}{(n-1)s_x^2}\right]$ , onde  $\overline{x}$  e  $s_x^2$  indicam, respectivamente, a média e a variância amostral dos *n* valores de *X* observados. O valor de *QMRE* pode ser obtido a partir da listagem a
ima, uma vez que, sob a designação Residual standard error, a listagem indica o valor  $\sqrt{QMRE} = 0.2065$ . Os outros valores constantes da expressão podem ser calculados como em exercícios anteriores. De forma análoga, o desvio padrão associado à estimação do declive da recta é  $\hat{\sigma}_{\hat{\beta}_{1}}=0.009582,$  e o seu quadrado é a variância estimada de  $\hat{\beta}_1$ :  $\hat{\sigma}^2_{\hat{\beta}_1} = 9.181472 \times 10^{-5}$ . Este valor pode ser obtido a partir da expressão  $\hat{\sigma}^2_{\hat{\beta}_1} = QMRE\!\cdot\!(\mathbf{X}^t\mathbf{X})^{-1}_{(2,\cdot)}$  $(2,2)$ . Também neste easo, é tratando-se duma regressão linear simples, se prova a seguinte expressão alternativa:  $\hat{\sigma}^2_{\hat{\beta}_1} = \frac{QMRE}{(n-1)s^2}$  $(n-1) s_x^2$ 

(b) Um intervalo a  $(1-\alpha) \times 100\%$  de confiança para  $\beta_1$  é:  $\int b_1 - t_{\frac{\alpha}{2}(n-2)} \hat{\sigma}_{\hat{\beta}_1}$  ,  $b_1 + t_{\frac{\alpha}{2}(n-2)} \hat{\sigma}_{\hat{\beta}_1}$ Um intervalo a  $(1-\alpha) \times 100\%$  de confiança para  $\beta_1$  é:  $\left[ b_1 - t_{\frac{\alpha}{2}(n-2)} \hat{\sigma}_{\hat{\beta}_1} \right], b_1 + t_{\frac{\alpha}{2}(n-2)} \hat{\sigma}_{\hat{\beta}_1} \left[ , \right]$ <br>sendo neste caso  $\alpha = 0.05, n = 150, b_1 = 0.415755, \hat{\sigma}_{\hat{\beta}_1} = 0.009582$  e  $t_{0.025(148)} =$ Logo, o IC a  $95\%$  de confiança para o declive da recta é  $\vert 0.39682, 0.43469 \vert$ . Esta é a gama de valores admissíveis (a 95% de confiança) para o declive da recta relacionando largura e comprimento das pétalas dos lírios (das três espécies analisadas). Os intervalos de confiança dos dois parâmetros da re
ta podem ser obtidos no R através do omando:

```
> 
onfint(iris.lm)
                 2.5 \% 97.5 %
(Inter
ept) -0.4416501 -0.2845010
Petal.Length 0.3968193 0.4346915
```
(c) Analogamente, um IC a  $(1 - \alpha) \times 100\%$  de confiança para  $\beta_0$  é:

$$
\Big]\,b_0-t_{\frac{\alpha}{2}(n-2)}\cdot\hat{\sigma}_{\hat{\beta}_0}\,\,,\,b_0+t_{\frac{\alpha}{2}(n-2)}\cdot\hat{\sigma}_{\hat{\beta}_0}\,\Big[
$$

Neste exemplo,  $b_0\,=\,-0.363076$  e  $\hat{\sigma}_{\hat{\beta}_0}\,=\,0.039762$ . O valor tabelado da distribuição  $t,$ para um intervalo a 95% de confiança, é o mesmo que na alínea anterior:  $t_{0.025(148)}$  = 1.976122. Logo, o intervalo de confiança pedido é ] - 0.4416501, -0.2845010[. Repare-se na maior amplitude deste intervalo, em relação ao IC para o declive populacional  $\beta_1$ , o que é consequência directa da maior variabilidade associada à estimação de  $\beta_0$  (o valor de  $\hat{\sigma}_{\hat{\beta}_0}$ é cerca de 4 vezes o valor de  $\hat{\sigma}_{\hat{\beta}_1}$ ). A partir das fórmulas para estes dois erros padrão, é possível verificar que este maior valor de  $\hat{\sigma}_{\hat{\beta}_0}$  resulta, não tanto da parcela adicional  $\frac{1}{n}$  (como  $n=150,$  esta parcela é pequena) mas sobretudo do  $\overline{x}^2$  que surge no numerador da segunda par
ela. De fa
to, a média das observações do omprimento de pétalas é aproximadamente  $\overline{x} = 3.758$ 

(d) A frase do enunciado traduz-se por " $\beta_1 = 0.5$ ". Assim, faremos um teste de hipóteses desta hipótese nula, contra a hipótese alternativa  $H_1$ :  $\beta_1 \neq 0.5$ . Os cinco passos do teste são:

**Hipóteses:**  $H_0: \beta_1 = 0.5$  vs.  $H_1: \beta_1 \neq 0.5$ .  ${\bf Estatística\ do\ teste:}\ \ T=\$  $\hat{\beta}_1 - \beta_1_{|H_0}$  $\frac{\partial}{\partial \hat{\beta}_1}^{H_0} \cap t_{n-2}$ Nível de significância:  $\alpha = 0.05$ 

**Região Crítica (Bilateral):** Rejeitar  $H_0$  se  $|T_{calc}| > t_{\frac{\alpha}{2}(n-2)} = t_{0.025(148)} = 1.976122$ .

**Conclusões:** O valor calculado da estatística do teste é:  $T_{calc} = \frac{0.415755 - 0.5}{0.009582} = -8.792006$ . Logo, rejeita-se claramente a hipótese nula que por cada centímetro a mais no comprimento da pétala, é de esperar meio entímetro a mais na largura da pétala.

(e) A hipótese referida no enunciado é que  $\beta_1$  < 0.5. Neste caso, a opção entre colocar esta hipótese em  $H_0$  ou em  $H_1$  corresponde à opção entre dar, ou não, o benefício da dúvida a esta hipótese. Seja como fôr, o valor de fronteira (0.5) terá de pertencer à hipótese nula. Vamos optar por não dar o benefício da dúvida à hipótese indicada no enunciado:

**Hipóteses:**  $H_0: \beta_1 \ge 0.5$  vs.  $H_1: \beta_1 < 0.5$ . Estatística do teste:  $T = \frac{\hat{\beta}_1 - 0.5}{\hat{\sigma} \hat{\sigma}}$  $\frac{1-0.5}{\hat{\sigma}_{\hat{\beta}_1}} \ \cap \ t_{n-2}$ 

Nível de significância:  $\alpha = 0.05$ 

- Região Crítica (Unilateral esquerda): Rej. H<sub>0</sub> se  $T_{calc} < -t_{\alpha(n-2)} = -t_{0.05(148)} =$ −1.655215.
- Conclusões: O valor calculado da estatística do teste é igual ao da alínea anterior:  $T_{calc} =$  $\frac{0.415755-0.5}{0.009582} = -8.792006$ . Logo, rejeita-se a hipótese nula, optando-se por  $H_1$ . Pode afirmar-se que é estatisticamente significativa a conclusão que, por cada centímetro a mais no omprimento da pétala, em média a respe
tiva largura res
e menos do que 0.5cm.
- (f) A afirmação do enunciado corresponde à hipótese  $\beta_1 = 0$ . De facto, se  $\beta_1 = 0$ , a equação do modelo que relaciona  $x$  e  $Y$  reduz-se a  $Y_i = \beta_0 + \epsilon_i,$  não existindo relação linear entre x e Y. O teste às hipóteses  $H_0$ :  $\beta_1 = 0$  vs.  $H_1$ :  $\beta_1 \neq 0$  pode ser feito como na alínea 16d) acima. No entanto, para o caso particular do valor do parâmetro  $\beta_1 = 0$  a informação relativa ao teste já é indicada na listagem produzida pelo comando summary, nas terceira e quarta colunas da tabela Coefficients. Neste caso, o valor calculado da estatística é  $T_{calc} = \frac{0.4157550}{0.009582} = 43.387$ . Tendo em conta que a região crítica é igual à da alínea 16d), tem-se uma rejeição clara da hipótese nula  $\beta_1 = 0$ : o valor estimado  $b_1 = 0.415755$ é significativamente diferente de zero (ao nível  $\alpha = 0.05$ ), pelo que a recta tem alguma utilidade para prever valores de  $y$  (largura da pétala) a partir dos valores de  $x$  (comprimento da pétala). Esta conclusão também se pode justificar a partir do valor de prova  $(p-value)$ do valor calculado da estatística, que é muito pequeno, sendo mesmo inferior à precisão de máquina,  $p < 2 \times 10^{-16}$ . Mesmo para níveis de significância como  $\alpha = 0.01$  ou  $\alpha = 0.005$ , a conclusão seria a de rejeição de  $H_0$ .
- (g) Uma abordagem alternativa para a questão estudada na alínea anterior será a de efe
tuar um teste de ajustamento global (teste  $F$ ) à regressão ajustada. No nosso caso, e definindo  $\mathcal{R}^2$  como o coeficiente de determinação populacional, tem-se:

Hipóteses:  $H_0: \mathcal{R}^2 = 0$  vs.  $H_1: \mathcal{R}^2 > 0$ Estatística do teste:  $F = \frac{QMR}{QMRE} = (n-2) \frac{R^2}{1-R^2} \cap F_{(1,n-2)}$ , sob  $H_0$ . Nível de significância:  $\alpha = 0.05$ .

Região Crítica (Unilateral direita): Rej.  $H_0$  se  $F_{calc} > f_{\alpha(1,n-2)} = f_{0.05(1,148)} = 3.905$ .

**Conclusões:** O valor calculado da estatística é:  $F_{calc} = 148 \times \frac{0.9271}{1 - 0.9271} = 1882.178$ . Logo, rejeita-se claramente a hipótese nula, que corresponde à hipótese dum ajustamento inútil do modelo. A resposta é oerente om a alínea anterior.

NOTA: Repare-se que o comando summary do R, quando aplicado ao ajustamento duma regressão, indica na última linha das listagens o valor da estatística calculada  $F_{calc}$ , os respectivos graus de liberdade associados, e o valor de prova (p-value) correspondente.

(h) A largura esperada duma pétala cujo comprimento seja  $x = 4.5cm$  é dada por  $\hat{\mu} = b_0 +$  $b_1$  4.5 =  $-0.363076 + 0.415755 \times 4.5 = 1.507821$ . No R, este resultado pode ser obtido através do omando predi
t:

```
> predi
t(iris.lm, new=data.frame(Petal.Length=4.5))
1.507824
```
O intervalo de confiança para  $\mu_{x=4.5} = E[Y|X=4.5]$  é dado por:

$$
\left[ (b_0 + b_1 x) - t_{\frac{\alpha}{2}; n-2} \sqrt{QMRE\left[\frac{1}{n} + \frac{(x - \overline{x})^2}{(n-1)S_x^2}\right]} \right], \quad (b_0 + b_1 x) + t_{\frac{\alpha}{2}; n-2} \sqrt{QMRE\left[\frac{1}{n} + \frac{(x - \overline{x})^2}{(n-1)S_x^2}\right]} \left[\frac{(x - \overline{x})^2}{(x - \overline{x})^2}\right]
$$

em que  $\hat{\mu} = b_0 + b_1 4.5 = 1.507821, t_{\frac{\alpha}{2};n-2} = t_{0.025,148} = 1.976122, QMRE = 0.2065^2$  (a partir da listagem acima dada). Por outro lado, a média e variância das  $n = 150$  observações do preditor Petal.Length podem ser calculadas e resultam ser  $\overline{x} = 3.758$  e  $s_x^2 = 3.116278$ . Assim, a 95% de confiança, o verdadeiro valor de  $\mu_{x=4.5} = E[Y|X = 4.5]$  faz parte do intervalo  $\vert 1.47166, 1.543982 \vert$ . No R este intervalo de confiança pode ser obtido através do

```
> predict(iris.lm, new=data.frame(Petal.Length=4.5), int="conf")
      fit lwr upr
1 1.507824 1.471666 1.543982
```
Os extremos do intervalo são dados pelos valores  $\text{Iwr}$  (de *lower*) e upr (de *upper*).

(i) <sup>O</sup> intervalo de predição para <sup>o</sup> valor da variável resposta y (largura da pétala) asso
iada a uma observação com  $x = 4.5$  é dado por:

$$
\left[ (b_0 + b_1 x) - t_{\frac{\alpha}{2}; n-2} \sqrt{QMRE\left[1 + \frac{1}{n} + \frac{(x - \overline{x})^2}{(n-1)S_x^2}\right]} \right], \quad (b_0 + b_1 x) + t_{\frac{\alpha}{2}; n-2} \sqrt{QMRE\left[1 + \frac{1}{n} + \frac{(x - \overline{x})^2}{(n-1)S_x^2}\right]} \right]
$$

Em relação ao intervalo de confiança pedido na alínea anterior, apenas muda a expressão debaixo da raíz quadrada. No R este tipo de intervalo obtém-se om um omando muito semelhante ao anterior:

```
> predi
t(iris.lm, new=data.frame(Petal.Length=4.5), int="pred")
                                            1wr\overline{11}Dfit is a strong where the contract of the contract of the contract of the contract of the contract of the contract of the contract of the contract of the contract of the contract of the contract of the contract of the cont
1 1.507824 1.098187 1.917461
```
Como seria de esperar, trata-se dum intervalo bastante mais amplo: ] 1.098187 , 1.917461 [.

(i) Dos gráficos de resíduos produzidos pelo comando

```
> plot(lm(Petal.Width ~ Petal.Length, data=iris), which=c(1,2))
```
verifica-se que pode existir um problema em relação à hipótese de homogeneidade de variâncias. O gráfico da esquerda sugere que os lírios com comprimento de pétala mais pequeno (do lado esquerdo do gráfico) parecem ter menor variabilidade dos resíduos do que os restantes. Já a linearidade aproximada no  $qq\negthinspace$ plot (gráfico da direita) não indicia a existência de problemas om a hipótese de normalidade.

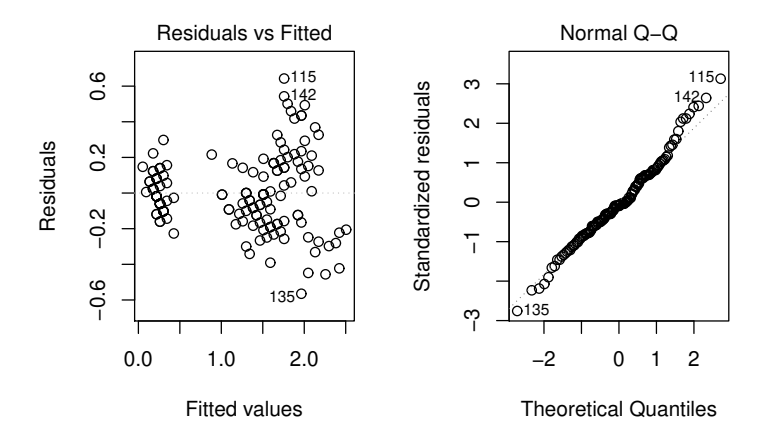

Quanto aos gráficos de diagnóstico produzidos pelo comando

```
> plot(lm(Petal.Width ~ Petal.Length, data=iris), which=c(4,5))
```
observa-se no diagrama de barras das distân
ias de Cook que, apesar de haver alguma variabilidade nos valores, em nenhum aso a distân
ia de Cook ex
ede o valor (bastante baixo) de 0.06. Assim, nenhuma observação se deve considerar influente. De igual forma, não há valores elevados do efeito alavanca (leverage), sendo o maior valor de  $h_{ii}$  inferior a 0.03 (ver o eixo horizontal do gráfico da direita). Assim, nenhuma observação se destaca por ter um efeito alavan
a elevado.

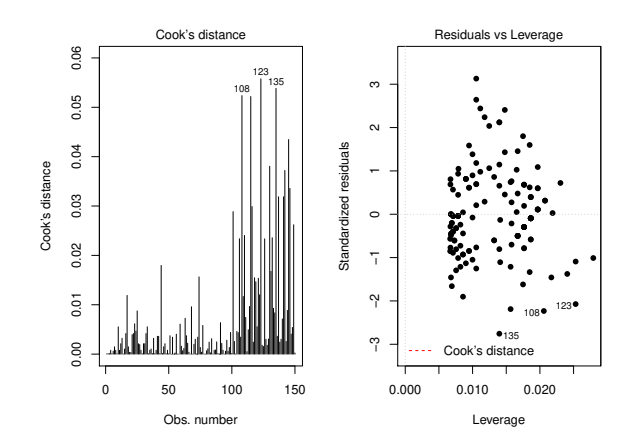

- (k) Nas três subalíneas, as transformações de uma ou ambas as variáveis são transformações afins (lineares), razão pela qual o quadrado do coeficiente de correlação, ou seja, o coeficiente de determinação  $R^2$  não sofre alteração. O que pode mudar são os parâmetros da recta de regressão a justada.
	- i. Neste aso, apenas a variável preditora sofre uma transformação multipli
	ativa, da forma  $x \to x^* = c \, x$  (com  $c = 10$ ). Vejamos qual o efeito deste tipo de transformações nos parâmetros da re
	ta de regressão. Utilizando a habitual notação dos asteris
	os para indi
	ar os valores orrespondentes à transformação, temos (tendo em onta que

 $var(cx) = c^2 var(x)$ :

$$
b_1^* = \frac{cov_{x^*y}}{s_{x^*}^2} = \frac{cov(cx, y)}{c^2 s_x^2} = \frac{1}{c} \frac{cov(x, y)}{s_x^2} = \frac{1}{c} b_1 ;
$$

e (tendo em conta o efeito de constantes multiplicativas sobre a média, ou seja,  $\overline{x^*}=c\,\overline{x}$ ):

$$
b_0^* = \overline{y} - b_1^* \overline{x^*} = \overline{y} - \frac{1}{c} b_1 \cdot c \overline{x} = \overline{y} - b_1 \overline{x} = b_0.
$$

Ou seja, neste aso a ordenada na origem não se altera, enquanto que o de
live vem multiplicado por  $\frac{1}{10}$ . Confirmemos estes resultados com recurso ao R:  $>$  lm(formula = Petal.Width  $\tilde{ }$  I(Petal.Length\*10), data = iris) Call:  $lm(formula = Petal.Width " I(Petal.Length * 10), data = iris)$ Coefficients: (Inter
ept) I(Petal.Length \* 10) -0.36308 0.04158

ii. Neste aso, estamos perante uma transformação idênti
a à usada na alínea 1i), pelo que já sabemos que iremos en
ontrar, quer a ordenada na origem, quer o de
live, multipli cados por  $c = 10$ . Confirmando no R:

```
> lm(formula = I(Petal.Width*10) ~ Petal.Length, data = iris)
Call:
lm(formula = I(Petal.Width * 10) \sim Petal. Length, data = iris)
Coefficients:
 (Inter
ept) Petal.Length
      -3.631 4.158
```
iii. Finalmente, na onjugação das duas transformações dis
utidas nas subalíneas anteriores, e generalizando para as transformações multiplicativas  $x \to c x$  e  $y \to d y$ , vem:

$$
b_1^* = \frac{cov_{x^*y^*}}{s_{x^*}^2} = \frac{cov(cx, dy)}{c^2 s_x^2} = \frac{cd}{c^2} \frac{cov(x, y)}{s_x^2} = \frac{d}{c} b_1 ;
$$

 $e$ :

$$
b_0^* = \overline{y^*} - b_1^* \overline{x^*} = d\overline{y} - \frac{d}{c} b_1 \cdot c\overline{x} = d(\overline{y} - b_1 \overline{x}) = db_0.
$$

Como no nosso caso  $c = d = 10$ , o declive não se deve alterar, enquanto a ordenada na origem deverá ser 10 vezes maior do que no aso original dos dados não transformados. > lm(formula = I(Petal.Width\*10) ~ I(Petal.Length\*10), data = iris) Call:  $lm(formula = I(Petal.Width * 10) " I(Petal.Length * 10), data = iris)$ Coefficients: (Inter
ept) I(Petal.Length \* 10)  $-3.6308$ 

 $0.4158$ 

17. Seja  $\mathbf{Z} = (Z_1, Z_2, ..., Z_k)^t$ . Tendo em conta a definição de vector esperado e de matriz de variâncias-covariâncias, bem como as propriedades dos valores esperados, variâncias e covariân
ias de variáveis aleatórias (unidimensionais) tem-se:

(a)

$$
E[\alpha \mathbf{Z}] = \begin{bmatrix} E[\alpha Z_1] \\ E[\alpha Z_2] \\ \vdots \\ E[\alpha Z_k] \end{bmatrix} = \begin{bmatrix} \alpha E[Z_1] \\ \alpha E[Z_2] \\ \vdots \\ \alpha E[Z_k] \end{bmatrix} = \alpha E[\mathbf{Z}].
$$

 $ISA/ULisboa - Models Matemáticos e Aplicações - Prof. Jorge Cadima - 2019-20$ 

30

(b)

$$
E[\mathbf{Z} + \mathbf{a}] = \begin{bmatrix} E[Z_1 + a_1] \\ E[Z_2 + a_2] \\ \vdots \\ E[Z_k + a_k] \end{bmatrix} = \begin{bmatrix} E[Z_1] + a_1 \\ E[Z_2] + a_2 \\ \vdots \\ E[Z_k] + a_k \end{bmatrix} = \begin{bmatrix} E[Z_1] \\ E[Z_2] \\ \vdots \\ E[Z_k] \end{bmatrix} + \begin{bmatrix} a_1 \\ a_2 \\ \vdots \\ a_k \end{bmatrix} = E[\mathbf{Z}] + \mathbf{a}.
$$

(
)

$$
V[\alpha \mathbf{Z}] = \begin{bmatrix} V[\alpha Z_1] & Cov[\alpha Z_1, \alpha Z_2] & \cdots & Cov[\alpha Z_1, \alpha Z_k] \\ Cov[\alpha Z_2, \alpha Z_1] & V[\alpha Z_2] & \cdots & Cov[\alpha Z_2, \alpha Z_k] \\ \vdots & \vdots & \ddots & \vdots \\ Cov[\alpha Z_k, \alpha Z_1] & Cov[\alpha Z_k, \alpha Z_2] & \cdots & V[\alpha Z_k] \end{bmatrix}
$$

$$
= \begin{bmatrix} \alpha^2 V[Z_1] & \alpha^2 Cov[Z_1, Z_2] & \cdots & \alpha^2 Cov[Z_1, Z_k] \\ \alpha^2 Cov[Z_2, Z_1] & \alpha^2 V[Z_2] & \cdots & \alpha^2 Cov[Z_2, Z_k] \\ \vdots & \vdots & \ddots & \vdots \\ \alpha^2 Cov[Z_k, Z_1] & \alpha^2 Cov[Z_k, Z_2] & \cdots & \alpha^2 V[Z_k] \end{bmatrix} = \alpha^2 V[\mathbf{Z}]
$$

(d)

$$
V[\mathbf{Z} + \mathbf{a}] = \begin{bmatrix} V[Z_1 + a_1] & Cov[Z_1 + a_1, Z_2 + a_2] & \cdots & Cov[Z_1 + a_1, Z_k + a_k] \\ Cov[Z_2 + a_2, Z_1 + a_1] & V[Z_2 + a_2] & \cdots & Cov[Z_2 + a_2, Z_k + a_k] \\ Cov[Z_k + a_k, Z_1 + a_1] & Cov[Z_k + a_k, Z_2 + a_2] & \cdots & Cov[Z_k + a_k] \end{bmatrix}
$$

$$
= \begin{bmatrix} V[Z_1] & Cov[Z_1, Z_2] & \cdots & Cov[Z_1, Z_k] \\ Cov[Z_2, Z_1] & V[Z_2] & \cdots & Cov[Z_2, Z_k] \\ \vdots & \vdots & & \vdots \\ Cov[Z_k, Z_1] & Cov[Z_k, Z_2] & \cdots & V[Z_k] \end{bmatrix} = V[\mathbf{Z}]
$$

$$
(e)
$$

$$
E[\mathbf{Z} + \vec{\mathbf{U}}] = \begin{bmatrix} E[Z_1 + U_1] \\ E[Z_2 + U_2] \\ \vdots \\ E[Z_k + U_k] \end{bmatrix} = \begin{bmatrix} E[Z_1] + E[U_1] \\ E[Z_2] + E[U_2] \\ \vdots \\ E[Z_k] + E[U_k] \end{bmatrix} = \begin{bmatrix} E[Z_1] \\ E[Z_2] \\ \vdots \\ E[Z_k] \end{bmatrix} + \begin{bmatrix} E[U_1] \\ E[U_2] \\ \vdots \\ E[U_k] \end{bmatrix} = E[\mathbf{Z}] + E[\vec{\mathbf{U}}].
$$

18. (a) Tem-se, recordando que  $SQRE = SQT - SQR$ ,

$$
F = \frac{QMR}{QMRE} = \frac{SQR/1}{SQRE/(n-2)} = (n-2)\frac{SQR}{SQT - SQR} = (n-2)\frac{R^2}{1 - R^2},
$$

onde a última passagem resulta de dividir numerador e denominador por SQT .

(b) Como  $R^2$  está entre 0 e 1, qualquer aumento de  $R^2$  aumenta o numerador e diminui o denominador, provocando um aumento da fracção. Assim, a maiores valores de  $R^2$  correspondem maiores valores da estatística F. Uma vez que o teste F tem hipótese nula  $H_0$ :  $\mathcal{R}^2 = 0$ , é natural que se defina uma região crítica unilateral direita.

- 19. Na *data frame* videiras, a primeira coluna indica a casta, pelo que não será de utilidade neste exercício.
	- (a) O omando para onstruir as nuvens de pontos pedidas é:

 $> plot(videiras[, -1], pch=16)$ 

produzindo os seguintes gráficos:

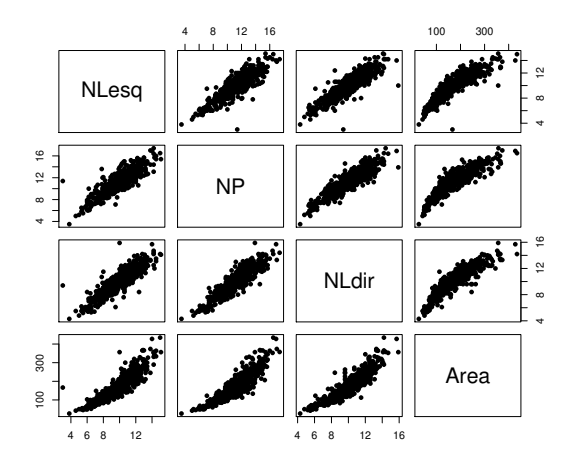

Como se pode verificar, existem fortes relações lineares entre qualquer par de variáveis, o que deixa antever que uma regressão linear múltipla de área foliar sobre vários preditores venha a ter um coeficiente de determinação elevado. No entanto, nos gráficos que envolvem a variável área, existe alguma evidên
ia de uma ligeira urvatura nas relações om ada omprimento de nervura individual.

```
(b) Tem-se:
```

```
> cor(videiras[,-1])
         NLesq NP NLdir Area
NLesq 1.0000000 0.8788588 0.8870132 0.8902402
NP 0.8788588 1.0000000 0.8993985 0.8945700
NLdir 0.8870132 0.8993985 1.0000000 0.8993676
Area 0.8902402 0.8945700 0.8993676 1.0000000
```
Os valores das orrelações entre pares de variáveis são todos positivos e bastante elevados, o que confirma as fortes relações lineares evidenciadas nos gráficos.

- (c) Existem *n* observações  $\{(x_{1(i)}, x_{2(i)}, x_{3(i)}, Y_i)\}_{i=1}^n$  nas quatro variáveis: a variável resposta área foliar (Area, variável aleatória  $Y$ ) e as três variáveis preditoras, associadas aos comprimentos de três nervuras da folha - a principal (variável NP,  $X_1$ ), a lateral esquerda (variável NLesq,  $X_2$ ) e a lateral direita (variável NLdir,  $X_3$ ). Para essas n observações admite-se que:
	- $\bullet$  A relação de fundo entre Y e os três preditores é linear, com variabilidade adicional dada por uma parcela aditiva  $\epsilon_i$  chamada erro aleatório:
		- $Y_i = \beta_0 + \beta_1 x_{1(i)} + \beta_2 x_{2(i)} + \beta_3 x_{3(i)} + \epsilon_i$ , para qualquer  $i = 1, 2, ..., n;$
	- os erros aleatórios têm distribuição Normal, de média zero e variân
	ia onstante:  $\epsilon_i \cap \mathcal{N}(0, \sigma^2), \forall i;$
	- Os erros aleatórios  $\{\epsilon_i\}_{i=1}^n$  são variáveis aleatórias independentes.
- (d) O omando do R que efe
tua o a justamento pedido é o seguinte:

```
> videiras.lm <- lm(Area ~ NP + NLesq + NLdir, data=videiras)
> summary(videiras.lm)
(\ldots)Coefficients:
           Estimate Std. Error t value Pr(>|t|)
(Inter
ept) -168.111 5.619 -29.919 < 2e-16 ***
NP
              9.987 1.192 8.380 3.8e-16 ***
NLesq 11.078 1.256 8.817 < 2e-16 ***
             11.895 1.370 8.683 < 2e-16 ***
NLdir
\sim \sim \simResidual standard error: 24.76 on 596 degrees of freedom
Multiple R-squared: 0.8649,Adjusted R-squared: 0.8642
F-statisti
: 1272 on 3 and 596 DF, p-value: < 2.2e-16
```
A equação do hiperplano a justado é assim

 $Area = -168.111 + 9.987 NP + 11.078 NEsq + 11.895 NLdir$ 

O valor do coeficiente de determinação é bastante elevado: cerca de 86,49% da variabilidade total nas áreas foliares é explicada por esta regressão linear sobre os comprimentos das três nervuras. Nenhum dos preditores é dispensável sem perda significativa da qualidade do modelo, uma vez que o valor de prova  $(p-value)$  associado aos três testes de hipóteses  $H_0$ :  $\beta_j = 0$  vs.  $H_1$ :  $\beta_j \neq 0$   $(j = 1, 2, 3)$  são todos muito pequenos.

O teste de a justamento global do modelo pode ser formulado assim:

 $\mathbf{Hip\'oteses:}\ \ H_0: \ \mathcal{R}^2 = 0 \ \ \text{vs.}\ \ \ H_1: \ \mathcal{R}^2 > 0 \ \ .$  $\text{Estatística do teste: } F = \frac{QMR}{QMRE} = \frac{n-(p+1)}{p}$ p  $\frac{R^2}{1-R^2}$  ∩  $F_{(p,n-(p+1))}$ , sob  $H_0$ . Nível de significância:  $\alpha = 0.05$ .

Região Crítica (Unilateral direita): Rej.  $H_0$  se  $F_{calc} > f_{\alpha(p, n-(p+1))} = f_{0.05(3,596)} \approx 2.62$ . **Conclusões:** O valor calculado da estatística é dado na listagem produzida pelo R ( $F_{calc}$  = 1272). Logo, rejeita-se (de forma muito lara) a hipótese nula, que orresponde à hipótese dum modelo inútil. Esta conclusão também resulta directamente da análise do valor de prova (p-value) associado à estatística de teste calculada:  $p < 2.2 \times 10^{-16}$ corresponde a uma rejeição para qualquer nível de significância usual. Esta conclusão é coerente com o valor bastante elevado de  $R^2$ .

(e) São pedidos testes envolvendo a hipótese  $\beta_1 = 7$  (não sendo especificada a outra hipótese, deduz-se que seja o complementar  $\beta_1 \neq 7$ . A hipótese  $\beta_1 = 7$  é uma hipótese simples (um único valor do parâmetro  $\beta_1$ ), que terá de ser colocada na hipótese nula e à qual orresponderá um teste bilateral.

Hipóteses:  $H_0: \beta_1 = 7$  vs.  $H_1: \beta_1 \neq 7$ Estatística do Teste:  $T = \frac{\hat{\beta}_1 - 7}{\hat{\sigma}_2}$  $\frac{\delta_1 - l}{\delta_{\hat{\beta}_1}} \cap t_{(n-(p+1))}$ , sob  $H_0$ . Nível de significância:  $\alpha = 0.01$ .

**Região Crítica:** (Bilateral) Rejeitar  $H_0$  se  $|T_{\text{calc}}| > t_{0.005(596)} \approx 2.584$ .

Conclusões: Tem-se  $T_{\text{calc}} = \frac{b_1 - 0}{\hat{\sigma}_{\hat{\sigma}}}$  $\frac{\partial^2 u}{\partial \hat{\sigma}_{\hat{\beta}_1}} = \frac{9.987-7}{1.192} = 2.506 < 2.584$ . Assim, não se rejeita a hipótese nula (que tem o benefício da dúvida), ao nível de significância de 0.01

Se repetirmos o teste, mas agora utilizando um nível de significância  $\alpha = 0.05$ , apenas a fronteira da região crítica virá diferente. Agora, a regra de rejeição será: rejeitar  $H_0$  se  $|T_{\text{calc}}| > t_{0.025(596)} \approx 1.9640$ . O valor da estatística de teste não se altera

 $(T_{calc} = 2.506)$ , mas este valor pertence agora à região crítica, pelo que ao nível de significância  $\alpha = 0.05$  rejeitamos a hipótese formulada, optando antes por  $H_1 : \beta_1 \neq 7$ . Este exercício ilustra a importância de especificar sempre o nível de significância associado às on
lusões do teste.

(f) É pedido um teste à igualdade de dois coeficientes do modelo, concretamente  $\beta_2 = \beta_3 \Leftrightarrow$  $\beta_2 - \beta_3 = 0$ . Trata-se dum teste à diferença de dois parâmetros, que como foi visto nas aulas, é um aso parti
ular dum teste a uma ombinação linear dos parâmetros do modelo. Mais em pormenor, tem-se:

 $\mathbf{Hip6}$ teses:  $H_0$ :  $\beta_2 - \beta_3 = 0$  vs.  $H_1$ :  $\beta_2 - \beta_3 \neq 0$ Estatística do Teste:  $T = \frac{(\hat{\beta}_2 - \hat{\beta}_3) - 0}{\hat{\sigma}_3}$  $\frac{b_2-p_3-0}{\hat{\sigma}_{\hat{\beta}_2-\hat{\beta}_3}} \cap t_{(n-(p+1))}$ , sob  $H_0$ 

Nível de significância:  $\alpha = 0.0$ 

**Região Crítica:** (Bilateral) Rejeitar H<sub>0</sub> se  $|T_{\text{calc}}| > t_{\alpha/2}$  (n-(p+1))

**Conclusões:** Conhecem-se as estimativas  $b_2 = 11.078$  e  $b_3 = 11.895$ , mas precisamos ainda de conhecer o valor do erro padrão associado à estimação de β2−β3 que, como foi visto nas aulas, é dado por  $\hat{\sigma}_{\hat{\beta}_2-\hat{\beta}_3} = \sqrt{\hat{V}[\hat{\beta}_2-\hat{\beta}_3]} = \sqrt{\hat{V}[\hat{\beta}_2]+\hat{V}[\hat{\beta}_3]-2\widehat{Cov}[\hat{\beta}_2,\hat{\beta}_3]}$ . Assim, precisamos de conhecer as variâncias estimadas de  $\hat{\beta}_2$  e  $\hat{\beta}_3$ , bem como a covariância estimada  $c\hat{o}v[\hat{\beta}_2,\hat{\beta}_3],$  valores estes que surgem na matriz de (co)variâncias do estimador  $\vec{\hat\beta},$  que é estimada por  $\hat V[\vec{\hat\beta}] = QMRE\,({\bf X}^t{\bf X})^{-1}.$  Esta matriz pode ser calculada no R da seguinte forma:

> v
ov(videiras.lm)

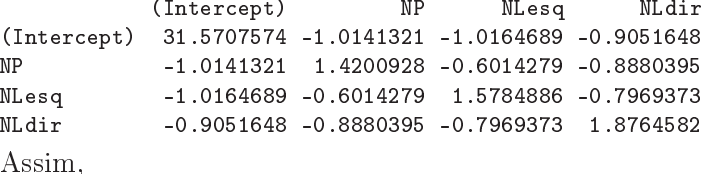

$$
\hat{\sigma}_{\hat{\beta}_2-\hat{\beta}_3} = \sqrt{\hat{V}[\hat{\beta}_2] + \hat{V}[\hat{\beta}_3] - 2\widehat{Cov}[\hat{\beta}_2, \hat{\beta}_3]} \\
= \sqrt{1.5784886 + 1.8764582 - 2 \times (-0.7969373)} = \sqrt{5.048821} = 2.246958,
$$

pelo que  $T_{\text{calc}} = \frac{11.078 - 11.895}{2.246958} = -0.3636027$ . Como  $|T_{\text{calc}}| < t_{0.025(596)} \approx 1.9640$ , não se rejeita  $H_0$  ao nível de significância de 0.05, isto é, admite-se que  $\beta_2=\beta_3$ . No contexto do problema, não se rejeitou a hipótese que a variação média provo
ada na área foliar seja igual, quer se aumente a nervura lateral esquerda ou a nervura lateral direita em 1m (mantendo as restantes nervuras de igual omprimento).

- (g) i. Substituindo na equação do hiperplano a justado, obtido na alínea 19d, obtém-se os seguintes valores estimados:
	- Folha 1:  $\widehat{Area} = -168.111 + 9.987 \times 12.1 + 11.078 \times 11.6 + 11.895 \times 11.9 = 222.787 cm^2;$
	- Folha 2:  $\widehat{Area} = -168.111 + 9.987 \times 10.6 + 11.078 \times 10.1 + 11.895 \times 9.9 = 167.3995 cm^2;$

• Folha 3:  $\widehat{Area} = -168.111 + 9.987 \times 15.1 + 11.078 \times 14.9 + 11.895 \times 14.0 = 314.2849 \text{ cm}^2$ ; Com recurso ao comando predict do R, estas três áreas a justadas obtêm-se da seguinte forma:

```
> predi
t(videiras.lm, new=data.frame(NP=
(12.1,10.6,15.1), NLesq=
(11.6,10.1,14.9),
                                                                      NLdir = c(11.9, 9.9, 14.0))\mathbf{1}\mathcal{L}\mathbf{a}222.7762 167.3903 314.2715
```
Novamente, algumas pequenas discrepâncias nas casas decimais finais resultam de erros de arredondamento.

ii. Estes intervalos de confiança para  $\mu_{Y|X} = E[Y|X_1 = x_1, X_2 = x_2, X_3 = x_3]$  (com os valores de  $x_1, x_2$  e  $x_3$  indicados no enunciado, para cada uma das três folhas) obtêmse subtraindo e somando aos valores a justados obtidos na subalínea anterior a semiamplitude do IC, dada por  $t_{\alpha/2(n-(p+1))} \cdot \hat{\sigma}_{\hat{\mu}_{Y|X}}$ , sendo  $\hat{\sigma}_{\hat{\mu}_{Y|X}} = \sqrt{QMRE \cdot {\bf a}^{t}({\bf X}^{t}{\bf X})^{-1}{\bf a}}$ onde os vectores **a** são os vectores da forma  $a = (1, x_1, x_2, x_3)$ . Estas contas, algo trabalhosas, resultam fáceis recorrendo de novo ao comando predict do R, mas desta vez com o argumento int="conf", como indicado de seguida:

```
> predict(videiras.lm, new=data.frame(NP=c(12.1,10.6,15.1), NLesq=c(11.6,10.1,14.9),
                                                                   NLdir=c(11.9, 9.9, 14.0)), int="conf")
          fit lwr uprawd a state of the state of the state of the state of the state of the state of the state of the st
1 222.7762 219.1776 226.3747
2 167.3903 164.9215 169.8590
3 314.2715 308.4607 320.0823
```
Assim, tem-se para cada folha, os seguintes intervalos a 95% de confiança para  $\mu_{V|X}$ :

- Folha 1:  $|219.1776$ ,  $226.3747$  [;
- Folha 2:  $\mid$  164.9215, 169.8590 [;
- Folha 3: ] 308.4607, 320.0823 [.

Repare-se omo a amplitude de ada intervalo é diferente, uma vez que depende de informação específica para cada folha (dada pelo vector **a** dos valores dos preditores).

iii. Sabemos que os intervalos de predição têm uma forma análoga aos intervalos de confiança para  $E[Y|X]$ , mas com uma maior amplitude, associada à variabilidade adicional de observações individuais, a que corresponde  $\hat{\sigma}_{indiv} = \sqrt{QMRE \cdot [1 + \mathbf{a}^t (\mathbf{X}^t \mathbf{X})^{-1} \mathbf{a}]}$ . De novo, recorremos ao comando predict, desta vez com o argumento int="pred":

```
> predict (videiras.lm, new=data.frame(NP=c(12.1,10.6,15.1), NLesq=c(11.6,10.1,14.9),
                                              NLdir=c(11.9, 9.9, 14.0)), int="pred")
      fit lwr upr
1 222.7762 174.0206 271.5318
2 167.3903 118.7050 216.0755
3 314.2715 265.3029 363.2401
```
Assim, têm-se os seguintes intervalos de predição <sup>a</sup> 95% para os três valores de Y :

- Folha 1:  $\mid$  174.0206, 271.5318 [;
- Folha 2:  $\mid$  118.7050, 216.0755 [;
- Folha 3:  $\mid$  265.3029, 363.2401 [.

A amplitude bastante maior destes intervalos reflecte um valor elevado do Quadrado Médio Residual, que estima a variabilidade das observações individuais de Y em torno da re
ta.

(h) Recorremos de novo ao R para construir os gráficos de resíduos. O primeiro dos dois comandos seguintes destina-se a dividir a janela gráfica numa espécie de matriz  $2 \times 2$ :

```
> par (mfrow=c(2,2))
> plot(videiras.lm, which = c(1, 2, 4, 5))
```
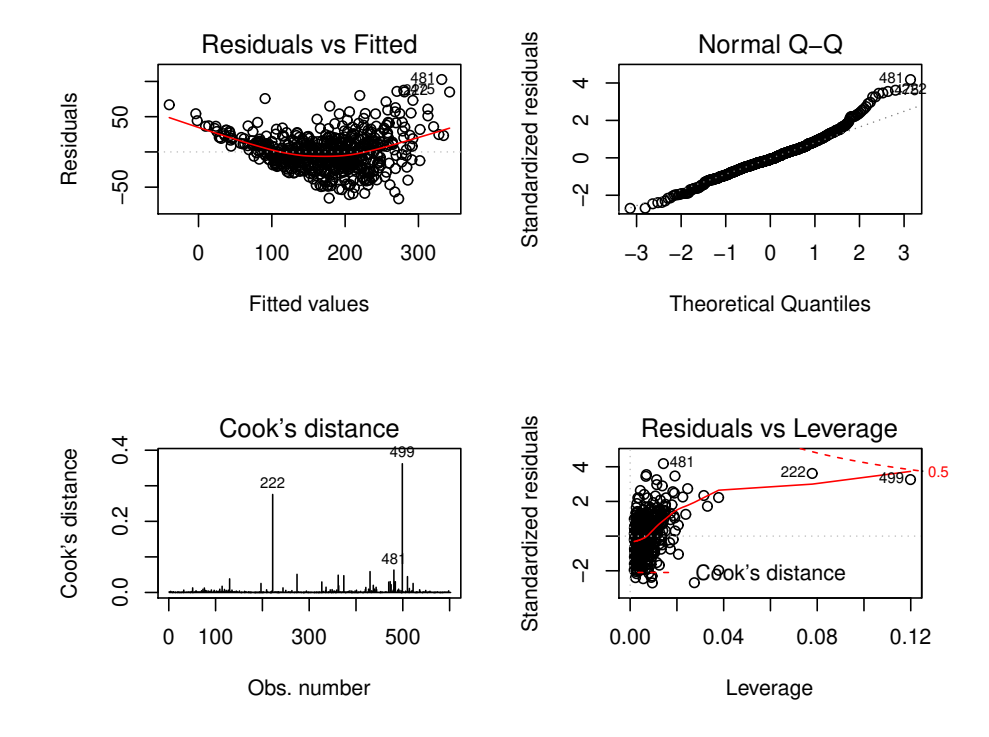

O gráfico do canto superior esquerdo é o gráfico dos resíduos usuais  $(e_i)$  vs. valores a justados  $(\hat{y}_i)$ . Neste gráfico são visíveis dois problemas: uma tendência para a curvatura (já detectado nos gráficos da variável resposta contra cada preditor individual), que indica que o modelo linear pode não ser a melhor forma de relacionar área foliar com os comprimentos das nervuras; e uma forma em funil que sugere que a hipótese de homogeneidade das variân
ias dos erros aleatórios pode não ser a mais adequada. Este gráfico foi usado no acetato 163 das aulas teóricas. O gráfico no canto superior direito é um  $qq$ -plot, de quantis empíricos vs. quantis teóri
os duma Normal reduzida. A ser verdade a hipótese de Normalidade dos erros aleatórios, seria de esperar uma disposição linear dos pontos neste gráfico. É visível, sobretudo na parte direita do gráfico, um afastamento relativamente forte de muitas observações a esta linearidade, sugerindo problemas om a hipótese de Normalidade. O gráfico do canto inferior esquerdo é um diagrama de barras com as distâncias de Cook de cada observação. Embora nenhuma observação ultrapasse o limiar de guarda  $D_i > 0.5$ , duas observações têm um valor onsiderável da distân
ia de Cook: a observação 499, om D<sup>499</sup> próximo de 0.4 <sup>e</sup> <sup>a</sup> observação 222, om distân
ia de Cook próxima de 0.3. Estas duas observações mere
em espe
ial atenção para pro
urar identi
ar as ausas de tão forte influência no ajustamento. Finalmente, o gráfico do canto inferior direito relaciona resíduos (internamente) estandardizados (eixo vertical) com valor do efeito alavanca (eixo horizontal) e também om as distân
ias de Cook (sendo traçadas automati
amente pelo R linhas de igual distân
ia de Cook, para alguns valores parti
ularmente elevados, omo 0.5 ou 1). Este gráfico ilustra que as duas observações com maior distância de Cook (499 e 222) têm valores relativamente elevados, quer dos resíduos estandardizados, quer do efeito alavan
a. Saliente-se que o efeito alavanca médio, neste ajustamento de  $n=600$  observações a um modelo com  $p+1=4$  parâmetros é  $\overline{h}=\frac{4}{600}=0.006667$  e as duas observações referidas têm os maiores efeitos alavanca das  $n = 600$  observações com valores, respectivamente,
próximos de 0.12 e 0.08. Já a observação 481, igualmente identificada no gráfico, tem o maior resíduo estandardizado de qualquer observação, mas ao ter um valor relativamente dis
reto do efeito alavanca, acaba por não ser uma observação influente (como se pode confirmar no gráfico anterior). Este exemplo confirma que os conceitos de observação de resíduo elevado, observação influente e observação de elevado valor do efeito alavanca (leverage), são conceitos diferentes. Uma observação mais atenta dos valores observados nas folhas 222 e 499 revela que o seu traço mais saliente é o desequilíbrio nos omprimentos das nervuras laterais, sendo em ambos os casos a nervura lateral direita muito mais comprida do que a esquerda. Além disso, ambas as folhas têm uma das nervuras laterais de omprimento extremo: no aso da folha 222 tem-se <sup>a</sup> maior nervura lateral direita de qualquer das 600 folhas, enquanto que <sup>a</sup> folha 499 tem a mais pequena de todas as nervuras laterais esquerdas. Assim, trata-se de folhas om formas irregulares, diferentes da generalidade das folhas analisadas.

Este exercício visa chamar a atenção que um modelo de regressão com um ajustamento bastante forte pode revelar, no estudo dos resíduos, problemas que levantam dúvidas sobre a validade das conclusões inferenciais (testes de hipóteses, intervalos de confiança e predição) obtidas nas alíneas anteriores.

(i) O pedido de logaritmizar previamente as variáveis envolvidas no estudo faz sentido, tendo em conta a curvilinearidade sugerida pelo gráfico de resíduos da alínea anterior (19h). Eis o resultado do a justamento pedido:

```
> videiraslog.lm <- lm(log(Area) ~ log(NP) + log(NLesq) + log(NLdir), data=videiras)
> summary(videiraslog.lm)
```

```
Call: lm(formula = log(Area) ~ log(NP) + log(NLesq) + log(NLdir), data = videiras)
[\ldots]Coefficients:
           Estimate Std. Error t value Pr(>\vert t \vert)(Intercept) 0.40983 0.06136 6.679 5.52e-11
                                               ***0.72660
                       0.06574 11.052 < 2e-16 ***
log(NP) 0.72660 0.06574 11.052 < 2e-16 ***
log(NLesq) 0.57049 0.05649 10.100 < 2e-16 ***
log(NLdir) 0.71077 0.06780 10.484 < 2e-16 ***
Residual standard error: 0.1259 on 596 degrees of freedom
Multiple R-squared: 0.9081,Adjusted R-squared: 0.9076
F-statisti
: 1963 on 3 and 596 DF, p-value: < 2.2e-16
```
Não é legítimo procurar comparar directamente o coeficiente de determinação deste modelo,  $R^2$ =0.9081, e o coeficiente de determinação do modelo análogo sem a logaritmização (alínea 19d),  $R^2 = 0.8649$ , uma vez que a escala onde são medidos os resíduos são diferentes, nos dois casos. Apenas podemos afirmar que o modelo agora ajustado explica mais de 90% da variância dos valores observados *das log-áreas* foliares. A equação do hiperplano a justado é da forma  $\ln(y) = b_0 + b_1 \ln(x_1) + b_2 \ln(x_2) + b_3 \ln(x_3)$ , sendo y a Area,  $x_1$  a variável NP,  $x_2$  a variável NLesq, e  $x_3$  a variável NLdir, e tendo  $b_0 = 0.40983$ ,  $b_1 = 0.72660$ ,  $b_2 = 0.57049$ e  $b_3 = 0.71077$ . Em termos das variáveis originais esta relação corresponde a:

$$
\ln(y) = b_0 + b_1 \ln(x_1) + b_2 \ln(x_2) + b_3 \ln(x_3) \iff y = \exp^{b_0 + b_1 \ln(x_1) + b_2 \ln(x_2) + b_3 \ln(x_3)}
$$
  

$$
\iff y = e^{b_0} e^{b_1 \ln(x_1)} e^{b_2 \ln(x_2)} e^{b_3 \ln(x_3)}
$$
  

$$
\iff y = e^{b_0} e^{\ln(x_1^{b_1})} e^{\ln(x_2^{b_2})} e^{\ln(x_3^{b_3})}
$$
  

$$
\iff y = e^{b_0} x_1^{b_1} x_2^{b_2} x_3^{b_3}
$$

Logo o modelo a justado tem a seguinte equação:

$$
Area = 1.506562 \text{ NP}^{0.72660} \text{ NLesq}^{0.57049} \text{ NLdir}^{0.71077}.
$$

(j) Pro
ede-se omo na alínea 19h) e obtém-se:

```
> par(mfrow=
(2,2))
> plot(videiraslog.lm, which=c(1,2,4,5))
```
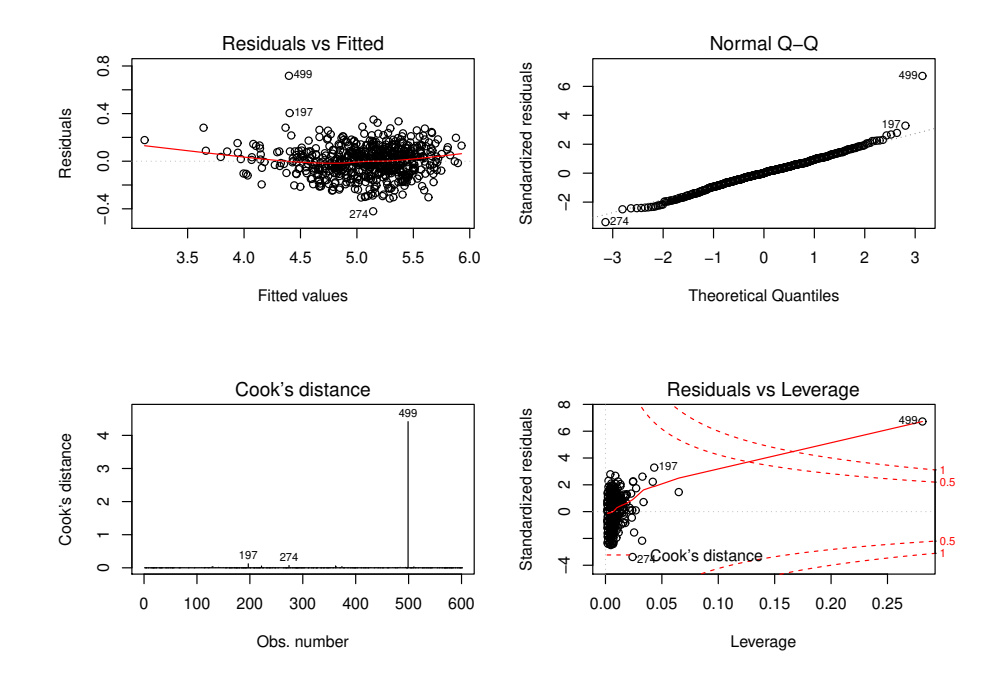

Repare-se como todos os problemas identificados na alínea 19h) foram em boa medida corrigidos. O gráfico de resíduos usuais  $e_i$  contra valores a justados  $\hat{y}_i$  mostra agora uma dispersão dos pontos numa banda horizontal em torno do valor médio zero, tendo prati
amente desapare
ido, quer a urvatura, quer a forma em funil. Assim, a linearidade da relação entre as variáveis logaritmizadas, bem omo a homogeneidade das variân
ias dos respe
tivos erros aleatórios pare
em pressupostos admissíveis. Da mesma forma, o qq-plot do anto superior direito mostra que (à ex
epção da observação 499) tem-se uma boa linearidade, sustentando o pressuposto de Normalidade dos erros aleatórios. No anto inferior esquerdo, a observação 499 surge de novo desta
ada, om uma enormíssima distân
ia de Cook, superior a 4, e portanto muito superior ao limiar de guarda 0.5. Assim, esta observação tem uma enorme influência na regressão ajustada, e a sua exclusão provocaria alterações importantes, quer nos coeficientes ajustados  $b_j,$  quer nos valores resultantes de  $\hat{y}_i$ . Essa mesma indicação é dada no quarto e último gráfico, onde (graças ao elevadíssimo valor de  $D_{499}$ ) são visíveis dois pares de isolinhas de Cook, orrespondentes aos limiares 0.5 e 1. Registe-se ainda, nos dois grá
os da direita, omo a observação 499 tem um enorme resíduo (internamente) estandardizado, com  $R_{499} > 6$ , bem como um efeito alavanca razoavelmente elevado (que nenhuma outra observação a
ompanha). Assim, a logaritmização das quatro variáveis revelou ser uma opção adequada, e por várias razões em simultâneo.

A discordante observação 499 (que é, simultaneamente uma observação atípica, influente e de valor razoavelmente elevado do efeito alavan
a) já foi dis
utida anteriormente. Tratando-se

de uma folha om uma muito evidente assimetria (possivelmente orrespondente a um erro de medição/registo, ou então danificada por alguma razão), haverá espaço para discutir a sua eventual ex
lusão do modelo, podendo argumentar-se que o modelo destina-se a ser usado com folhas de videira não danificadas ou excessivamente irregulares. A título de curiosidade, registe-se <sup>o</sup> resultado de rea justar <sup>o</sup> modelo, apenas om as 599 folhas restantes:

```
> summary(lm(log(Area) \sim log(NP) + log(NLesq) + log(NLdir), data=videiras[-499,]))
Call: lm(formula = log(hrea) ~^p log(NP) + log(NLesq) + log(NLdir), data = videiras[-499, ])Coefficients:
           Estimate Std. Error t value Pr(>|t|)
(Inter
ept) 0.38758 0.05912 6.555 1.2e-10 ***
log(NP) 0.60695 0.06553 9.262 < 2e-16 ***
log(NLesq) 0.80654 0.06399 12.604 < 2e-16 ***
log(NLdir) 0.60978 0.06681 9.127
            0.60978
                      0.06681< 2e-16 ***
Residual standard error: 0.1211 on 595 degrees of freedom
Multiple R-squared: 0.9151,Adjusted R-squared: 0.9146
F-statisti
: 2137 on 3 and 595 DF, p-value: < 2.2e-16
```
Repare-se na alteração substan
ial dos valores estimados dos quatro parâmetros, e em especial dos coeficientes dos log-comprimentos das nervuras, uma alteração que confirma que a observação 499 era muito influente.

 $20.$ 20. (a) Eis a regressão linear múltipla de rendimento sobre todos os preditores:

```
> summary(lm(y ~ . , data=milho))
[\ldots]Coefficients:
          Estimate Std. Error t value Pr(>|t|)
(Inter
ept) 51.03036 85.73770 0.595 0.557527
x1 0.87691 0.18746 4.678 0.000104 ***
x2 0.78678 0.43036 1.828 0.080522 .
x3 -0.46017 0.42906 -1.073 0.294617
x4 -0.77605 1.05512 -0.736 0.469464
x50.48279  0.57352  0.842  0.408563
           0.05967 0.71881 0.083 0.934556
x7x8 0.40590 1.03322 0.393 0.698045
x9 -0.65951 0.67034 -0.984 0.335426
\frac{1}{2}Residual standard error: 7.815 on 23 degrees of freedom
Multiple R-squared: 0.7476,Adjusted R-squared: 0.6488
F-statisti
: 7.569 on 9 and 23 DF, p-value: 4.349e-05
```
Não sendo um ajustamento que se possa considerar excelente, apesar de tudo as variáveis preditivas onseguem expli
ar quase 75% da variabilidade nos rendimentos. Um teste de a justamento global rejeita a hipótese nula (inutilidade do modelo) om um valor de prova de  $p = 0.00004349$ .

(b) O coeficiente de determinação modificado tem valor dado no final da penúltima linha da listagem produzida pelo R:  $R_{mod}^2 = 0.6488$ . Este coeficiente modificado é definido como  $R_{mod}^2 = 1 - \frac{QMRE}{QMT} = 1 - \frac{SQRE}{SQT} \cdot \frac{n-1}{n-(p+1)} = 1 - (1-R^2) \cdot \frac{n-1}{n-(p+1)}$  $n-(p+1)$ . O facto de, hebit exercício o valor do  $R^2$  usual e do  $R^2$  modificado serem bastante diferentes resulta do facto de se tratar dum modelo com um valor de  $R^2$  (usual) não muito elevado, e que é ajustado com um número de observações  $(n=33)$  não muito grande, quando comparado com o número de parâmetros do modelo ( $p+1$ =10). Efectivamente, e considerando a última das expressões acima para  $R^2_{mod}$ ,

vemos que o factor multiplicativo  $\frac{n-1}{n-(p+1)} = \frac{32}{23} = 1.3913$ . Assim, a distância do  $R^2$  usual em relação ao seu máximo  $(1-R^2=0.2524)$  é aumentado em cerca de 40% antes de ser subtraído de novo ao valor máximo 1, pelo que  $R_{mod}^2 = 1 - 0.2524 \times 1.3913 = 1 - 0.3512 = 0.6488$ . Em geral, o  $R_{mod}^2$  penaliza modelos ajustados com relativamente poucas observações (em relação ao número de parâmetros do modelo), em especial quando o valor de  $R^2$  não é muito elevado. Por outras palavras,  $R^2_{mod}$  penaliza modelos com ajustamentos modestos, baseados em relativamente pou
a informação, fa
e à omplexidade do modelo.

(c) Eis o resultado do a justamento pedido, sem o preditor  $x_1$ :

```
> summary(lm(y \sim . - x1, data=milho))
1.11[...℄
Coefficients:
              Estimate Std. Error t value Pr(>\vert t \vert)(Intercept) 192.387333 109.724668
                                   1.753
                                            0.0923
             0.305508
                        0.571461
                                    0.5350.5978
x20.4317x4-1.5264741.426129
                                   -1.0700.2951x<sub>5</sub>-0.1332030.763345
                                   -0.1740.8629
\times 6x8 1.239484 1.391780 0.891
              1.239484
                                            0.3820x9 -0.008387 0.896726 -0.009 0.9926
\simResidual standard error: 10.69 on 24 degrees of freedom
Multiple R-squared: 0.5074,Adjusted R-squared: 0.3432
F-statisti
: 3.091 on 8 and 24 DF, p-value: 0.01524
```
O facto mais saliente resultante da exclusão do preditor  $x_1$  é a queda acentuada no valor do coeficiente de determinação, que é agora apenas  $R^2=0.5074$  (repare-se como o  $R^2_{mod}=0$ 0.3432 ainda se distancia mais do  $R^2$  usual, reflectindo também esse ajustamento mais pobre). Assim, este modelo sem a variável preditiva  $x_1$  apenas explica cerca de metade da variabilidade nos rendimentos. Outro fa
to saliente é a grande perturbação nos valores a justados dos parâmetros (quando omparados om o modelo om todos os preditores).

Este enorme impacto da exclusão do preditor  $x_1$  é digno de nota, tanto mais quanto essa variável preditiva é apenas um ontador dos anos que passam. Há dois aspe
tos a salientar:

- $\bullet$  o preditor  $x_1$  parece funcionar aqui como uma variável substituta (proxy variable, em inglês) para um grande número de outras variáveis, muitas das quais de difícil medição, tais como desenvolvimentos técnicos ou tecnológicos associados à cultura do milho nos anos em questão. A sua importân
ia resulta de ser um indi
ador simples para levar em onta os aspe
tos não meteorológi
os que, nos anos em questão, tiveram grande impa
to na produção (variável resposta do modelo), mas que não eram ontemplados pelos restantes preditores.
- este exemplo ilustra bem o facto de os modelos estudarem associações estatísticas, o que não é sinónimo com *relações de causa e efeito*. No ajustamento do modelo com todos os preditores, a estimativa do coeficiente da variável  $x_1$  é  $b_1 = 0.87691$ . Tendo em conta a natureza e unidades de medida das variáveis, podemos afirmar que, a cada ano que passa (e mantendo as restantes variáveis onstantes) o valor da produção aumenta, em média, 0.87691 bushels/acre. Mas não faz evidentemente sentido dizer que cada ano que passa provo
a esse aumento na produção. Não é a mera passagem do tempo que causa a produção. Pode exisitir uma relação de causa e efeito entre alguns preditores e a variável resposta, mas pode apenas existir uma *associação*, como neste caso. A

existência, ou não, de uma relação de causa e efeito nunca poderá ser afirmada pela via estatísti
a, mas apenas om base nos onhe
imentos teóri
os asso
iados aos fenómenos sob estudo.

Quanto ao estudo dos resíduos, eis os gráficos produzidos com as opções 1, 2, 4 e 5 do omando plot do R:

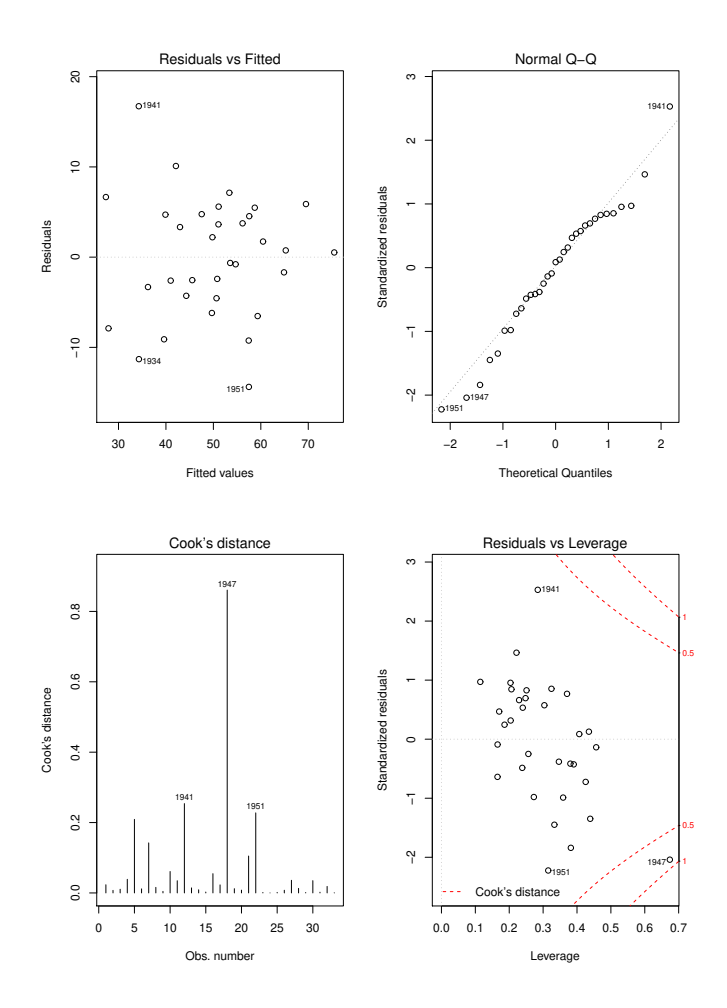

O gráfico de resíduos usuais vs. valores ajustados  $\hat{y}_i$  (no canto superior esquerdo) não apresenta qualquer padrão digno de registo, dispersando-se os resíduos numa banda horizontal. Assim, nada sugere que não se verifiquem os pressupostos de linearidade e de homgeneidade de variâncias, admitidos no modelo RLM. Analogamente, no *qq-plot* comparando quantis teóricos duma Normal reduzida e quantis empíricos (canto superior direito), existe linearidade aproximada dos pontos, pelo que a hipótese de Normalidade dos erros aleatórios também pare
e admissível. Já no diagrama de barras das distân
ias de Cook (
anto inferior esquerdo) há um fa
to digno de registo: a observação orrespondente ao ano 1947 tem um valor elevadíssimo da distân
ia de Cook (superior a 0.8), pelo que se trata dum ano muito influente no a justamento do modelo. Dado o elevado número de variáveis preditoras, não é possível visualizar a nuvem de pontos asso
iada aos dados, mas uma análise mais atenta da tabela de valores observados (disponível no enun
iado) sugere possíveis ausas para este facto. O ano de 1947 teve uma precipitação pré-Junho particularmente intensa, a que se seguiu um mês de Agosto anormalmente quente e se
o (nas três variáveis registam-se ob-

servações extremas, para os anos observados). O valor muito elevado da distân
ia de Cook indi
a que a ex
lusão deste ano do onjunto de dados provo
aria alterações importantes no modelo a justado. Finalmente, o gráfico de resíduos internamente estandardizados  $(R_i)$ vs. valores do efeito alavanca  $(h_{ii})$  confirmam a elevada distância de Cook da observação orrespondente a 1947, e mostram que ela resulta dum resíduo internamente estandardizado relativamente grande, em valor absoluto (embora não extraordinariamente grande), mas sobretudo dum valor muito elevado (
er
a de 0.7) do efeito alavan
a. Este último valor sugere que esta observação está a "atrair" o hiperplano a justado, facto que a juda a esconder a natureza atípi
a desta observação. Este exemplo é ainda digno de nota por outra razão: todas as observações têm valores relativamente elevados dos efeitos alavan
a. Trata-se duma onsequên
ia de se a justar um modelo omplexo (p+1 parâmetros) om relativamente poucas observações  $(n=33)$ . Assim, o valor médio dos efeitos alavanca, que numa RLM é dada por  $\frac{p+1}{p}$  $\frac{n+1}{n}$ , é cerca de 0.3, existindo várias observações com valores superiores do efeito alavan
a.

A discussão dos resíduos para o modelo sem o preditor  $x_1$  é muito semelhante. A distância de Cook da observação relativa a 1947 baixa um pouco, mas permanece muito elevada (cerca de 0.6), mantendo-se os restantes aspectos já referidos acima.

(d) O submodelo pedido aqui é o submodelo com os preditores de  $x_1$  a  $x_5$ . Eis o seu a justamento:

```
> summary(milhoJun.lm)
[\ldots]Coefficients:
           Estimate Std. Error t value Pr(>\vert t \vert)(Inter
ept) 12.6476 50.4835 0.251 0.8041
x1x1 1.0381 0.1655 6.272 1.04e-06 ***
x3-0.5710 0.4558 -1.2530.22100.1761
x4x5 0.6427 0.5747 1.118 0.2733
Residual standard error: 8.571 on 27 degrees of freedom
Multiple R-squared: 0.6435,Adjusted R-squared: 0.5775
F-statisti
: 9.749 on 5 and 27 DF, p-value: 2.084e-05
```
Tratando-se dum submodelo do modelo original (
om todos os preditores), pode também aqui efectuar-se um teste  $F$  parcial para comparar modelo e submodelo. Temos:

 $\mathbf{Hip6}$ teses:  $H_0: \beta_j = 0$ ,  $\forall j = 6, 7, 8, 9$ [modelos equivalentes℄ vs.  $H_1: \exists j = 6, 7, 8, 9$  tal que  $\beta_j \neq 0$  $[$  models differentes different substitutions of  $\sim$  $H_0: \mathcal{R}_c^2 = \mathcal{R}_s^2$  vs.  $H_1: \mathcal{R}_c^2 > \mathcal{R}_s^2$ Estatística do Teste:  $F = \frac{n-(p+1)}{n-k}$  $\frac{-(p+1)}{p-k} \cdot \frac{R_c^2 - R_s^2}{1 - R_c^2}$  ∩  $F_{(p-k, n-(p+1))}$ , sob  $H_0$ Nível de significância:  $\alpha = 0.05$ **Região Crítica:** (Unilateral direita) Rejeitar  $H_0$  se  $F_{\text{calc}} > f_{\alpha(p-k, n-(p+1))}$ Conclusões: Temos  $n = 33$ ,  $p = 9$ ,  $k = 5$ ,  $R_c^2 = 0.7476$  e  $R_s^2 = 0.6435$ . Logo,  $F_{\text{calc}} = \frac{23}{4} \times \frac{0.7476 - 0.6435}{1 - 0.7476} = 2.371533 < f_{0.05(4,23)} = 2.78$ . Assim, não se rejeita  $H_0$ , ou seja, o modelo e o submodelo não diferem significativamente ao nível 0.05.

Esta conclusão pode ser confirmada utilizando o comando anova do R:

```
> anova(milhoJun.lm, milho.lm)
Analysis of Varian
e Table
Model 1: y \approx x1 + x2 + x3 + x4 + x5Model 2: y \approx x1 + x2 + x3 + x4 + x5 + x6 + x7 + x8 + x9Res.Df RSS Df Sum of Sq F Pr(\geq F)\mathbf{1}27 1983.7
\mathcal{D}23 1404.7 4
                        578.98 2.37 0.08231 .
```
Apenas aceitando trabalhar com uma probabilidade de cometer o erro de Tipo I maior. por exemplo  $\alpha = 0.10$ , é que seria possível rejeitar  $H_0$  e considerar os modelos como tendo a justamentos signi
ativamente diferentes.

Esta conclusão sugere a possibilidade de ter, já em finais de Junho, previsões de produção que expliquem quase dois terços da variabilidade observada na produção. No entanto, deve re
ordar-se que se trata dum modelo a justado om relativamente pou
as observações.

(e) Vamos aplicar o algoritmo de exclusão sequencial, baseado nos testes t aos coeficientes  $\beta_i$  e usando um nível de significância  $\alpha = 0.10$ .

Partindo do ajustamento do modelo com todos os preditores, efectuado na alínea 20a), conclui-se que há várias variáveis candidatas a sair (os p-values correspondentes aos testes a  $\beta_i = 0$  são superiores ao limiar acima indicado). De entre estas, é a variável  $x_7$  que tem de longe o maior p-value, pelo que é a primeira variável a ex
luir.

Após a exclusão do preditor  $x_7$  é necessário re-ajustar o modelo:

```
> summary(lm(y \sim . - x7, data=milho))
[\ldots]Coefficients:
        Estimate Std. Error t value Pr(>|t|)
(Inter
ept) 54.8704 70.6804 0.776 0.4451
           0.8693  0.1602  5.425 1.42e-05 ***
x1x2 0.7751 0.3983 1.946 0.0634 .
x3 -0.4590 0.4199 -1.093 0.2852
x4 -0.7982 0.9995 -0.799 0.4324
x5 0.4814 0.5613 0.858 0.3996
x8 0.4137 1.0074 0.411
                                   0.6849
x9 -0.6426 0.6252 -1.028 0.3143
Residual standard error: 7.652 on 24 degrees of freedom
Multiple R-squared: 0.7475,Adjusted R-squared: 0.6633
F-statisti
: 8.882 on 8 and 24 DF, p-value: 1.38e-05
```
Assinale-se que o valor do coeficiente de determinação quase não se alterou com a exclusão de  $x_7$ . Continuam a existir várias variáveis com valor de prova superiores ao limiar estabelecido, e de entre estas é a variável  $x_8$  que tem o maior  $p-value$ :  $p = 0.6849$ . Exclui-se essa variável e a justa-se novamente o modelo.

```
> summary(lm(y \sim . - x7 - x8, data=milho))
[\ldots]Coefficients:
           Estimate Std. Error t value Pr(>\vert t \vert)(Intercept) 58.4750 68.9575 0.848
                                        0.4045x1 0.8790 0.1558 5.641 7.17e-06 ***
```
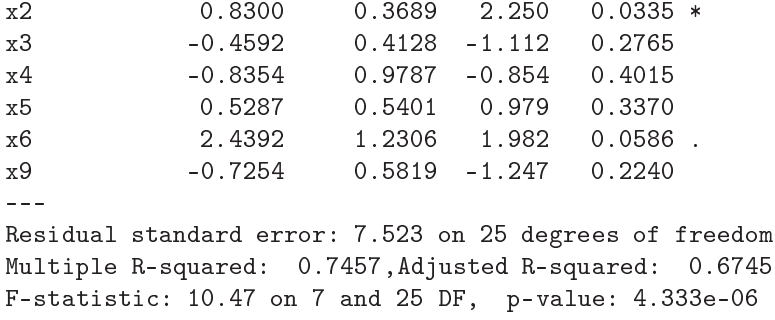

O valor de  $R^2$  mantem-se próximo do original e continuam a existir variáveis candidatas a sair do modelo. De entre estas, é o preditor  $x_4$  que tem o maior p-value (p = 0.4015), pelo que será o próximo preditor a ex
luir. O re-a justamento do modelo sem os três preditores já ex
luídos (x7, x8 e x4) produz os seguintes resultados:

```
> summary(lm(y \sim . - x7 - x8 - x4, data=milho))
[\ldots]Coefficients:
           Estimate Std. Error t value Pr(>\vert t \vert)(Intercept) 37.9486 64.2899 0.590
                                       0.5601x1 0.8854 0.1548 5.718 5.11e-06 ***
x2 0.7685 0.3599 2.135 0.0423 *
x3-0.36030.3941
                              -0.9140.3690
             x5 0.6338 0.5231 1.212 0.2366
x<sub>5</sub>x6 2.7275 1.1772 2.317 0.0286 *
            x9 -0.6829 0.5767 -1.184 0.2471
x9Residual standard error: 7.484 on 26 degrees of freedom
Multiple R-squared: 0.7383,Adjusted R-squared: 0.6779
F-statisti
: 12.23 on 6 and 26 DF, p-value: 1.624e-06
```
Após a exclusão de três preditores, o coeficiente de determinação continua próximo do valor original:  $R^2 = 0.7383$ . Esta quebra pequena reflecte os valores elevados dos p-values asso
iados aos preditores ex
luídos. Mas há mais preditores andidatos à ex
lusão, sendo  $x_3$  a próxima variável a excluir do lote de preditores ( $p=0.3690 > 0.10$ ).

```
> summary(lm(y \sim . - x7 - x8 - x4 - x3, data=milho))
[\ldots]Coefficients:
            Estimate Std. Error t value Pr(\geq |t|)(Inter
ept) 39.3646 64.0755 0.614 0.5441
x10.8870 0.1544 5.747 4.13e-06 ***
x20.7562
                          0.3586
                                   2.109
                                            0.0444 *\mathbf{v}5
             -0.8320 0.5515 -1.509 0.1430\mathbf{v}^{\mathsf{Q}}Residual standard error: 7.461 on 27 degrees of freedom
Multiple R-squared: 0.7299,Adjusted R-squared: 0.6799
F-statisti
: 14.59 on 5 and 27 DF, p-value: 5.835e-07
```
Há ainda candidatos à exclusão, sendo  $x_5$  a exclusão seguinte.

```
> summary(lm(y \sim . - x7 - x8 - x4 - x3 - x5, data=milho))
\lceil \ldots \rceil[...℄
Coefficients:
            Estimate Std. Error t value Pr(>\vert t \vert)(Inter
ept) 87.1589 40.4371 2.155 0.0399 *
x10.8519  0.1498  5.688  4.25e-06 ***
              x6 2.3613 1.1353 2.080 0.0468 *
x6x9-0.97550.5302 - 1.8400.0764.
Residual standard error: 7.451 on 28 degrees of freedom
Multiple R-squared: 0.7206,Adjusted R-squared: 0.6807
F-statisti
: 18.06 on 4 and 28 DF, p-value: 1.954e-07
```
Tendo em conta que fixámos o limiar de exclusão no nível de significância  $\alpha = 0.10$ , não há mais variáveis andidatas à ex
lusão, pelo que o algoritmo termina aqui. O modelo final escolhido pelo algoritmo tem quatro preditores  $(x1, x2, x6 \text{ e } x9)$ , e um coeficiente de determinação  $R^2 = 0.7206$ . Ou seja, com menos de metade dos preditores iniciais, apenas se perdeu  $0.027$  no valor de  $R^2$ .

O valor relativamente alto ( $\alpha = 0.10$ ) do nível de significância usado é aconselhável, na aplicação deste algoritmo, uma vez que variáveis cuio p-value cai abaixo deste limiar podem. se excluídas, gerar quebras mais pronunciadas no valor de  $R^2$ . Tal facto é ilustrado pela exclusão de  $x<sub>9</sub>$  (a exclusão seguinte, caso se tivesse optado por um limiar  $\alpha = 0.05$ ):

```
> summary(lm(y - x7 - x8 - x4 - x3 - x5 - x9, data=milho))
[\ldots]Residual standard error: 7.752 on 29 degrees of freedom
Multiple R-squared: 0.6869,Adjusted R-squared: 0.6545
F-statisti
: 21.2 on 3 and 29 DF, p-value: 1.806e-07
```
Dado o número de exclusões efectuadas, pode desejar-se fazer um teste F parcial, comparando o submodelo final produzido pelo algoritmo e o modelo original com todos os preditores:

```
> anova(milhoAlgEx
.lm, milho.lm)
Analysis of Varian
e Table
Model 1: y \approx x1 + x2 + x6 + x9Model 2: y \approx x1 + x2 + x3 + x4 + x5 + x6 + x7 + x8 + x9Res.Df
             RSS Df Sum of Sq F Pr(\geq F)\mathbf{1}28 1554.6
       2 23 1404.7 5 149.9 0.4909 0.7796
\mathcal{D}
```
O p-value muito elevado ( $p = 0.7796$ ) indica que não se rejeita a hipótese de modelo e submodelo serem equivalentes.

Como foi indi
ado nas aulas, existe uma função do R, a função step, que automatiza um algoritmo de exclusão sequencial, mas utilizando o valor do Critério de Informação de Akaike (AIC) omo ritério de ex
lusão dum preditor em ada passo do algoritmo. Esta função produz neste exemplo o mesmo submodelo final, como se pode constatar na parte final desta listagem:

> step(milho.lm)

```
Start: AIC=143.79
y \tilde{x} x1 + x2 + x3 + x4 + x5 + x6 + x7 + x8 + x9
\lceil...
Step: AIC=137.13
\overline{\mathbf{v}}x1 + x2 + x6 + x9Df Sum of Sq RSS AIC
<none> 1554.6 137.13
- x9 1 187.95 1742.6 138.90- x2 1 196.01 1750.6 139.05\overline{1}- x6 1 240.20 1794.8 139.87
       \overline{1}- x1 1 1796.22 3350.8 160.47\mathbf{1}Call: lm(formula = y " x1 + x2 + x6 + x9, data = milho)Coefficients:
(Intercept) x1 x2 x6 x9
```
Refira-se que as variáveis meteorológicas mais associadas à previsão da produção são a precipitação pré-Junho  $(x_2)$ , a precipitação em Julho  $(x_6)$  e a temperatura em Agosto  $(x_9)$ . Finalmente, refira-se que, caso esteja disponível *software* adequado, pode recorrer-se a uma pesquisa completa de todos os subconjuntos, a fim de escolher os melhores, para cada número  $k$  de preditores. Como referido nas aulas, o módulo leaps do R disponibiliza um comando de igual nome para fazer essas es
olhas. Eis os omandos e a listagem produzida, para o onjunto de dados deste Exer
í
io.

```
> library(leaps)
> leaps(y=milho$y, x=milho[,-10], method="r2", nbest=1)
$whi
h
1 TRUE FALSE FALSE FALSE FALSE FALSE FALSE FALSE FALSE
2 TRUE FALSE FALSE FALSE FALSE TRUE FALSE FALSE FALSE
3 TRUE TRUE FALSE FALSE FALSE TRUE FALSE FALSE FALSE
4 TRUE TRUE FALSE FALSE FALSE TRUE FALSE FALSE TRUE
                                              TRUF.
5 TRUE
       TRUE FALSE FALSE TRUE TRUE FALSE FALSE
                                              TRUF.
6 TRUE
       TRUE TRUE FALSE TRUE TRUE FALSE FALSE
                       TRIIE
                                              TRIJE
7 TRUE
      TRUE TRUE TRUE TRUE
                             TRUE FALSE FALSE
                                              TRUE
                                        TRUE.
                                              TRUE
9 TRUE TRUE TRUE TRUE TRUE TRUE TRUE TRUE TRUE
[\ldots]r2\tau =[1] 0.5633857 0.6566246 0.6868757 0.7206491 0.7299145 0.7383258 0.7457353
\blacksquare[8] 0.7475100 0.7475856
```
Na matriz de valores lógicos, cada linha corresponde a uma cardinalidade (número de variáveis) do subconjunto preditor, e cada coluna corresponde a uma das variáveis preditoras. As colunas que tenham o valor lógico TRUE, na linha correspondente a k preditores, correspondem a variáveis que pertencem ao melhor subconjunto de k preditores. Repare-se como o melhor subconjunto de quatro preditores é o subconjunto x1, x2, x6 e x9, escolhido pelo algoritmo de ex
lusão sequen
ial (nas suas duas versões). Aliás, em todos os passos intermédios do algoritmo, o subconjunto de  $k$  preditores escolhido acaba por revelar-se o subconjunto óptimo, ou seja, o subconjunto de preditores que está associado aos maiores valores do Coeficiente de Determinação

(f ) O a justamento pedido nesta alínea produziu os seguintes resultados:

 $ISA/ULisboa - Models Matemáticos e Aplicações - Prof. Jorge Cadima - 2019-20$ 

 $\blacksquare$  .  $\blacksquare$  . The contract of the contract of the contract of the contract of the contract of the contract of the contract of the contract of the contract of the contract of the contract of the contract of the contrac

```
> summary(lm(I(y*0.06277) ~ x1 + I(x2*25.4) + I(x6*25.4) + I(5/9*(x9-32)), data=milho))
\lceil \ldots \rceil[...℄
Coefficients:
                    Estimate Std. Error t value Pr(>|t|)
(Intercept)
                   3.5114712
                              1.5019053
                                          2.338
                                                 0.0268
x1 0.0534744 0.0094015 5.688 4.25e-06 ***
I(x2 * 25.4) 0.0014800 0.0007877 1.879 0.0707
I(x6 * 25.4) 0.0058354 0.0028055 2.080 0.0468 *
I(5/9 * (x9 - 32)) -0.11022130.0599066
                                         -1.8400.0764\sim \sim \simResidual standard error: 0.4677 on 28 degrees of freedom
Multiple R-squared: 0.7206,Adjusted R-squared: 0.6807
F-statisti
: 18.06 on 4 and 28 DF, p-value: 1.954e-07
```
Comparando esta listagem com os resultados do modelo final produzido pelo algoritmo de ex
lusão sequen
ial, nas unidades de medida originais (ver alínea 20e), onstata-se que as quantidades associadas à qualidade do ajustamento global  $(R^2,$  valor da estatística  $F$ no teste de a justamento global) mantêm-se inalteradas. Trata-se duma onsequên
ia do facto de que as transformações de variáveis foram todas transformações lineares (afins). No entanto, e tal como sucedia na RLS, os valores das estimativas  $b_i$  são diferentes. O facto de que a informação relativa aos testes a  $\beta_i = 0$  se manter igual, para os coeficientes  $\beta_i$  que multiplicam as variáveis preditoras (isto é, quando  $j > 0$ ), sugere que se trata de alterações que apenas visam adaptar as estimativas às novas unidades de medida, não alterando globalmente o a justamento.

21. (a) i. **Hipóteses:**  $H_0: \beta_1 = \beta_2 = 0$ , vs.  $H_1: \beta_1 \neq 0$  ou  $\beta_2 \neq 0$ . Estatística do teste:  $F = \frac{n-(p+1)}{n}$ p  $\frac{R^2}{1-R^2} \cap F_{(p,n-(p+1))}$ , sob  $H_0$ . Nível de significância:  $\alpha = 0.05$ .

> Região Crítica (Unilateral direita): Rejeitar H<sub>0</sub> se  $F_{calc} > f_{\alpha(p,n-(p+1))} = f_{0.05(2,28)}$  $≈3.33$  (entre 3.32 e 3.39, nas tabelas).

- Conclusões: O enunciado indica que o valor calculado da estatística é  $F_{calc} = 255$ . Assim, rejeita-se  $H_0$ , indicando que o modelo RLM difere significativamente do modelo nulo.
- ii. Nos testes a que o coeficiente  $\beta_i$  de cada preditor  $(j = 1, 2)$  seja nulo, os valores de prova dados no enunciado indicam que ambos são inferiores a  $\alpha = 0.05$ , pelo que haverá rejeição de  $H_0: \beta_j = 0$  em ambos os casos e, ao nível  $\alpha = 0.05$ , qualquer das regressões lineares simples possíveis terá uma qualidade de a justamento significativamente pior. Já ao nível  $\alpha$ =0.01 a situação é diferente. Enquanto o *p-value* para o teste a  $H_0$ :  $\beta_1$ =0 é  $p < 2 \times 10^{-16}$ , ou seja, indistinguível de zero e portanto indicando com grande convicção que  $\beta_1 \neq 0$ , já o valor de prova no teste a  $H_0$ :  $\beta_2 = 0$  é  $p = 0.0145$  e portanto superior a  $\alpha = 0.01$ . Assim, e embora por pouco, não se rejeita a hipótese  $H_0$ :  $\beta_2 = 0$  ao nível de significância  $\alpha = 0.01$ . Como tal, uma regressão linear simples de Volume sobre Diametro não difere significativamente (para  $\alpha = 0.01$ ) da regressão com dois preditores a justada no enun
iado.
- iii. Sabemos que numa regressão linear simples, o coeficiente de determinação é o quadrado do oe
iente de orrelação entre o preditor e a variável resposta. Com base na matriz de orrelações disponível no enun
iado geral, temos que, na RLS de Volume sobre Diametro o coeficiente de determinação é  $R^2 = 0.9671194^2 = 0.9353199$ , enquanto que na RLS de Volume sobre Altura o coeficiente de determinação é  $R^2 = 0.5982497^2 = 0.3579027$ .

Estes valores são oerentes om os resultados da alínea anterior. Quanto aos valores das estatísti
as F nos testes de a justamento global, podem ser obtidos pela fórmula da RLS,  $F = (n-2) \frac{R^2}{1-R^2}$ . Os valores nas duas regressões lineares simples são (e indicando o preditor pela sua inicial)  $F_D = 29 \times \frac{0.9353199}{1 - 0.9353199} = 419.3605$  e  $F_A = 29 \times \frac{0.3579027}{1 - 0.3579027} =$ 16.16449.

- (b) Consideremos agora o modelo om base nas transformações logarítmi
as das três variáveis originais. Designaremos por y o log-volume, por  $x_1$  o log-diâmetro e por  $x_2$  a log-altura.
	- i. Partindo da relação linear entre as variáveis logaritmizadas, tem-se:

$$
\ln(y) = b_0 + b_1 \ln x_1 + b_2 \ln x_2 \quad \Leftrightarrow \quad y = e^{b_0 + b_1 \ln x_1 + b_2 \ln x_2}
$$

$$
\Leftrightarrow \quad y = e^{b_0} e^{b_1 \ln x_1} e^{b_2 \ln x_2}
$$

$$
\Leftrightarrow \quad y = \underbrace{e^{b_0}}_{=b_0^*} e^{\ln x_1^{b_1}} e^{\ln x_2^{b_2}}
$$

$$
\Leftrightarrow \quad y = b_0^* x_1^{b_1} x_2^{b_2}.
$$

Assim, y é proporcional ao produto de potências de cada um dos preditores. A superfície em  $R^3$  ajustada à nuvem de pontos das observações originais terá, tendo em conta os valores disponíveis no enunciado, equação  $y = e^{-6.63162} x_1^{1.98265} x_2^{1.11712}$ , ou seja,<br>*Volume*=0.001318 *Diametro*<sup>1.98265</sup> *Altura*<sup>1.11712</sup>.

- ii. Esta frase baseia-se numa omparação errada, uma vez que as es
alas da variável resposta y (usadas para medir, resíduos <sup>e</sup> todas as Somas de Quadrados numa regressão, logo também usadas para obter os coeficientes de determinação e portanto também o valor da estatística  $F$ ) são diferentes nos dois modelos ajustados. Enquanto que na alínea anterior o volume era medido na escala original, nesta alínea a regressão linear usa a escala logarítmica para os volumes. Assim, o  $R^2$  da alínea anterior media a proporção da variabilidade dos volumes observados que era expli
ada pela regressão então usada, nesta alínea o  $R^2$  mede a variabilidade *dos log-volumes* observados que é explicada pela nova regressão. Os  $SQT$ s de cada alínea não são iguais. Não são correctas as omparações referidas na frase do enun
iado.
- (c) A troca de variável resposta piorou claramente o valor de  $R^2$  do a justamento. Este resultado pode pare
er surpreendente à primeira vista, uma vez que do ponto de vista algébri
o, uma relação da forma  $y = \beta_0 + \beta_1 x_1 + \beta_2 x_2$  é equivalente a  $x_2 = \frac{y - \beta_0 - \beta_1 x_1}{\beta_2}$  $\frac{\beta_0 - \beta_1 x_1}{\beta_2} = \beta_0^* + \beta_1^* x_1 + \beta_2^* y_2$  $\left(\text{com }\beta_0^*=\frac{-\beta_0}{\beta_2}\right)$  $\frac{\beta_0}{\beta_2}, \ \beta_1^* = \frac{-\beta_1}{\beta_2}$  $\frac{-\beta_1}{\beta_2}$  e  $\beta_2^* = \frac{1}{\beta_2}$  $\overline{\beta_2}$ ). Além disso, numa regressão inicar simples, a troca do qualidade do ajustamento (uma vez que  $R^2 = r_{xy}^2$ , e o coeficiente de correlação é simétrico nos seus argumentos). Mas numa regressão linear múltipla, permutar a variável resposta om um dos preditores pode, omo este exemplo ilustra, gerar um modelo de qualidade bastante diferente. O exemplo sugere a razão de ser deste fa
to: as variáveis Volume e Diametro estão fortemente orrela
ionadas entre si. Qualquer modelo de regressão linear que tenha uma dessas variáveis omo variável resposta, e a outra omo preditor, terá de ter  $R^2 > (0.9671194)^2 = 0.9353199$ . Mas a variável Altura, que foi agora colocada como variável resposta, não está fortemente orrela
ionada om nenhuma das duas outras. Ao desempenhar o papel de variável resposta, om as outras duas variáveis omo preditores, o valor do  $R^2$  resultante poderá ser elevado, mas como este exemplo ilustra, poderá não o ser.
- 22. Vamos contruir o intervalo de confiança a  $(1 \alpha) \times 100\%$  para  $a^t\vec{\beta}$ , a partir da distribuição indicada no enunciado. Sendo  $t_{\frac{\alpha}{2}}$  o valor que, numa distribuição  $t_{n-(p+1)},$  deixa à direita uma

região de probabilidade  $\alpha/2$ , temos a seguinte afirmação probabilística, na qual trabalhamos a dupla desigualdade até deixar a combinação linear (para a qual se quer o intervalo de confiança) isolada no meio:

$$
P\left[-t_{\frac{\alpha}{2}} < \frac{\mathbf{a}^t \vec{\beta} - \mathbf{a}^t \vec{\beta}}{\hat{\sigma}_{at\vec{\beta}}} < t_{\frac{\alpha}{2}}\right] = 1 - \alpha
$$
  
\n
$$
P\left[-t_{\frac{\alpha}{2}} \cdot \hat{\sigma}_{at\vec{\beta}} < \mathbf{a}^t \vec{\beta} - \mathbf{a}^t \vec{\beta} < t_{\frac{\alpha}{2}} \cdot \hat{\sigma}_{at\vec{\beta}}\right] = 1 - \alpha
$$
  
\n
$$
P\left[t_{\frac{\alpha}{2}} \cdot \hat{\sigma}_{at\vec{\beta}} > \mathbf{a}^t \vec{\beta} - \mathbf{a}^t \vec{\beta} > -t_{\frac{\alpha}{2}} \cdot \hat{\sigma}_{at\vec{\beta}}\right] = 1 - \alpha \quad (multiplicando por - 1)
$$
  
\n
$$
P\left[\mathbf{a}^t \vec{\beta} - t_{\frac{\alpha}{2}} \cdot \hat{\sigma}_{at\vec{\beta}} < \mathbf{a}^t \vec{\beta} < \mathbf{a}^t \vec{\beta} + t_{\frac{\alpha}{2}} \cdot \hat{\sigma}_{at\vec{\beta}}\right] = 1 - \alpha
$$

Assim, calculando o valor  $\mathbf{a}^t\mathbf{b}=a_0b_0+a_1b_1+...+a_pb_p$  do estimador  $\mathbf{a}^t\vec{\hat{\beta}}$  e o erro padrão  $\hat{\sigma}_{a^t\vec{\hat{\beta}}},$  para a nossa amostra, temos o intervalo a  $(1-\alpha)\times100\%$  de confiança para  ${\bf a}^t\vec{\beta}=a_0\beta_0+a_1\beta_1+...+a_p\beta_p$ :

$$
\left] \quad {\mathbf{a}}^t {\mathbf{b}} - t_{\frac{\alpha}{2} [n-(p+1)]} \cdot \hat{\sigma}_{a^t \vec{\hat{\pmb{\beta}}}} \quad , \quad {\mathbf{a}}^t {\mathbf{b}} + t_{\frac{\alpha}{2} [n-(p+1)]} \cdot \hat{\sigma}_{a^t \vec{\hat{\pmb{\beta}}}} \quad \right[
$$

- 23. Parte-se duma regressão linear simples rela
ionando a variável resposta Peso e o preditor Calibre.
	- (a) A ordenada na origem natural é  $\beta_0 = 0$ : a calibre nulo corresponde inexistência de fruto, ou seja, peso nulo. O intervalo a 95% de confiança para a ordenada na origem é dado por:

$$
\qquad \qquad \textcolor{blue}{\mathrm{j}} \quad b_0 - t_{\frac{\alpha}{2}(n-2)} \cdot \hat{\sigma}_{\hat{\beta}_0} \quad , \quad b_0 + t_{\frac{\alpha}{2}(n-2)} \cdot \hat{\sigma}_{\hat{\beta}_0} \quad \textcolor{red}{[}
$$

No enunciado verifica-se que  $b_0=-210.3137,$  com erro padrão associado  $\hat{\sigma}_{\hat{\beta}_0}=3.8078$ . Temse ainda  $t_{0.025(1271)} \approx 1.96$ . Logo, o IC pedido é ] −217.777, −202.8504 [. Este intervalo está muito longe de incluir o valor natural  $\beta_0 = 0$ , pelo que essa eventualidade pode ser excluída. Não sendo um resultado encorajador, a verdade é que não faz sentido utilizar um modelo deste tipo para frutos de alibre próximo de zero. Os alibres utilizados no a justamento do modelo variaram entre 53 e 79, pelo que deve evitar-se utilizar este modelo para alibres muito distantes da gama de alibres observados.

- (b) Nesta alínea a justou-se um polinómio de segundo grau, através dum modelo de regressão múltipla em que  $X_1$  = Calibre e  $X_2$  = Calibre<sup>2</sup>. A equação de base neste modelo é Peso =  $\beta_0 + \beta_1$  Calibre +  $\beta_2$  Calibre<sup>2</sup>.
	- i. A equação da parábola ajustada é: Peso = 72.33140−3.38747 Calibre+0.06469 Calibre<sup>2</sup>. Observe como a ordenada na origem e o coeficiente da variável Calibre são radicalmente diferentes do que eram na regressão linear simples.
	- ii. O modelo linear e o modelo quadrático são equivalentes caso  $\beta_2 = 0$ . Essa hipótese pode ser testada como qualquer outro teste $t$ a um parâmetro  $\beta_j$  individual do modelo: **Hipóteses:**  $H_0: \beta_2 = 0$  vs.  $H_1: \beta_2 \neq 0$ . Estatística do teste:  $T = \frac{\hat{\beta}_2 - 0}{\hat{\sigma}_2}$  $\frac{\partial_2-0}{\partial_{\hat{\beta}_2}} \ \cap \ t_{n-(p+1)}$ Nível de significância:  $\alpha = 0.05$ . Região Crítica (Bilateral): Rejeitar H<sub>0</sub> se  $|T_{calc}| > t_{\alpha/2}$ <sub>(n-3)</sub> =  $t_{0.025(1270)} \approx 1.962$ .

- Conclusões: O valor calculado da estatística do teste é dado no enunciado, na penúltima coluna da tabela *Coefficients*:  $T_{calc} = \frac{0.06469}{0.01067} = 6.064$ . Logo, rejeita-se claramente a hipótese nula  $\beta_2 = 0$ , pelo que o modelo polinomial (quadrático) tem um ajustamento significativamente melhor que o modelo linear. Repare-se como este resultado está associado a um aumento bastante pequeno do coeficiente de determinação  $R^2$  (de 0.8638 para 0.8677). Este facto está, mais uma vez, associado à grande dimensão da amostra ( $n = 1273$ ), que permite considerar significativas diferenças tão pequenas quanto estas.
- 24. Em notação matricial/vectorial, a equação base deste modelo é  $\mathbf{Y} = \mathbf{X}\boldsymbol{\beta} + \boldsymbol{\epsilon}$  com  $\mathbf{X} = \mathbf{1}_n$  e  $\boldsymbol{\beta}$  o vector com um único elemento,  $\beta_0$  (o único parâmetro do modelo).
	- (a) A fórmula para o ve
	tor dos estimadores de mínimos quadrados do modelo linear ontínua válida, pelo que  $\hat{\beta}_0 = \hat{\boldsymbol{\beta}} = (\mathbf{X}^T\mathbf{X})^{-1}\mathbf{X}^T\vec{\mathbf{Y}}$ . Como

$$
\mathbf{X}^T \vec{\mathbf{Y}} = \begin{bmatrix} 1 & 1 & \cdots & 1 \end{bmatrix} \begin{bmatrix} Y_1 \\ Y_2 \\ \vdots \\ Y_n \end{bmatrix} = \sum_{i=1}^n Y_i, \qquad \mathbf{e} \qquad \mathbf{X}^T \mathbf{X} = \begin{bmatrix} 1 & 1 & \cdots & 1 \end{bmatrix} \begin{bmatrix} 1 \\ 1 \\ \vdots \\ 1 \end{bmatrix} = n,
$$

temos que  $(\mathbf{X}^T \mathbf{X})^{-1} = \frac{1}{n}$  $\frac{1}{n}$  e  $\hat{\beta}_0 = \frac{1}{n}$  $\frac{1}{n}\sum_{i=1}^{n}Y_{i}=\overline{Y}$ . Ou seja, o estimador de mínimos quadrados de  $\beta_0$  é a média amostral da variável  $Y$ .

- (b)  $V[\hat{\beta}_0] = V[\hat{\boldsymbol{\beta}}] = \sigma^2 (\mathbf{X}^T \mathbf{X})^{-1} = \frac{\sigma^2}{n}$  $\frac{\sigma^2}{n}$ .
- (
) Admitindo os habituais pressupostos do modelo de regressão linear, ontinua válido que  $\hat{\beta}_0=\hat{\bm{\beta}}=(\mathbf{X}^T\mathbf{X})^{-1}\mathbf{X}^T\vec{\mathbf{Y}}$  tem distribuição normal (multinormal com uma só componente), de média  $E[\hat{\boldsymbol{\beta}}] = \boldsymbol{\beta} = \beta_0$  e variância  $V[\hat{\boldsymbol{\beta}}] = \frac{\sigma^2}{n}$  $n$  (como determinado na annea b). Ou seja,  $\hat{\beta}_0 \cap \mathcal{N}(\beta_0, \sigma^2/n).$
- (d) Por definição  $SQR = \sum_{i=1}^{n} (\hat{Y}_i \overline{Y})^2$ . Considerando o modelo em estudo e o resultado obtido na alínea a),  $\hat{Y}_i = \hat{\beta}_0 = \overline{Y}, \forall i = 1, ..., n$ , pelo que  $SQR = \sum_{i=1}^{n} (\overline{Y} \overline{Y})^2 = 0$ . Assim,

 $SOR = 0$  e  $SORE = SQT - SQR = SQT$ .

Isto é, este modelo expli
a 0% da variabilidade total de Y . Toda a variabilidade de Y é residual.

(e) Seja  $\{Y_1, Y_2, \cdots, Y_n\}$  uma amostra aleatória duma população normal com média  $\mu$  e variância  $\sigma^2$ , isto é,  $Y_i \cap \mathcal{N}(\mu, \sigma^2), \forall i$  e  $\{Y_i\}_{i=1}^n$  v.a. independentes. De acordo com os conhecimentos adquiridos na disciplina introdutória de Estatística (primeiros ciclos do ISA),  $\overline{Y} = \frac{1}{n}$  $\frac{1}{n} \sum_{i=1}^{n} Y_i$  é um estimador de  $\mu$  e  $\overline{Y} \cap \mathcal{N}(\mu, \frac{\sigma^2}{n})$  $\frac{\tau^2}{n}$ ).

Considerando o modelo linear sem preditores e admitindo os usuais pressupostos, sabemos que  $Y_i \cap \mathcal{N}(\beta_0, \sigma^2), \forall i$  e  $\{Y_i\}_{i=1}^n$  são v.a. independentes, ou seja, estamos na situação considerada na outra disciplina de Estatística (com  $\beta_0 = \mu$ ). Não admira assim que  $\hat{\beta}_0 = \overline{Y}$ e que, como se viu na alínea c),  $\hat{\beta}_0 \cap \mathcal{N}(\beta_0, \sigma^2/n)$ . Isto é, numa situação em que só temos informação sobre <sup>a</sup> variável Y , a melhor maneira de a modelar, de estimar um novo valor dessa variável, é através da sua média amostral. A regressão linear, om um ou mais preditores, estende esta situação, admitindo que para prever novos valores de Y utilizamos informação extra, informação forne
ida pelas variáveis preditoras.

(f ) Vamos utilizar o teste F par
ial para omparar um modelo om p preditores e o seu submodelo sem preditores  $(k = 0)$ :

Modelo completo (C)  $Y = \beta_0 + \beta_1 x_1 + \beta_2 x_2 + \ldots + \beta_n x_n$ 

Submodelo (S)  $Y = \beta_0$ 

**Hipóteses:**  $H_0: \beta_1 = \beta_2 = \cdots = \beta_p = 0$  vs.  $H_1: \beta_1 \neq 0 \vee \beta_2 \neq 0 \vee \cdots \vee \beta_p \neq 0$ Estatísti
a do Teste:

$$
F = \frac{(SQRE_s - SQRE_c)/(p - k)}{SQRE_c/(n - (p - 1))} \cap F_{(p-k, n-(p+1))}, \text{ sob } H_0
$$

Como  $k = 0$  e  $SQRE_s = SQT$ , temos que

$$
F = \frac{(SQT - SQRE_c)/p}{SQRE_c/(n - (p - 1))} = \frac{SQR_c/p}{SQRE_c/(n - (p - 1))} = \frac{QMR_c}{QMRE_c} \cap F_{(p, n - (p + 1))},
$$

o que orresponde à estatísti
a (e às hipóteses) do teste de a justamento global do modelo ompleto (
om p preditores). Ou seja, <sup>o</sup> teste de a justamento global de um modelo não é mais do que um teste F par
ial que ompara esse modelo om o modelo nulo (sem preditores). A Hipótese Nula no teste de a justamento global orresponde a dizer que o modelo ompleto não se distingue do modelo nulo.

- 25. Trata-se dum modelo linear, mas sem constante aditiva  $\beta_0$ . Neste caso, a matriz **X** do modelo (
ujas olunas geram o subespaço onde se pretende a justar o modelo) será onstituída por uma única coluna, com os valores da variável preditora X (não existindo a usual coluna de uns, que estava asso
iada à onstante aditiva do modelo). O modelo, em forma matri
ial/ve
torial, continua a escrever-se como  $\vec{Y} = X\vec{\beta} + \epsilon$ , embora agora  $\vec{\beta}$  seja um escalar:  $\beta_1$ .
	- (a) Existe um único parâmetro no modelo  $(\beta_1)$  e a fórmula usual para o vector dos estimadores dos parâmetros no modelo linear (que continua válida, mas com a nova matriz X acima referida) vai produzir um único estimador. De facto,  $\vec{\hat\beta} = (\mathbf{X}^t\mathbf{X})^{-1}\,\mathbf{X}^t\vec{\mathbf{Y}}$ . Mas  $\mathbf{X}^t\vec{\mathbf{Y}}$  é o produto interno dos dois vectores  $\mathbf{X} \in \vec{\mathbf{Y}},$  com valor  $\sum^{n}$  $i=1$  $x_i Y_i$ . Analogamente,  $\mathbf{X}^t \mathbf{X} = \sum^n$  $j=1$  $x_j^2,$ pelo que  $(\mathbf{X}^t \mathbf{X})^{-1} = \frac{1}{\sum_{i=j}^n x_j^2}$ , ficando então  $\vec{\hat{\beta}} = \hat{\beta}_1 = \frac{\sum_{i=1}^n x_i Y_i}{\sum_{j=1}^n x_j^2}$ .
	- (b) Com os pressupostos usuais no modelo de regressão linear, o vector das observações  $\vec{Y}$  tem distribuição Multinormal, com vector médio  $X\vec{\beta} = \beta_1 X$  e matriz de variâncias-covariâncias  $\sigma^2\mathbf{I}_n$ , como no caso usual. Também se mantém válido que  $\vec{\hat{\beta}}=\hat{\beta}_1= (\mathbf{X}^t\mathbf{X})^{-1}\mathbf{X}^t\vec{\mathbf{Y}}$  é o produto duma matriz constante,  $(\mathbf{X}^t\mathbf{X})^{-1}\mathbf{X}^t$ , e do vector Multinormal  $\vec{\mathbf{Y}},$  logo terá distribuição Normal (Multinormal, mas com uma única componente), de média  $E[\vec{\hat{\beta}}] = \vec{\beta} = \beta_1$  e variância  $V[\vec{\hat{\beta}}] = \sigma^2 (\mathbf{X}^t \mathbf{X})^{-1} = \frac{\sigma^2}{\nabla^n}$  $\sum_{j=1}^n x_j^2$
- 26. (a) O modelo de regressão linear múltipla relaciona uma variável resposta Y com p variáveis preditoras  $X_1, X_2, ..., X_p$ . Designando por  $\vec{Y}$  o vector das *n* observações da variável resposta Y,  $\vec{\epsilon}$  o vector dos *n* erros aleatórios correspondentes,  $\vec{\beta}$  o vector dos  $p+1$  parâmetros do

modelo,  $\beta_0, \beta_1, ..., \beta_p$ , e **X** a matriz  $n \times (p+1)$ , cuja primeira coluna é constituída por *n* uns e cada uma das restantes  $p$  colunas contém as  $n$  observações duma variável preditora, tem-se:

$$
\vec{\mathbf{Y}} = \begin{bmatrix} Y_1 \\ Y_2 \\ Y_3 \\ \vdots \\ Y_n \end{bmatrix}, \ \mathbf{X} = \begin{bmatrix} 1 & x_{1_{(1)}} & x_{2_{(1)}} & \cdots & x_{p_{(1)}} \\ 1 & x_{1_{(2)}} & x_{2_{(2)}} & \cdots & x_{p_{(2)}} \\ 1 & x_{1_{(3)}} & x_{2_{(3)}} & \cdots & x_{p_{(3)}} \\ \vdots & \vdots & \vdots & \vdots & \vdots \\ 1 & x_{1_{(n)}} & x_{2_{(n)}} & \cdots & x_{p_{(n)}} \end{bmatrix}, \ \vec{\beta} = \begin{bmatrix} \beta_0 \\ \beta_1 \\ \beta_2 \\ \vdots \\ \beta_p \end{bmatrix}, \ \vec{\boldsymbol{\epsilon}} = \begin{bmatrix} \epsilon_1 \\ \epsilon_2 \\ \epsilon_3 \\ \vdots \\ \epsilon_n \end{bmatrix}
$$

O modelo de regressão linear múltipla é então dado por:

$$
\text{i.} \quad \vec{Y} = X \vec{\beta} + \vec{\epsilon}
$$

ii.  $\vec{\epsilon} \cap \mathcal{N}_n(\vec{0}, \sigma^2 \mathbf{I}_n)$ ,

sendo  $\vec{0}$  o vector de *n* zeros e  $\mathbf{I}_n$  a matriz identidade  $n \times n$ . Na segunda condição, indica-se que o ve
tor dos erros aleatórios segue uma distribuição Multinormal, om ve
tor médio dado pelo ve
tor de zeros (ou seja, ada erro aleatório individual tem valor esperado zero) e matriz de variân
iasovariân
ias diagonal, om os elementos diagonais todos iguais a  $\sigma^2$ . Uma vez que, numa matriz de (co-)variâncias os elementos diagonais representam as variâncias de cada componente do vector, esta condição indica que  $V[\epsilon_i] = \sigma^2$ ,  $\forall i$ . O facto de os elementos não diagonais da matriz  $\sigma^2\,{\bf I}_n$  serem todos nulos equivale a dizer que a ovariân
ia entre elementos diferentes do ve
tor aleatório dos erros é sempre nula (ou seja,  $Cov[\epsilon_i, \epsilon_j] = 0$ , sempre que  $i \neq j$ ) e, como sabemos, numa distribuição Multinormal tal facto impli
a a independên
ia desses elementos.

(b) O vector  $\vec{\hat{\beta}} = (\hat{\beta}_0, \hat{\beta}_1, ..., \hat{\beta}_p)^t$  dos estimadores dos  $p+1$  parâmetros dum modelo linear é dado (ver formulário) por  $\vec{\hat{\beta}} = (\mathbf{X}^t\mathbf{X})^{-1}\mathbf{X}^t\vec{\mathbf{Y}}$ . Mas, pelo modelo, tem-se  $\vec{\mathbf{Y}} = \mathbf{X}\vec{\beta} + \vec{\pmb{\epsilon}}$ . Substituindo, tem-se:

$$
\vec{\hat{\beta}} \;=\; (\mathbf{X}^t\mathbf{X})^{-1}\mathbf{X}^t(\mathbf{X}\vec{\beta}+\vec{\epsilon}) \;=\; \underbrace{(\mathbf{X}^t\mathbf{X})^{-1}\mathbf{X}^t\mathbf{X}}_{=\mathbf{I}}\vec{\beta}+(\mathbf{X}^t\mathbf{X})^{-1}\mathbf{X}^t\vec{\epsilon} \;=\; \vec{\beta}+(\mathbf{X}^t\mathbf{X})^{-1}\mathbf{X}^t\vec{\epsilon} \;,
$$

omo se pedia para mostrar.

(c) A expressão da alínea anterior é a soma dum vector não aleatório,  $\vec{\beta}$ , com um vector aleatório,  $(\mathbf{X}^t\mathbf{X})^{-1}\mathbf{X}^t$  $\vec{\epsilon}$ . Ora, para qualquer vector aleatório  $\vec{\mathbf{W}}$  e vector não aleatório  $\mathbf{a}$  verifica-se  $E[\vec{\mathbf{W}} + \mathbf{a}] = E[\vec{\mathbf{W}}] + \mathbf{a}$ . Logo, no nosso caso, tem-se:  $E[\vec{\hat{\beta}}] = E[\vec{\beta} + (\mathbf{X}^t \mathbf{X})^{-1} \mathbf{X}^t \vec{\epsilon}] =$  $\vec{\beta} + E[(\mathbf{X}^t\mathbf{X})^{-1}\mathbf{X}^t\vec{\bm{\epsilon}}]$ . A segunda parcela é o vector esperado dum vector que resulta de multiplicar uma matriz não aleatória ( $({\bf X}^t{\bf X})^{-1}{\bf X}^t$ ) por um vector aleatório ( $\vec{\bf \epsilon}$ ). Por outra propriedade operatória dos vectores esperados, tem-se  $E[\mathbf{BW}] = \mathbf{B} E[\mathbf{W}]$ , onde **B** é uma matriz não aleatória. Assim,  $E[\vec{\hat{\beta}}]\!=\!\vec{\beta}\!+\!E[(\mathbf{X}^t\mathbf{X})^{-1}\mathbf{X}^t\vec{\bm{\epsilon}}]\!=\!\vec{\beta}\!+\!(\mathbf{X}^t\mathbf{X})^{-1}\mathbf{X}^t\,E[\vec{\bm{\epsilon}}]$  $\sum_{\vec{\alpha}}$  $=\bar{0}$  $= \vec{\beta}+\vec{0}=\vec{\beta}$  .

Por outro lado, tendo em onta a propriedade operatória geral de matrizes de (
o-)variân
ias,  $V[\vec{\bf W} + {\bf a}] = V[\vec{\bf W}],$  tem-se  $V[\vec{\hat{\beta}}] = V[\vec{\beta} + ({\bf X}^t{\bf X})^{-1}{\bf X}^t\vec{\bf \epsilon}] = V[({\bf X}^t{\bf X})^{-1}{\bf X}^t\vec{\bf \epsilon}].$  Outra propriedade operatória de matrizes de (co-)variâncias diz-nos que  $V[\mathbf{B}\vec{\mathbf{W}}]=\mathbf{B}V[\vec{\mathbf{W}}]\mathbf{B}^t,$  para uma matriz não aleatória **B**. Logo (e sendo no nosso caso  $\mathbf{B} = (\mathbf{X}^t\mathbf{X})^{-1}\mathbf{X}^t),$  tem-se:

$$
V[\vec{\hat{\beta}}] = V[(\mathbf{X}^t \mathbf{X})^{-1} \mathbf{X}^t \vec{\epsilon}] = (\mathbf{X}^t \mathbf{X})^{-1} \mathbf{X}^t V[\vec{\epsilon}] [(\mathbf{X}^t \mathbf{X})^{-1} \mathbf{X}^t]^t
$$
  
=  $(\mathbf{X}^t \mathbf{X})^{-1} \mathbf{X}^t \sigma^2 \mathbf{I}_n \mathbf{X} [(\mathbf{X}^t \mathbf{X})^{-1}]^t = \sigma^2 (\mathbf{X}^t \mathbf{X})^{-t} \mathbf{X}^t \mathbf{X} [(\mathbf{X}^t \mathbf{X})^t]^{-1} = \sigma^2 (\mathbf{X}^t \mathbf{X})^{-1}.$ 

- 27. O  $R^2$  modificado definiu-se como  $R_{mod}^2 = 1 \frac{QMRE}{QMT}$  onde  $QMT = \frac{SQT}{n-1} = s_y^2$ .
	- (a) Tem-se  $R_{mod}^2 = 1 \frac{QMRE}{QMT} = 1 \frac{\frac{SQRE}{n-(p+1)}}{\frac{SQT}{n-1}} = 1 - \frac{n-1}{n-(p+1)} \times \frac{SQRE}{SQT}$ . Mas  $\frac{SQRE}{SQT} = \frac{SQT-SQR}{SQT} = 1 - R^2$ . Substituindo na expressão anterior, tem-se o resultado pretendido:  $R_{mod}^2$ =1–(1– $R^2$ ) $\frac{n-1}{n-(p+1)}$  $n-(p+1)$ .
	- (b) Por definição, a estatística do teste F de ajustamento global tem valor  $F_{calc} = \frac{QMR}{QMRE} =$  $n-(p+1)$  $\frac{p+1}{p}$  ·  $\frac{R^2}{1-R^2}$ . Ora, usando a expressão da alínea anterior, tem-se  $R^2-R_{mod}^2=R^2-1+(1-1)$  $R^2\left[\frac{n-1}{n-(p+1)}\right] = (1-R^2)\left[-1+\frac{n-1}{n-(p+1)}\right] = (1-R^2)\left[\frac{\cancel{\pi n}+(p+\cancel{1})+\cancel{n}-\cancel{1}}{n-(p+1)}\right] = (1-R^2)\frac{p}{n-(p+1)}$  $n-(p+1)$  . Logo,  $R^2$  $\frac{R^2}{R^2 - R_{mod}^2} = \frac{R^2}{(1 - R^2) \frac{p}{n - (p + 1)}} = \frac{n - (p + 1)}{p}$  $\frac{p+1}{p} \times \frac{R^2}{1-R^2} = F_{calc}$ , como se queria mostrar.
	- (c) Usando os resultados da primeira alínea, tem-se $R^2_{mod} < 0 \Leftrightarrow 1-(1-R^2)\frac{n-1}{n-(p+1)} < 0 \Leftrightarrow 1 < 0$  $(1-R^2)\frac{n-1}{n-(p+1)}$  ⇔  $\frac{n-(p+1)}{n-1}$  <  $1-R^2$  ⇔  $R^2$  <  $1-\frac{n-(p+1)}{n-1} = \frac{p-1-p+1}{n-1} = \frac{p-1}{n-1}$  $n-1$ , como se pedia para mostrara. Se esta comunição da alínea anterior, como se partir da alínea anterior, anterior anterior, que  $F_{calc}$  terá valor inferior a 1. Uma rápida vista de olhos pelas tabelas da distribuição  $F$ mostra que valores de  $F_{calc}$  inferiores a 1 nunca conduzem (para os níveis de significância usuais) à rejeição da  $H_0$ , pelo que o modelo ajustado não passa o teste de ajustamento global. Assim, a justamentos de modelos em que p seja pouco menor do que  $n-1$  podem não passar o teste de ajustamento global, mesmo com valores relativamente elevados de  $R^2$ .

## 2 Análise de Variân
ia

- 1. (a) Trata-se dum delineamento a um úni
o fa
tor (as variedades de tomate), sendo a variável resposta Y a resistência da película (em q f). Em cada um dos  $k = 6$  níveis do factor há  $n_c=3$  repetições (as parcelas). O número igual de repetições nas 6 situações experimentais significa que o delineamento é equilibrado. O modelo ANOVA a um factor corresponde a:
	- i. A resistência  $Y_{ij}$ , na j-ésima parcela  $(j=1,2,3)$  associada à variedade  $i$   $(i=1,...,6)$ , é dada por:

$$
Y_{ij} = \mu_1 + \alpha_i + \epsilon_{ij} , \quad \forall i, j ,
$$

sendo  $\mu_1$  a resistência esperada da primeira variedade;  $\alpha_i = \mu_i - \mu_1$  o efeito (acréscimo à resistência média da primeira variedade) da variedade i (com  $\alpha_1 = 0$ ); e  $\epsilon_{ij}$  o erro aleatório da observação  $Y_{ij}$ . Iremos (tal como o programa R) admitir que as variedades estão ordenadas por ordem alfabética, com os nomes de nível numéricos à cabeça, pelo que a primeira variedade acima referida é a variedade 18.

ii. Admite-se que os erros aleatórios são todos Normais, de média zero e variâncias homogéneas, ou seja, para qualquer  $i, j$ :

$$
\epsilon_{ij} \cap \mathcal{N}(0, \sigma^2) \ .
$$

- iii. Admite-se que os erros aleatórios  $\epsilon_{ij}$  são independentes.
- (b) A tabela-resumo terá apenas duas linhas (além da linha orrespondente aos Totais), asso iadas respe
tivamente aos efeitos do Fa
tor e à variabilidade Residual.
	- i. Sabemos que os graus de liberdade dos efeitos do factor são  $k-1=5$  e que os graus de liberdade residuais são n−k = 18−6 = 12. As fórmulas para as Somas de Quadrados

são dadas no formulário. A Soma de Quadrados Residual é  $\mathit{SQRE} = \sum\limits_{k=1}^k \mathit{SQRE}$ e, tratando-se dum delineamento equilibrado com  $n_c=3$  repetições em cada nível,  $(n_i - 1)s_i^2$ tem-se  $SQRE = (n_c - 1) \sum_{i=1}^{k}$  $i=1$  $s_i^2$ . Usando as variâncias amostrais de nível dadas no enunciado, vem  $SQRE = 2 \times (14713.08 + 367.9434 + 5881.921 + 33132.64 + 5.414433 +$  $47.11163$  = 108 296.2. É possível calcular  $SQF$  através da sua fórmula, uma vez que são disponibilizadas as médias amostrais de nível e globais. Mas é mais simples obter esse valor constatando que, numa ANOVA a um factor, se tem  $SQF = SQT - SQRE$ . No nosso caso  $SQT = (n-1)s_y^2 = 17 \times 34\,517.82 = 586\,802.9$ . Logo,  $SQF = 478\,506.7$ . Dividindo estas Somas de Quadrados pelos graus de liberdade antes referidos obtêm-se os Quadrados Médios, e dividindo  $QMF$  por  $QMRE$  obtem-se o valor calculado da estatística do teste  $F$  aos efeitos do factor. Eis a tabela-resumo:

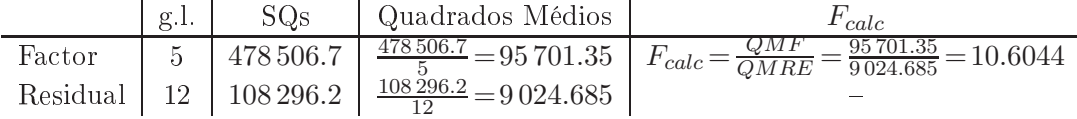

ii. Usando o R, onrmamos a tabela-resumo agora obtida:

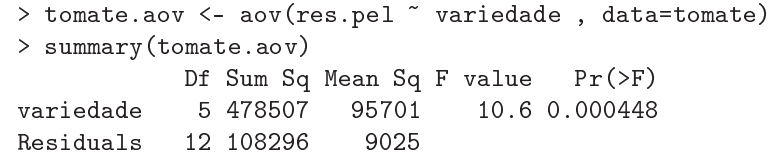

(
) Eis o teste aos efeitos do fa
tor (variedade):

**Hipóteses:**  $H_0$  :  $\alpha_i = 0$ ,  $\forall i$  vs.  $H_1$  :  $\exists i$  tal que  $\alpha_i \neq 0$ . Estatística do Teste:  $F = \frac{QMF}{QMRE} \cap F_{[k-1,n-k]},$  sob  $H_0$ . Nível de significância:  $\alpha = 0.05$ 

**Região Crítica:** (Unilateral direita) Rejeitar  $H_0$  se  $F_{calc} > f_{0.05(5,12)} = 3.11$ .

Conclusões: Como  $F_{calc} = 10.6044 > 3.11$ , rejeita-se  $H_0$ , concluindo-se que existem de efeitos de variedade (ao nível  $\alpha = 0.05$ ), o que corresponde a afirmar que existem variedades de tomate ujas pelí
ulas têm resistên
ia média diferentes de outras.

- (d) O valor de prova (p-value) associado ao valor calculado da estatística de teste é  $p=0.000448$ . Pela própria definição de *p-value*, esta é a área à direita de  $F_{calc} = 10.6044$ , numa distribuição  $F_{[5,12]}$ . Logo, seria preciso fazer um teste de hipóteses com nível de significância  $\alpha = 0.000448$ (ou inferior) para que  $F_{calc}$  não pertencesse à Região Crítica e a conclusão do teste pudesse ser a de não rejeitar  $H_0$ .
- (e) Tal omo nas regressões lineares, a primeira oluna da matriz X <sup>é</sup> uma oluna de uns. No contexto duma ANOVA a um factor, as restantes colunas são variáveis indicatrizes de pertença de ada observação a um dos níveis do fa
tor, ou seja, olunas om apenas dois valores: "1" associado a observações que pertencem ao nível do factor em causa, e "0" asso
iado a observações asso
iadas a outros níveis do fa
tor. A restrição imposta no modelo  $(\alpha_1=0)$  implica que não há indicatriz do primeiro nível do factor, neste caso, o nível "18". Assim, neste caso teremos uma primeira coluna de  $n = 18$  uns e cinco colunas indicatrizes dos segundo, terceiro, quarto, quinto e sexto níveis do factor  $(\mathcal{I}_2, \mathcal{I}_3, \mathcal{I}_4, \mathcal{I}_5 \in \mathcal{I}_6)$ , como se pode confirmar através do comando referido no enunciado:

```
> model.matrix(tomate.aov)
   (Inter
ept) variedade28 variedade29 variedade40C variedadeA
e variedadeRoma
                                                                   \Omega
```
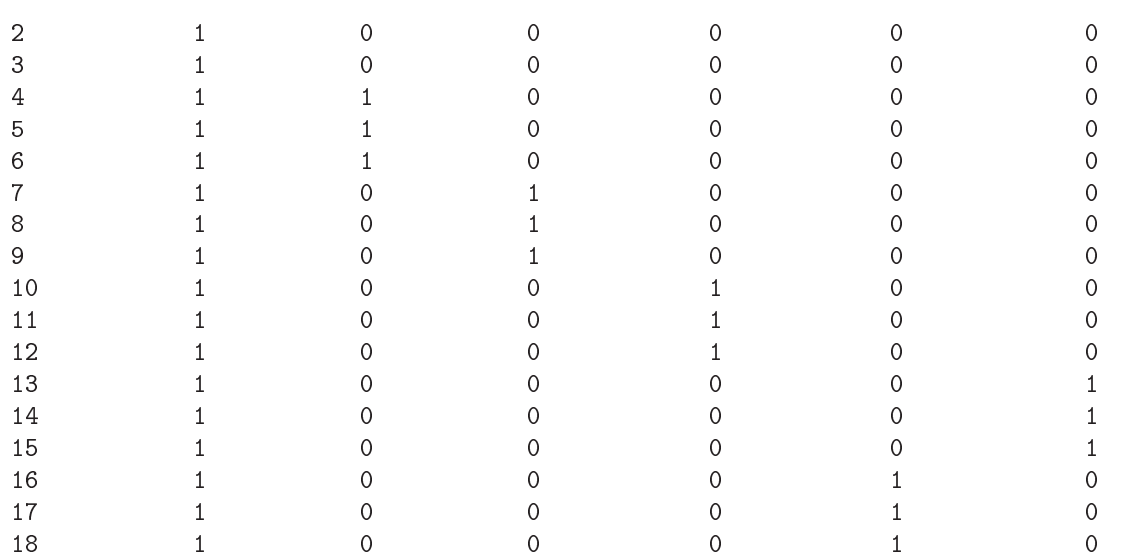

A ordem dos níveis do fa
tor no R é, por omissão, a ordem alfabéti
a dos nomes dos níveis. Mas essa pode não ser a ordem pela qual as observações surgem nas linhas da *data frame* om os dados. Neste exemplo, a variedade Roma surge omo último nível (última oluna de  $X$ ), mas as observações dessa variedade não estão nas linhas finais da *data frame*, razão pela qual as duas colunas finais de **X** parecem 'trocadas'.

(f) Os valores ajustados  $\hat{Y}_{ij}$ , numa ANOVA a um factor, são as médias amostrais do nível a que ada observação perten
e. Assim, tem-se:

```
> fitted(tomate.aov)
        \mathbf{1}\mathcal{L}\mathbf{R}\Delta\overline{5}\epsilon\overline{7}\mathbf{a}560.6433 560.6433 560.6433 241.4833 241.4833 241.4833 290.9500 290.9500
                               1115
                                                                                          16290.9500 705.7800 705.7800 705.7800 332.1067 332.1067 332.1067 377.2533
       17 18
377.2533 377.2533
```
Estas são as médias de variedade dadas no enunciado (arredondadas a uma casa decimal).

(g) O facto dos resíduos se encontrarem 'empilhados' em seis colunas é o reflexo natural do facto, referido na alínea anterior, de apenas haver seis diferentes valores ajustados nesta ANOVA: as seis médias amostrais de cada variedade,  $\hat{y}_{ij} = \overline{y}_{i}$  (j = 1, 2, 3). Este facto ajuda a identificar as observações associadas aos resíduos de maior magnitude. Assim, por exemplo, o maior resíduo (em módulo) orresponde ao ponto no anto inferior direito. Por estar associado a uma média  $\overline{y}_i$ , de aproximadamente 700, tem de corresponder à variedade 40C. Por ser um resíduo negativo, tem de orresponder a uma observação om valor inferior à média dessa variedade, o que apenas a
onte
e om a primeira das três observações desse nível. Assim, a observação a que corresponde o referido resíduo é a observação  $y_{4,1} = 503.51$ . Embora o número de repetições em cada nível  $(n_c=3)$  seja muito baixo, e portanto susceptível de gerar impressões enganadoras, o gráfico sugere alguma heterogeneidade nas variâncias de  $Y_{ij}$  em cada nível. Os valores das variâncias amostrais de nível indicam que há variedades com muito pouca variabilidade nas resistências observadas (como a  $Ace$ , com  $s_5^2$ =5.414433) e outras com uma variabilidade muito maior (como a 29, com  $s_3^2 = 5881.921$ , mais de cem vezes maior).

- 2. Neste exer
í
io sobre os estomas das folhas de afé, não estão disponíveis os dados originais. Apenas se onhe
e a tabela dos valores médios e variân
ias amostrais de ada variedade.
	- (a) <sup>A</sup> variável resposta Y é o omprimento médio dos estomas das folhas duma planta. Para expli
	ar a variabilidade dos valores desta variável, apenas se dispõe de um fa
	tor: o fa
	tor variedade, com  $k=3$  níveis (as três variedades indicadas no enunciado). O modelo ANOVA é assim o modelo a um fa
	tor, semelhante ao do primeiro exer
	í
	io. É um delineamento equilibrado, pois existem  $n_i= 12$  observações para qualquer variedade  $(i= 1, 2, 3)$ , perfazendo um total de  $n=3\times 12=36$  observações  $Y_{ij}$ . Eis o modelo:
		- i.  $Y_{ij} = \mu_1 + \alpha_i + \epsilon_{ij}, \ \forall i = 1, 2, 3, \ , \ j = 1, 2, ..., 12, \ \text{com } \alpha_1 = 0, \text{ onde}$ 
			- $Y_{ij}$  indica o comprimento médio dos estomas das folhas da planta j da variedade i;
			- $\bullet$   $\mu_1$  indica o comprimento médio populacional dos estomas das folhas de plantas da primeira variedade  $(i = 1)$  que é, por ordem alfabética, a variedade CA;
			- $\bullet$   $\alpha_i$  indica o efeito (acréscimo em relação à média da variedade CA) da variedade  $i;$  e
			- $\bullet$   $\epsilon_{ij}$  indica o erro aleatório associado à observação  $Y_{ij}$ .
		- ii.  $\epsilon_{ij} \cap \mathcal{N}(0, \sigma^2), \ \forall i, j$ .

iii.  $\{\epsilon_{ij}\}_{i,j}$  constitui um conjunto de variáveis aleatórias independentes.

(b) Come
emos pelo ál
ulo das Somas de Quadrados. Uma vez que o delineamento é equlibrado (igual número de observações em ada nível), <sup>a</sup> média global da totalidade das 36 observações  $(\overline{y})$  é a média simples das três médias de nível dadas na tabela:  $\overline{y}$  = (22.85833+19.49333+  $25.31583$ / $3=22.55583$ . Tendo em conta as fórmulas vistas nas aulas teóricas e os valores dados no enun
iado, temos:

$$
SQRE = (n_c - 1) \sum_{i=1}^{3} s_i^2 = 11 \times (13.69303 + 2.725424 + 9.388936) = 284.1983 ;
$$
  
\n
$$
SQF = n_c \sum_{i=1}^{3} (\overline{y}_{i.} - \overline{y}_{..})^2
$$
  
\n
$$
= 12 \times ((22.85833 - 22.55583)^2 + (19.49333 - 22.55583)^2 + (25.31583 - 22.55583)^2)
$$
  
\n
$$
= 205.0561,
$$

Logo, tem-se a seguinte tabela-resumo:

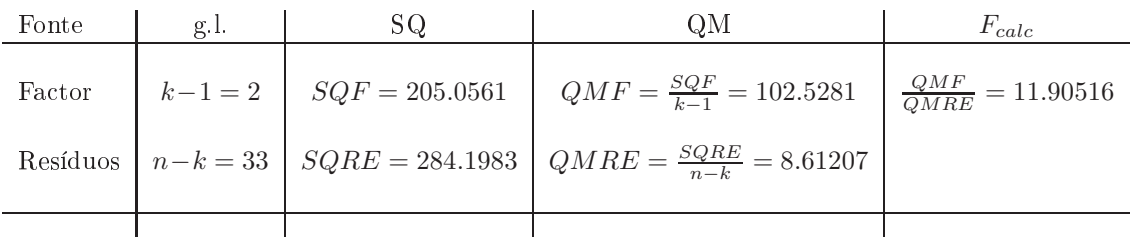

(
) Neste aso, e uma vez que não são onhe
idas as observações individuais, apenas é possível calcular a variância da totalidade das  $n = 36$  observações recorrendo à decomposição da Soma de Quadrados Total orrespondente a esta ANOVA:

$$
s_y^2 \ = \ \frac{SQT}{n-1} \ = \ \frac{SQF + SQRE}{n-1} \ = \ \frac{205.0561 + 284.1983}{35} \ = \ \frac{489.2544}{35} \ = \ 13.9787 \ .
$$

Repare-se que este valor não é a média das variân
ias amostrais de nível.

(d) Embora se possa escrever as hipóteses do teste com base nos efeitos  $\alpha_i$  do factor (como se fez no exercício anterior), nas ANOVAs a um único factor é equivalente formular as hipóteses em termos das médias populacionais (valores esperados das observações  $E[Y_{ij}] = \mu_i = \mu_1 + \alpha_i$ ) em cada nível do factor. Eis o teste com  $\alpha = 0.05$ :

**Hipóteses:**  $H_0: \mu_1 = \mu_2 = \mu_3$  vs.  $H_1: \exists i, i'$  tal que  $\mu_i \neq \mu_{i'}$ . Estatística do teste:  $F = \frac{QMF}{QMRE} \cap F_{(k-1, n-k)}$ , sob  $H_0$ . Nível de significância:  $\alpha = 0.05$ .

- Região Crítica (Unilateral Direita): Rejeitar  $H_0$  se  $F_{calc} > f_{0.05(2.33)} \approx 3.30$  (entre os valores tabelados 3.23 <sup>e</sup> 3.32).
- Conclusões: O valor da estatística do teste foi calculado na alínea anterior:  $F_{calc}$  = 11.90516. É um valor significativo ao nível  $\alpha = 0.05$  e rejeita-se  $H_0$  a favor da hipótese de que existem efeitos do fa
tor, ou seja, de que o omprimento médio dos estomas das folhas não é igual em todas as variedades.

O valor de prova asso
iado à estatísti
a al
ulada é (tendo em onta a natureza unilateral direita do teste)  $P[F_{(2,33)} > F_{calc}] = P[F_{(2,33)} > 11.90516]$ . Não é possível obter este valor nas tabelas, mas pode cual de la control probabilidade esse a unidade este ele

> 1-pf(11.90516, 2,33)  $[1] 0.000128065$ 

Assim, tem-se  $p = 0.000128065$ .

(e) [Material Complementar] Sabemos que duas médias de nível  $\mu_i$  e  $\mu_{i'}$  devem ser consideradas diferentes caso as respectivas médias amostrais difiram (em módulo) mais do que o termo de comparação  $q_{\alpha(k,n-k)}\sqrt{\frac{QMRE}{n_c}}$  $\frac{m_{\mathit{RLE}}}{n_{\mathit{c}}}$ , onde  $q_{\alpha(k,n-k)}$  corresponde ao valor que deixa à sua direita uma região de probabilidade  $\alpha$  numa distribuição de Tukey de parâmetros  $k$  e  $n-k$ , e  $n_c$  indica o número comum de observações em cada nível do factor (o resultado que sustenta o teste de Tukey parte do pressuposto que o delineamento é equilibrado). No nosso caso tem-se  $k = 3$  e  $n = 36$ . Trabalhando (como pedido no enunciado) com  $\alpha = 0.05$ , e recorrendo às tabelas da distribuição de Tukey (tabelas específicas, disponíveis na página web da disciplina), tem-se  $q_{0.05(3,33)} = 3.47$ . Um valor mais preciso pode ser obtido através do omando qtukey do R:

> qtukey(0.95, 3, 33)  $[1] 3.470189$ 

Sabemos pela alínea (b) que  $QMRE=8.61207$  e também que  $n_c=12$ . Logo, o termo de comparação é dado por  $q_{\alpha(k,n-k)}\sqrt{\frac{QMRE}{n_c}}$  $\frac{\overline{MRE}}{n_c} = 3.470189 \times \sqrt{\frac{8.61207}{12}} = 2.490459$ . Calculando as diferenças entre as médias amostrais de ada variedade, obtém-se a seguinte tabela:

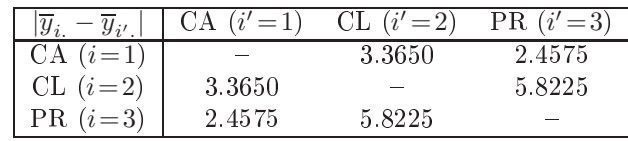

Assim, ao nível de significância  $\alpha = 0.05$ , o comprimento médio dos estomas de folhas da variedade CL é diferente, quer do omprimento médio da variedade CA, quer do omprimento médio da variedade PR. No entanto, não se pode considerar (por pouco) significativamente diferentes os omprimentos médios dos estomas de folhas das variedades CA e PR.

Existem duas formas frequentes de representar esta on
lusão, sendo usual em ambas ordenar os níveis do fa
tor por ordem res
ente das respe
tivas médias, e:

i. sublinhando-se com traços os grupos de níveis cujas médias não diferem significativamente o que, nesta alínea (ao nível  $\alpha$ =0.05) produz o seguinte resultado:

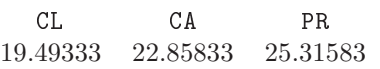

ii. ou colocando uma mesma letra ao lado das variedades cujas médias não se consideram significativamente diferentes, por exemplo:

> $CL$  $19.49333^a$   $22.85833^b$   $25.31583^b$

Assim, a média de CL é significativamente diferente das médias, quer de CA, quer de PR (
om quem não partilha letras em omum), mas já a média da variedade CA não difere significativamente da média de PR (uma vez que partilham a mesma letra).

- 3. A variável resposta  $Y$ é, neste caso, a variação de massa (coluna variacao.massa na data frame). Existem ao todo  $n = 50$  observações.
	- (a) Para estudar este problema através duma ANOVA, ignora-se os valores numéri
	os das on entrações de dióxido de arbono, tratando ada diferente on
	entração apenas omo um diferente tratamento. Assim, o factor  $CO_2$  terá  $k=5$  níveis, havendo  $(n_i=10=n_c)$  observações para ada on
	entração de CO<sup>2</sup> (nível do fa
	tor). <sup>O</sup> modelo ANOVA asso
	iado <sup>a</sup> este delineamento é o seguinte:
		- i.  $Y_{ij} = \mu_1 + \alpha_i + \epsilon_{ij}, \ \forall i = 1, 2, 3, 4, 5, j = 1, 2, ..., 10, \text{ com } \alpha_1 = 0, \text{ onde}$ 
			- $\bullet$   $Y_{ij}$ indica a variação de massa para a j-ésima repetição associada à  $i$ -ésima concen tração de  $CO_2$ ;
			- $\bullet$   $\mu_1$  indica o variação de massa média (populacional) na ausência de  $CO_2$  (i = 1);
			- $\bullet$   $\alpha_i$  indica o efeito (acréscimo em relação à média populacional do primeiro nível) da *i*-ésima concentração de dióxido de carbono, isto é,  $\alpha_i = \mu_i - \mu_1$ ; e
			- $\bullet$   $\epsilon_{ij}$  indica o erro aleatório associado à observação  $Y_{ij}$ .

ii.  $\epsilon_{ij} \cap \mathcal{N}(0, \sigma^2), \ \forall i, j$ .

iii.  $\{\epsilon_{ij}\}_{i,j}$  constitui um conjunto de variáveis aleatórias independentes.

(b) Vamos onstruir a tabela-resumo da ANOVA om o auxílio do R, uma vez que os dados estão disponíveis na *data frame* CO2, com os valores da variável resposta na coluna variacao. massa e os diferentes níveis de  $CO<sub>2</sub>$  no factor CO2. factor (alternativamente, podem sempre usar-se as fórmulas disponíveis no formulário para SQF <sup>e</sup> SQRE em delineamentos a um fa
tor, sabendo-se também que os graus de liberdade asso
iados ao Fa
tor são  $k - 1 = 4$  e os residuais  $n - k = 45$ :

> summary(aov(variacao.massa ~ CO2.factor, data=CO2)) Df Sum Sq Mean Sq F value Pr(>F) CO2.factor 4 11274 2818.6 101.6 <2e-16 \*\*\* Residuals 45 1248 27.7

O teste  $F$  desta ANOVA diz respeito à possível existência de efeitos do Factor, ou seja,

**Hipóteses:**  $H_0: \alpha_i = 0$ ,  $\forall i = 2, 3, 4, 5$  vs.  $H_1: \exists i = 2, 3, 4, 5$  tal que  $\alpha_i \neq 0$ . Estatística do teste:  $F = \frac{QMF}{QMRE} \cap F_{(k-1, n-k)}$ , sob  $H_0$ . Nível de significância:  $\alpha = 0.05$ . Região Crítica (Unilateral Direita): Rejeitar  $H_0$  se  $F_{calc} > f_{0.05(4.45)} \approx 2.58$ .

- **Conclusões:** O valor da estatística do teste foi calculado na alínea anterior:  $F_{calc} = 101.6$ . É um valor claramente significativo ao nível  $\alpha = 0.05$  e rejeita-se  $H_0$  a favor da hipótese de que existem efeitos do Factor, ou seja, que as concentrações de  $CO<sub>2</sub>$ estão associadas a diferentes variações médias na massa das culturas do *Pseudomonas fragi*.
- (
) Como em qualquer modelo linear, o resíduo é a diferença entre ada valor observado da variável resposta e o orrespondente valor a justado pelo modelo, ou seja, e usando a notação da ANOVA a 1 Factor,  $e_{ij} = y_{ij} - \hat{y}_{ij}$ . Sabe-se que, num modelo ANOVA a um factor, o valor ajustado duma dada observação corresponde à média amostral das observações no mesmo nível do factor:  $\hat{y}_{ij} = \overline{y}_{i}$ . Assim, todas as observações do primeiro grupo têm valor ajustado igual a  $\hat{y}_{1j} = \overline{y}_{1.} = 59.14$ . O resíduo da primeira observação do primeiro grupo será  $e_{11} = 62.6 - 59.14 = 3.46$  e o da segunda observação desse grupo é  $e_{12} = 59.6 - 59.14 =$ 0.46. De forma análoga, os valores a justados de qualquer observação no segundo grupo são dados por  $\hat{y}_{2i} = \overline{y}_{2i} = 46.04$ . O resíduo da terceira observação do segundo grupo é assim  $e_{23} = y_{23} - \overline{y}_{2.} = 47.5 - 46.04 = 1.46$ . Para calcular a totalidade dos resíduos podemos recorrer ao R (arredondando a três casas decimais):

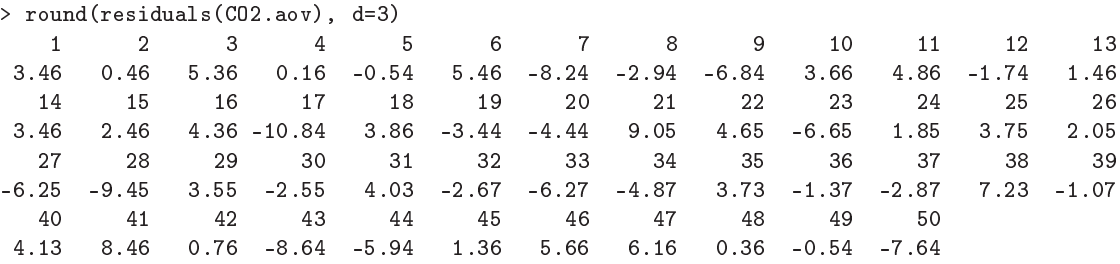

Com o auxílio do R, podemos obter os dois gráficos de resíduos já considerados no estudo dos modelos de Regressão Linear, através do omando:

 $>$  plot(CO2.aov, which=c(1,2), pch=16, col="blue")

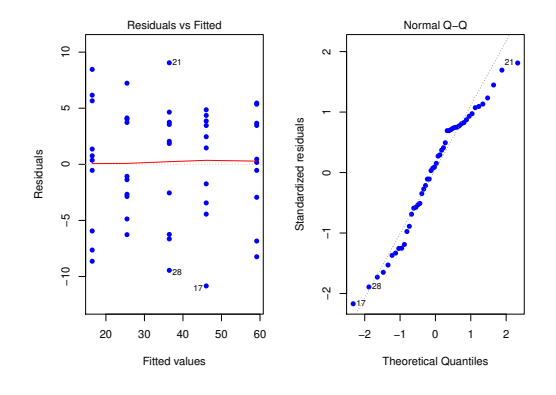

O gráfico da esquerda é o gráfico de resíduos usuais (no eixo vertical) vs. valores ajustados da variável resposta (eixo horizontal). O facto de os resíduos surgirem "empilhados" em colunas é característico numa ANOVA a um factor e resulta do já referido facto de todas as observações dum dado nível terem o mesmo valor ajustado  $\hat{y}_{ij} = \overline{y}_{i,j}$  logo, a mesma coordenada no eixo horizontal. Neste caso, observam-se  $k = 5$  colunas. Não parece existir problema om a hipótese de homogeneidade das variân
ias, uma vez que a variabilidade dos resíduos não parece diferir muito nos cinco níveis do factor. O  $qq$ -plot (gráfico à direita) não

indi
ia problemas graves om a Normalidade, dada a disposição aproximadamente linear dos pontos.

Os restantes diagnósti
os que foram onsiderados aquando do estudo da regressão (distân ias de Cook, efeito alavan
a) são geralmente de menor utilidade no ontexto duma ANOVA. Em relação às distân
ias de Cook, por exemplo, sabe-se de antemão qual o efeito de retirar uma observação: além de desequilibrar um delineamento equilibrado, afe
tará a média das observações no mesmo nível do factor (ou seja, os valores a justados  $\hat{y}$  nesse nível). Assim valores elevados da distância de Cook correspondem a observações atípicas (*outliers*) no seio dum dado nível. Mas para identificar tais observações, basta o gráfico usual de resíduos contra  $\hat{y}$ , não sendo necessário um diagnóstico específico. Em relação aos efeitos alavanca, é possível mostrar que o efeito alavanca de qualquer observação  $y_{ij}$  numa ANOVA a um factor é dada por  $\frac{1}{n_i}$ , onde  $n_i$  indica o número de observações no nível  $i$  da observação. Em delineamentos equilibrados, esse valor é igual para todas as observações (no nosso caso, todas teriam efeito alavanca igual a  $\frac{1}{10}$  $\overline{10}$ ). O grando obtido no R com a opção white  $-$ o tinha, na regressão linear, os valores do efeito alavanca  $(h_{ii}, \text{ ou } leverages)$  de cada observação no eixo horizontal. No entanto, para ANOVAs com delineamentos equilibrados a um factor, o R substitui esse eixo por uma simples indicação dos diferentes níveis do factor (ordenados por ordem crescente das médias  $\overline{y}_i$ ), uma vez que um gráfico análogo ao construído na regressão linear apenas empilharia todos os resíduos numa única coluna. O gráfico alternativo produzido pelo R quando os delineamentos são equilibrados fica assim semelhante ao primeiro gráfico de resíduos, embora sem qualquer efeito de escala no eixo horizontal e com os resíduos (internamente) estandardizados no eixo verti
al, em vez dos resíduos usuais.

- (d) Nesta alínea pede-se para aproveitar os valores das concentrações de  $CO<sub>2</sub>$  utilizadas, e tratar essa variável preditora omo uma variável numéri
a, estudando a regressão linear simples de varia
ao.massa sobre CO2.numeri
o.
	- i. O gráfico pedido pode ser construído com o seguinte comando do R. O resultado é mostrado na alínea seguinte.
		- > plot (variacao.massa ~ CO2.numerico, data=CO2, pch=16)
	- ii. A regressão linear pedida é dada por:

```
> CO2.lm <- lm(varia
ao.massa ~ CO2.numeri
o, data=CO2)
> summary(CO2.lm)
Coefficients:
            Estimate Std. Error t value Pr(>\vert t \vert)(Inter
ept) 52.849 1.408 37.52 <2e-16 ***
CO2.numerico -46.569 3.030 -15.37 <2e-16 ***
Residual standard error: 6.637 on 48 degrees of freedom
Multiple R-squared: 0.8312,Adjusted R-squared: 0.8276
F-statisti
: 236.3 on 1 and 48 DF, p-value: < 2.2e-16
```
A nuvem de pontos pedida na alínea anterior, já om a re
ta de regressão (traçada om o omando abline(CO2.lm)) é:

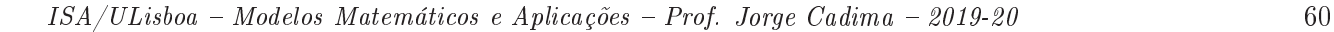

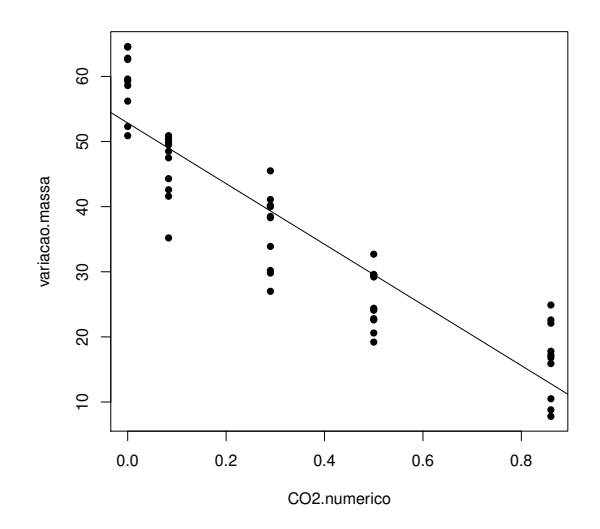

Apesar de alguma tendên
ia para uma relação urvilinear, uma regressão linear simples pode onstituir uma modelação aproximada da relação entre on
entrações de dióxido de carbono e variação na massa das culturas de *Pseudomonas fragi* (repare-se como seria impossível tirar esta ilação se o número de níveis fosse mais pequeno,  $e.g., k = 3$ ). O valor do coeficiente de determinação é claramente significativo ( $p < 2.2 \times 10^{-16}$ ) e bastante elevado  $(R^2 = 0.8312)$ , explicando mais de 83% da variabilidade total observada na variável resposta.

iii. Os testes  $F$  de ajustamento global do contexto regressão linear simples e do contexto ANOVA a um fa
tor, não são os mesmos. Como se viu nas aulas teóri
as, a ANOVA a um fa
tor pode ser vista omo uma espé
ie de regressão linear múltipla em que as variáveis preditoras são as indi
atrizes dos níveis (ex
epto o primeiro) do fa
tor. Assim, a informação disponível para prever os valores da variável resposta é, no aso da regressão considerada nesta alínea, a variável CO2, numerico, com valores numéricos diferentes em ada nível (mas repetidos para as observações dum mesmo nível). No caso da ANOVA a um factor, é o conjunto das indicatrizes de nível e o vector dos n uns. Sendo diferente a informação preditora, serão diferentes os valores a justados e os valores dos respectivos  $F_{calc}$  e coeficientes de determinação. Em relação a este último, e embora não seja hábito utilizá-lo no contexto duma ANOVA a um factor, o seu valor é aqui  $R^2 = 0.9003$ , superior ao que se obteve na regressão  $(R^2 = 0.8312)$ , como se pode constatar através do ajustamento obtido utilizando simultaneamente o comando lm e o factor preditor CO2.factor:

```
> summary(lm(variacao.massa ~ CO2.factor, data=CO2))
\left(\ldots\right)Residual standard error: 5.266 on 45 degrees of freedom
Multiple R-squared: 0.9003,Adjusted R-squared: 0.8915
F-statisti
: 101.6 on 4 and 45 DF, p-value: < 2.2e-16
```
Repare-se como o valor da estatística calculada,  $F_{calc} = 101.6$ , é o que foi obtido usando o omando aov.

Um comentário final: o modelo ANOVA não permite, ao contrário da regressão, fazer previsões sobre as variações de massa com concentrações de  $CO<sub>2</sub>$  não observadas na experiência, uma vez que os níveis do factor  $CO_2$  não têm escala (são apenas categorias diferentes).

- 4. Trata-se dum delineamento factorial a dois factores (terreno e variedade), mas com uma única observação em ada élula (em ada terreno, apenas há uma par
ela om ada variedade). Logo, só é possível a justar um modelo a dois factores sem interacção
	- (a) A tabela-resumo orrespondente é:

```
> terrenos.aov <- aov(rend ~ variedade + terreno, data=terrenos)
> summary(terrenos.aov)
           Df Sum Sq Mean Sq F value Pr(>F)
variedade 3 1.799 0.5997 6.145 0.00175 **
           terreno 12 2.407 0.2006 2.056 0.04737 *
terreno
Residuals
            363.513
                      0.0976
```
Desta tabela depreende-se que, aos níveis de significância usuais, deve considerar-se a existência de efeitos do factor variedade:

**Hipóteses:**  $H_0: \alpha_i = 0$ ,  $\forall i = 2, 3, 4$  vs.  $H_1: \exists i = 2, 3, 4$  tal que  $\alpha_i \neq 0$ . Estatística do teste:  $F = \frac{QMA}{QMRE} \cap F_{(a-1, n-(a+b-1))}$ , sob  $H_0$ . Nível de significância:  $\alpha = 0.05$ .

Região Crítica (Unilateral Direita): Rejeitar  $H_0$  se  $F_{calc} > f_{0.05(3.36)} \approx 2.87$ .

- **Conclusões:**  $F_{calc} = 6.145$ , um valor significativo mesmo ao nível  $\alpha = 0.005$ . Logo, rejeitase  $H_0$  a favor da hipótese de que existem efeitos do factor. Assim, é de concluir que diferentes variedades estejam asso
iadas a diferentes rendimentos médios.
- (b) Um teste aos efeitos do fa
tor terreno permite tirar a on
lusão que os efeitos deste fa
tor são menos importantes que os efeitos do factor variedade, embora ao nível de significância  $\alpha = 0.05$  sejam (por pouco) significativos. Assim,

**Hipóteses:**  $H_0: \beta_j = 0$ ,  $\forall j = 2, ..., 13$  vs.  $H_1: \exists j = 2, ..., 13$  tal que  $\beta_j \neq 0$ . Estatística do teste:  $F = \frac{QMB}{QMRE} \cap F_{(b-1,n-(a+b-1))}$ , sob  $H_0$ . Nível de significância:  $\alpha = 0.05$ .

Região Crítica (Unilateral Direita): Rejeitar  $H_0$  se  $F_{calc} > f_{0.05(12.36)} \approx 2.04$ .

Conclusões:  $F_{calc} = 2.056$ , um valor significativo (por muito pouco) ao nível  $\alpha = 0.05$ . Logo, rejeita-se  $H_0$  a favor da hipótese de que existem efeitos do factor terreno.

**NOTA**: Num caso como este, em que a conclusão dependende do nível de significância usado, é espe
ialmente importante que eventuais fontes de variabilidade, exteriores ao fa
tor sob estudo, mas que afe
tem a variável resposta, sejam tidas em onta, de forma a reduzir a variabilidade não explicada pelo modelo, isto é, o valor de  $QMRE$ .

- 5. Trata-se dum delineamento factorial a dois factores, o factor A (Fósforo), com  $a = 3$  níveis (Baixa, Média e Elevada dosagem de adubação) e o Factor B (Potássio), igualmente com  $b = 3$ níveis (Baixa, Média e Elevada dosagem de adubação). O delineamento é equilibrado, uma vez que em cada uma das  $ab = 9$  situações experimentais (células) há igual número de observações  $n_{ij} = n_c = 3$ . Havendo repetições nas células, é possível estudar o modelo ANOVA a 2 factores, com interacção. A equação de base deste modelo é  $Y_{ijk} = \mu_{11} + \alpha_i + \beta_j + (\alpha\beta)_{ij} + \epsilon_{ijk}, \ \forall i =$  $1, 2, 3$ ,  $j = 1, 2, 3, k = 1, 2, 3$ , onde  $Y_{ijk}$  indica o rendimento obtido na k-ésima repetição da adubação correspondente à célula que cruza o nível i do fósforo e o nível j do potássio. Impõem-se as restrições  $\alpha_1 = 0$ ,  $\beta_1 = 0$ ,  $(\alpha \beta)_{ij} = 0$  para qualquer j, e  $(\alpha \beta)_{i1} = 0$  para qualquer i.
	- (a) A tabela-resumo é dada no enun
	iado, mas om seis valores omissos. Os graus de liberdade do factor A (fósforo) são  $a-1=2$ . Os graus de liberdade associados aos efeitos de interacção

são (a−1)(b−1) = 4. O Quadrado Médio associado ao factor B (potássio) é  $QMB = \frac{SQB}{b-1} = \frac{18.7563}{2} = 9.37815$ . O Quadrado Médio Residual é  $QMRE = \frac{SQRE}{n-ab} = \frac{2.59333}{18} = 0.1440739$ . O valor da estatística  $F$  para o teste aos efeitos principais do factor A é  $F_A = \frac{QMA}{QMRE} =$  $\frac{1.121481}{0.1440739} = 7.784068$ . Finalmente, o valor da estatística F no teste aos efeitos principais do factor B é  $F_B = \frac{QMB}{QMRE} = \frac{9.37815}{0.1440739} = 65.09264$ .

(b) Há três tipos de efeitos: principais do factor fósforo, associados às parcelas  $\alpha_i$ ; principais do factor potássio, associados às parcelas  $\beta_i$ ; e de interacção entre os dois tipos de adubação, associados às parcelas  $(\alpha\beta)_{ii}$ . Existe um teste F para testar hipóteses associadas a cada um destes tipos de efeitos. Em on
reto:

Teste à intera
ção. As hipóteses são:

$$
H_0: \quad (\alpha\beta)_{ij} = 0
$$
,  $\forall i, j$  vs.  $H_1: \exists i, j \text{ tal que } (\alpha\beta)_{ij} \neq 0$ .

Teste aos efeitos principais do factor A. As hipóteses são:

$$
H_0: \quad \alpha_i = 0 \,, \forall i \qquad vs. \qquad H_1: \quad \exists i \text{ tal que } \alpha_i \neq 0 \,.
$$

Teste aos efeitos principais do factor B. As hipóteses são:

$$
H_0: \quad \beta_j = 0, \ \forall j \qquad vs. \qquad H_1: \quad \exists j \text{ tal que } \beta_j \neq 0.
$$

Para cada um destes testes, as estatísticas  $F$  são definidas como  $F = \frac{QMxx}{QMRE}$ , onde  $QMxx$ indi
a o quadrado médio asso
iado ao respe
tivo tipo de efeitos. As distribuições destas estatísticas de teste, caso seja verdadeira cada uma das hipóteses nulas, são F com graus de liberdade dados pelos g.l. dos quadrados médios no numerador e denominador, respe
tivamente, da estatísti
a orrespondente. Todas as regiões ríti
as são unilaterais direitas. Assim, e tendo em conta os valores da tabela-resumo e utilizando o nível de significância  $\alpha = 0.05$ , tem-se que se rejeitam as hipóteses nulas dos três testes. De fa
to, rejeita-se a inexistên
ia de efeitos de interacção, uma vez que  $F_{AB_{calc}} = 3.36504 > f_{0.05(4,18)} = 2.927744$ . Rejeitase a inexistência de efeitos principais do factor fósforo uma vez que  $F_{A_{calc}} = 7.784068 >$  $f_{0.05(2,18)} = 3.554557$ . Finalmente, rejeita-se clarissimamente a inexistência de efeitos principais do factor potássio já que  $F_{B_{calc}} = 65.09264 > f_{0.05(2,18)} = 3.554557$ . Assim, conclui-se pela existên
ia dos três tipos de efeitos. Estas on
lusões poderiam também ser obtidas directamente a partir dos valores de prova (p-values) correspondentes às três estatísticas de teste, disponíveis no enun
iado. O valor de prova mais elevado, no aso do teste aos efeitos de interacção ( $p = 0.03187154$ ) indica que, ao nível de significância  $\alpha = 0.01$ , a conclusão já seria a não rejeição da hipótese nula, isto é, não seria possível concluir pela existência de efeitos de intera
ção. Já a existên
ia de efeitos prin
ipais do fa
tor potássio está asso
iado a um *p-value* da ordem de  $10^{-8}$ .

(
) Nesta alínea pede-se para onsiderar-se o modelo sem efeitos de intera
ção, ou seja, uja equação de base é  $Y_{ijk} = \mu_{11} + \alpha_i + \beta_j + \epsilon_{ijk}$ ,  $\forall i, j, k$ , e com as restrições  $\alpha_1 = \beta_1 = 0$ . O facto de o modelo não prever efeitos de interacção significa que a respectiva Soma de Quadrados (indi
ada no enun
iado) passa a englobar a Soma de Quadrados Residual (uma vez que já não corresponde a efeitos previstos pelo modelo). Tem-se agora  $SORE = 2.59333 + 1.93926 =$ 4.53259. Os graus de liberdade sofrem uma transformação análoga (este modelo tem agora menos  $(a-1)(b-1)$  parâmetros do que anterior, pelo que os graus de liberdade residuais aumentam nesse montante). Assim,  $q.l.(SQRE) = 18 + 4 = 22$ . Logo o novo Quadrado

Médio Residual vem:  $QMRE = \frac{4.53259}{22} = 0.2060268$ . As somas de quadrados, graus de liberdade e quadrados médios asso
iados aos efeitos prin
ipais de ada fa
tor permane
em iguais (são al
ulados de forma análoga) pelo que a tabela-resumo é agora a seguinte:

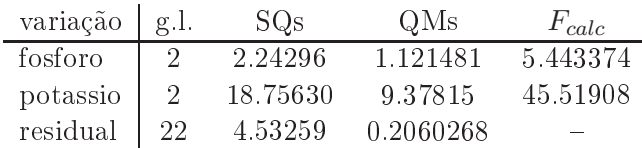

Para identificar os valores de prova  $(p\nu values)$  dos novos valores das estatísticas F sobrantes, é ne
essário ter em onta os novos valores dos graus de liberdade residuais. Tem-se:

> 1-pf(5.443374, 2, 22)  $[1] 0.01200658$ > 1-pf(45.51908, 2, 22)  $[1] 1.517658e-08$ 

Assim, os dois valores calculados das estatísticas continuam a ser significativos ao nível  $\alpha = 0.05$ . No entanto, os efeitos do factor fósforo já não seriam considerados significativos ao nível  $\alpha = 0.01$ . Este exemplo ilustra o perigo de ignorar a existência de efeitos que realmente existam (neste caso, ignorar os efeitos de interacção): pode ajudar a camuflar a existên
ia de outros tipos de efeitos, mesmo dos que são previstos no modelo, através do inflacionamento da variabilidade residual  $(QMRE)$ .

6. (a) Trata-se dum delineamento factorial a dois factores, sendo a variável resposta Y a altura aos dois anos (em cm) dos pinheiros; o primeiro factor (A) a proveniência, com  $a = 5$  níveis e o segundo factor (B) o local do ensaio (com  $b = 2$  níveis). O delineamento é equilibrado, uma vez que em cada uma das  $ab = 10$  células (situações experimentais) existem  $n_c = 6$ observações, num total de  $n = n_c ab = 60$  observações. Existem repetições nas células, logo é possível (e desejável) estudar a existên
ia de eventuais efeitos de intera
ção.

O modelo a justado é o modelo ANOVA a dois fa
tores, om efeitos de intera
ção. Admite-se que os níveis de ada fa
tor estão ordenados por ordem alfabéti
a (que orresponde à ordem em que apare
em no enun
iado). Eis o modelo:

- $Y_{ijk} = \mu_{11} + \alpha_i + \beta_j + (\alpha \beta)_{ij} + \epsilon_{ijk}$ , para qualquer  $i = 1, 2, 3, 4, 5, j = 1, 2$  e  $k = 1, 2, 3, 4, 5, 6$ , sendo  $\mu_{11}$  a altura esperada (aos dois anos) dos pinheiros gregos em Sines;  $\alpha_i$  o efeito principal (acréscimo à altura) associado à proveniência i (com a restrição  $\alpha_1 = 0$ );  $\beta_i$ o efeito principal (acréscimo à altura) associado a  $j = 2$  (dada a restrição  $\beta_1 = 0$ );  $(\alpha\beta)_{ii}$  o efeito de interacção, isto é, o acréscimo na altura específico da combinação da proveniência i com o local j. Dadas as restrições  $(\alpha\beta)_{ij} = 0$  se  $i = 1$  e/ou j = 1, o modelo apenas prevê efeitos de intera
ção nas situações experimentais orrespondentes a Tavira  $(j=2)$  e para proveniências diferentes da Grécia  $(i>1)$ . Finalmente  $\epsilon_{ijk}$  é o erro aleatório da observação  $Y_{ijk}$ .
- Admite-se que os erros aleatórios são todos Normais, de média zero e variân
ias homogéneas:  $\epsilon_{ijk} \cap \mathcal{N}(0, \sigma^2)$ , para qualquer  $i, j, k$ .
- Admite-se que os erros aleatórios  $\epsilon_{ijk}$  são independentes.
- (b) Tratando-se dum modelo ANOVA factorial, a dois factores com interacção, a tabela-resumo terá de ter quatro linhas, orrespondentes aos três tipos de efeitos previstos (prin
ipal de ada fa
tor e de intera
ção), bem omo à variabilidade residual e, op
ionalmente, uma quinta linha asso
iada à variabilidade total. A tabela terá as habituais olunas de graus

de liberdade, Somas de Quadrados, Quadrados Médios e valor das estatísticas F. Vejamos omo se pode preen
her esta tabela.

Sabemos que, neste tipo de modelo, os graus de liberdade asso
iados a QMRE são dados por n−ab, onde n= 60 é o número total de observações e ab= 10 é o número de parâmetros existentes no modelo. Assim,  $q.l.(SQRE) = 50$ . Sabemos ainda que, para os vários tipos de efeitos, os graus de liberdade são dados pelo número de parcelas de cada tipo de efeito, após a introdução das restrições, ou seja, associado a  $SQA$  há  $a-1=4$  g.l., associado a  $SQB$  há  $b-1=1$  g.l., e associado a  $SQAB$  há  $(a-1)(b-1)=4$  graus de liberdade.

No enunciado é dada a Soma de Quadrados associada ao que foi designado factor A, tendose  $SQA = 280.61$ , donde se conclui que  $QMA = \frac{SQA}{a-1} = \frac{280.61}{4} = 70.1525$ . No enunciado é também dado o Quadrado Médio Residual, tendo-se  $\mathcal{QMRE}=16.59,$  donde  $\mathit{SQRE}=16$  $QMRE \times (n - ab) = 16.59 \times 50 = 829.50$ . Ora, sabemos pelo formulário que:

$$
SQB = a n_c \sum_{j=1}^{2} (\overline{y}_{.j.} - \overline{y}_{...})^2
$$
  
=  $5 \times 6 \times [(28.14 - 31.76298)^2 + (35.38 - 31.76298)^2] = 786.2645$ .

Donde  $QMB = \frac{SQB}{b-1} = 786.2645$ . O enunciado refere ainda a variância da totalidade das  $60$  observações,  $s_y^2 = 34.49584$ , donde se pode concluir que a Soma de Quadrados Total é  $SQT = (n-1)s_y^2 = 59 \times 34.49584 = 2035.255$ . Uma vez que sabemos que esta Soma de Quadrados Total se pode decompor como  $SQT = SQA + SQB + SQAB + SQRE$ . torna-se possível calcular  $SQAB = SQT - (SQA + SQB + SQRE) = 2035.255 - (280.61 +$  $786.2645 + 829.50) = 138.8801$ . Assim, o Quadrado Médio associado à interacção é dado por  $QMAB = \frac{SQAB}{(a-1)(b-1)} = \frac{138.8801}{4} = 34.7200.$ 

Finalmente, os valores das estatísti
as F são dados, para os três tipos de efeitos, pela razão entre o Quadrado Médio do referido tipo de efeito e  $QMRE$ . A tabela completa fica assim:

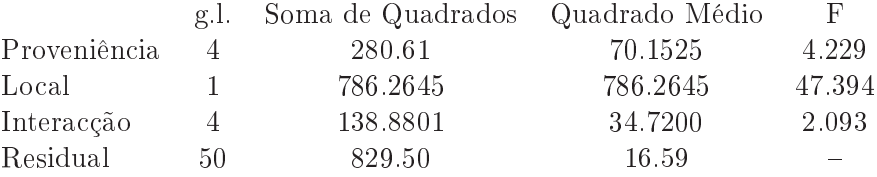

(
) Vai-se efe
tuar em pormenor o teste aos efeitos prin
ipais do Fa
tor A (proveniên
ia dos pinheiros), e des
rever sinteti
amente os testes aos efeitos prin
ipais do Fa
tor B (lo
al) e aos efeitos de intera
ção.

**Hipóteses:**  $H_0$  :  $\alpha_i = 0$ ,  $\forall i$  vs.  $H_1$  :  $\exists i$  tal que  $\alpha_i \neq 0$ . Estatística do Teste:  $F_A = \frac{QMA}{QMRE} \cap F_{[a-1,n-ab]},$  sob  $H_0$ . Nível de significância:  $\alpha = 0.05$ .

**Região Crítica:** (Unilateral direita) Rejeitar  $H_0$  se  $F_{calc} > f_{0.05(4,50)} \approx 2.57$  (entre os valores tabelados 2.53 <sup>e</sup> 2.61).

**Conclusões:** Como  $F_{calc} = \frac{QMA}{QMRE} = 4.229 > 2.57$ , rejeita-se  $H_0$ , sendo possível concluir pela existência de efeitos principais de proveniência (ao nível  $\alpha = 0.05$ ).

No teste aos efeitos prin
ipais do fa
tor lo
al do estudo, as hipóteses do teste podem ser escritas apenas como  $H_0: \beta_2=0$  vs.  $H_1: \beta_2 \neq 0$ , uma vez que após a imposição da restrição  $\beta_1=0$ , apenas sobra um efeito deste tipo, o efeito  $\beta_2$  associado a Tavira. O valor calculado da estatística de teste é muito grande  $(F_{calc} = 47.394)$  deixando antever a rejeição de  $H_0$ facto que é confirmado determinando nas tabelas o limiar da região crítica unilateral direita:  $f_{0.05(1.50)} \approx 4.04$  (entre os valores tabelados 4.00 e 4.08). Assim, conclui-se claramente pela existência de efeitos principais de localidade, o que neste caso significa que existe um efeito asso
iado à passagem do lo
al de plantação de Sines para Tavira. Uma rápida inspe
ção das médias de local sugere que se trata dum maior crescimento dos pinheiros em Tavira, pelo que se deduz que  $\beta_2$  terá um valor positivo.

No teste aos efeitos de interacção, com hipóteses  $H_0: (\alpha \beta)_{ij} = 0$ , para todo o *i* e *j*, contra a hipótese alternativa de que existe pelo menos uma célula  $(i, j)$  onde  $(\alpha \beta)_{ij} \neq 0$ , o valor calculado da estatística de teste é  $F_{calc} = 2.093$ , inferior ao limiar da região crítica, que é (por coincidência) igual ao do teste aos efeitos do factor A,  $f_{0.05(4,50)} \approx 2.57$ . Logo, não se rejeita  $H_0$  (para  $\alpha = 0.05$ ), e conclui-se pela inexistência de efeitos significativos de interacção.

(d) [Material Complementar] Nesta alínea é pedido para verificar se o facto da maior altura média amostral de Sines (31.16, para pinheiros provenientes de Marro
os) ser menor que a mais baixa altura média amostral em Tavira (33.56, para pinheiros da segunda proveniên
ia italiana) é uma relação que se possa estender à população. Vamos responder efe
tuando, como solicitado no enunciado, um teste de Tukey, e usando  $\alpha = 0.05$ . Ora, o termo de omparação é (
omo indi
ado no formulário e usando as tabelas da distribuição de Tukey):

$$
q_{\alpha(ab,n-ab)}\sqrt{\frac{QMRE}{n_c}} = q_{0.05(10,50)}\sqrt{\frac{16.59}{6}} = 4.68 \times 1.662829 = 7.782039.
$$

Ora, a diferença entre as médias amostrais das duas células referidas acima é apenas |31.16 − 33.56|= 2.40, logo inferior ao termo de omparação, pelo que não é uma diferença significativa (ao nível  $\alpha$  = 0.05). Assim, não é possível afirmar que as médias populacionais em Tavira sejam sempre maiores às de Sines, independentemente das proveniên
ias. Alguns pares de médias populacionais podem ser consideradas diferentes (por exemplo, o crescimento médio dos pinheiros gregos em Sines e em Tavira), mas será pre
iso levar em onta as proveniên
ias, e não apenas o lo
al da realização do estudo.

- 7. (a) Trata-se dum delineamento factorial a dois factores: *localidade* (Factor A, com  $a = 4$  níveis) e *cultivar* (Factor B, com  $b = 9$  níveis). Existem  $n_{ij} = 4 = n_c$  repetições em todas as  $ab = 36$ situações experimentais (
élulas), pelo que se trata dum delineamento equilibrado. Existem ao todo  $n = abn_c = 144$  observações da variável resposta Y (rendimento, em kg/ha). O modelo ANOVA adequado é o modelo ANOVA a dois fa
tores, om intera
ção, dado por:
	- i.  $Y_{ijk} = \mu_{11} + \alpha_i + \beta_j + (\alpha\beta)_{ij} + \epsilon_{ijk}, \ \forall i = 1, 2, 3, 4 ,\ j = 1, 2, ..., 9$ ,  $k = 1, 2, 3, 4,$ com  $\alpha_1 = 0$ ,  $\beta_1 = 0$ ,  $(\alpha \beta)_{1j} = 0$  para qualquer j, e  $(\alpha \beta)_{i1} = 0$  para qualquer i, onde
		- $Y_{ijk}$  indica o rendimento na k-ésima parcela da localidade i, associada à cultivar j;
		- $\bullet$   $\mu_{11}$  indica o rendimento médio (populacional) da cultivar Celta, em Elvas;
		- $\alpha_i$  indica o efeito principal da localidade *i*;
		- $\beta_j$  indica o efeito principal da cultivar j;
		- $(\alpha\beta)_{ij}$  indica o efeito de interacção entre a localidade i e a cultivar j; e
		- $\bullet$   $\epsilon_{ijk}$  indica o erro aleatório associado à observação  $Y_{ijk}$ .
	- ii.  $\epsilon_{ijk} \cap \mathcal{N}(0, \sigma^2), \ \forall i, j, k$ .
	- iii.  $\{\epsilon_{ijk}\}_{i,j,k}$  constitui um conjunto de variáveis aleatórias independentes.
	- (b) i. Os nove valores em falta na tabela são dados por:

$$
ISA/ULisboa - Models Matemáticos e Aplicações - Prof. Jorge Cadima - 2019-20
$$
 66

- $g.l.(SQA) = a 1 = 3;$
- $q.l.(SQB) = b 1 = 8$ ;
- $q.l.(SQAB) = (a-1)(b-1) = 3 \times 8 = 24;$
- $q.l.(SQRE) = n ab = 144 36 = 108$ :
- $SQB = QMB(b-1) = 964\,060 \times 8 = 7712\,480;$
- $SQAB = SQT (SQA + SQB + SQRE) = (n-1)s_y^2 219628472 =$  $= 143 \times 1714242 - 219628472 = 25508134;$
- $QMA = \frac{SQA}{a-1} = \frac{183\,759\,916}{3} = 61\,253\,305;$
- $QMAB = \frac{SQAB}{(a-1)(b-1)} = \frac{25\,508\,134}{24} = 1\,062\,839;$
- $F_B = \frac{QMB}{QMRE} = \frac{964060}{260704} = 3.69791.$
- ii. Em qualquer modelo linear (regressão ou ANOVA), a variân
ia dos erros aleatórios do modelo  $(V[\epsilon_i]=\sigma^2)$  é estimado pelo Quadrado Médio Residual. No nosso caso, a estimativa de  $\sigma^2$  é dada no enunciado:  $QMRE = 260\,704$ . O valor muito elevado nada indica de especial, uma vez que a sua interpretação tem de levar em conta as unidades de medida dos dados, que são  $(kgha^{-1})^2$ . De facto sabemos pelo enunciado que as unidades de medida da variável resposta são kg/ha. Sabemos que os resíduos  $(e_i = y_i - \hat{y}_i)$  têm as mesmas unidades de medida que a variável resposta. Sabemos que o QMRE é a Soma de Quadrados dos Resíduos a dividir pelos graus de liberdade asso
iados, pelo que as unidades de medida do QMRE são o quadrado das unidades de medida da variável resposta. Bastava que os valores da variável resposta tivessem sido medidos em toneladas por he
tare, para que o Quadrado Médio Residual viesse em  $(t \ ha^{-1})^2$ , ou seja, que fosse um milhão de vezes inferior ao valor acima indicado:  $QMRE = 0.260704$ . Mas isso não altera os dados, nem a significância de cada tipo de efeitos previsto no modelo. Assim, não é possível avaliar a estimativa de  $\sigma^2$  apenas olhando para <sup>o</sup> valor absoluto de QMRE : é essen
ial ter em onta as unidades de medida asso
iadas.
- iii. Pedem-se os três testes  $F$  para cada tipo de efeitos previstos no modelo. Efectuemos em pormenor o teste à existên
ia de efeitos de intera
ção entre lo
alidade e ultivar:

Hipóteses:  $H_0: (\alpha\beta)_{ij} = 0$ ,  $\forall i = 2, 3, 4$  e  $j = 2, 3, ..., 9$  [não há interacção] vs.  $H_1: \exists i = 2, 3, 4, j = 2, 3, ..., 9$  tais que  $(\alpha \beta)_{ij} \neq 0$  [há interacção]. Estatística do teste:  $F = \frac{QMAB}{QMRE} \cap F_{[(a-1)(b-1), n-ab]},$  sob  $H_0$ . Nível de significância:  $\alpha = 0.01$ .

Região Crítica (Unilateral Direita): Rejeitar  $H_0$  se  $F_{calc} > f_{0.01(24,108)} \approx 1.97$ .

**Conclusões:** O valor da estatística do teste foi calculado na alínea anterior:  $F_{calc}$  = 4.0768. É um valor significativo ao nível  $\alpha = 0.01$ , rejeitando-se  $H_0$  a favor da hipótese alternativa de que existem efeitos de interacção entre localidade e cultivar No que respeita ao teste para os efeitos principais do factor *localidade*, as hipóteses em confronto são  $H_0: \alpha_i = 0$ ,  $\forall i = 2,3,4$  vs.  $H_1: \exists i = 2,3,4$ , tal que  $\alpha_i \neq 0$ . A Região Crítica é agora dada pela rejeição de  $H_0$  caso  $F_{calc} > f_{0.01(3,108)} \approx 3.97.$  O valor elevadíssimo da estatística calculada  $F_{calc} = 234.9531$  leva à rejeição clara de  $H_0$ , on
luindo-se pela existên
ia de importantes efeitos de lo
alidade, nos rendimentos.

Finalmente, no teste aos efeitos principais do factor *cultivar*, as hipóteses em confronto são  $H_0: \beta_j = 0$ ,  $\forall j = 2, 3, ..., 9$  vs.  $H_1: \exists j = 2, 3, ..., 9$ , tal que  $\beta_j \neq 0$ . A Região Crítica é agora dada pela rejeição de  $H_0$  caso  $F_{calc} > f_{0.01(8,108)} \approx 2.68$ . O valor da estatística calculada  $F_{calc} = 3.698$  pertence à Região Crítica, levando à rejeição de  $H_0$ , on
luindo-se também pela existên
ia de efeitos de ultivar sobre os rendimentos.

Assim, conclui-se pela existência dos três tipos de efeitos, ao nível  $\alpha = 0.01$ , com destaque para a existên
ia lara de efeitos de lo
alidade.

iv. Pede-se para dis
utir o efeito sobre a tabela resultante de dividir a variável resposta por mil (passando o rendimento a ser expresso em t/ha). Os graus de liberdade não são, naturalmente, afe
tados. O mesmo não se passa om as Somas de Quadrados. À nova variável  $Y^* = Y/1000$  corresponderão novas médias de nível, de célula e global, que também resultam de dividir por mil (para ficarem em  $t/ha$ ). Tendo em conta que no modelo em questão, as médias de célula definem os valores ajustados, tem-se  $\hat{Y}^*_{ijk} =$  $\hat{Y}_{ijk}/1000$ . Assim, as novas Somas de Quadrados resultam de dividir as suas congéneres originais por 1000<sup>2</sup>, ou seja, por um milhão. De facto,  $SQT^* = \sum$ i  $\sum$ j  $\sum$ k  $(Y^*_{ijk} - \overline{Y}^*_{..}$  $\binom{1}{x}^2 =$ 

$$
\sum_{i} \sum_{j} \sum_{k} (Y_{ijk}/1000 - \overline{Y}_{...}/1000)^2 = SQT/(1000^2).
$$
 Também 
$$
SQRE^* = \sum_{i} \sum_{j} \sum_{k} (Y_{ijk} - \hat{Y}_{ijk}^*)^2 = \sum_{i} \sum_{j} \sum_{k} (Y_{ijk}/1000 - \hat{Y}_{ijk}/1000)^2 = SQRE/(1000^2).
$$
 De forma análoga, e  
utilizando as fórmulas para delineamentos equilibrados.

utilizando as fórmulas para delineamentos extensiones e que en el seguilibrados, e

$$
SQA^* = bn_c \sum_{i=1}^{a} (\overline{Y}_{i..}^* - \overline{Y}_{...}^*)^2 = bn_c \sum_{i=1}^{a} (\overline{Y}_{i..}/1000 - \overline{Y}_{...}/1000)^2 = SQA/(1000^2)
$$
  
\n
$$
SQB^* = an_c \sum_{i=1}^{b} (\overline{Y}_{.j.}^* - \overline{Y}_{...}^*)^2 = an_c \sum_{i=1}^{b} (\overline{Y}_{.j.}/1000 - \overline{Y}_{...}/1000)^2 = SQB/(1000^2).
$$

Por diferença, tem igualmente de verificar-se  $SQAB^* = SQAB/(1000^2)$ . Assim, toda a oluna de Somas de Quadrados na tabela será dividida por um milhão. Essa mesma transformação apli
a-se à oluna de Quadrados Médios (que resulta de dividir Somas de Quadrados por graus de liberdade). Mas na coluna final, correspondente aos valores al
ulados das estatísti
as F , <sup>o</sup> quo
iente de Quadrados Médios mantém-se inalterado (a transformação multipli
ativa de numerador e denominador é igual). Logo, as on
lusões de todos os testes (in
luíndo os respe
tivos p-values ) mantêm-se inalterados.

v. [Material Complementar] Os dois gráficos de interacção reflectem a mesma informação, embora de formas diferentes. No gráfico da esquerda, as quatro localidades definem posições no eixo horizontal. Por cima de cada localidade encontram-se nove pontos, asso
iados às nove ultivares. A ordenada de ada um desses nove pontos é dada pelo rendimento médio das par
elas orrespondentes a essa ombinação de lo
alidade e cultivar. Os segmentos de recta unem os pontos correspondentes a cada cultivar (segundo a legenda indicada no gráfico). Embora haja algum paralelismo nas nove curvas seccionalmente lineares, para as três primeiras localidades, os rendimentos na Revilheira sugerem a existência de efeitos de interacção. Por exemplo, a cultivar TE9110, que regista o rendimento mais baixo em Elvas (facto que se pode confirmar na tabela de médias dada na alínea ) tem o segundo mais elevado rendimento na Revilheira. Também a cultivar *Celta*, cuio rendimento em Benavila é o terceiro mais baixo, regista o segundo maior rendimento em Elvas. Assim, há cultivares que manifestam "preferências" ou "aversões" por diferentes localidades, reflectindo efeitos de interacção. O teste à interacção efectuado na alínea anterior confirma que esses efeitos são significativos, ao nível  $\alpha = 0.01$ .

O gráfico da direita dá, como se disse, uma perspectiva diferente sobre a mesma informação. Agora, são as cultivares que definem nove posições no eixo horizontal. Por cima de ada uma dessas posições (
ultivares) há quatro pontos, om ordenadas dadas pelos rendimentos médios da referida cultivar, nas quatro localidades consideradas no ensaio. Segmentos de re
ta unem os pontos orrespondentes a uma mesma lo
alidade. Neste grá
o torna-se evidente que os rendimentos são sempre bastante superiores em Elvas (no gráfico da esquerda, esse facto reflectia-se no "pico" por cima de Elvas). Essa será a prin
ipal razão pela lara rejeição da hipótese nula no teste à existên
ia de efeitos principais de localidade. Por outro lado, os efeitos de interacção reflectem-se na mais visível ausên
ia de paralelismo, nomeadamente nos traços orrespondentes a Elvas e Revilheira, que para várias cultivares parecem ter comportamentos quase antagónicos.

- 8. (a) Trata-se dum delineamento factorial a dois factores: Temperatura de conservação (Factor A), com  $a = 2$  níveis, e Tempo de armazenamento (Factor B), com  $b = 4$  níveis. Para modelar <sup>a</sup> variável resposta Y (alterações no onteúdo em taninos das polpas de sapoti), utiliza-se um modelo ANOVA a dois factores, com interacção. É possível estudar a interaccão devido à presença de repetições nas  $2 \times 4 = 8$  células. Sempre que possível, é desejável onsiderar este modelo para delineamentos fa
toriais a dois fa
tores, deixando que sejam os dados a sugerir se se deve admitir a existên
ia desse tipo de efeitos. O delineamento é equilibrado, uma vez que todas as células têm o mesmo número de repetições:  $n_{ij} = 4 = n_c$  $(\forall i, j)$ , para um total de  $n = 8 \times 4 = 32$  observações. O modelo é dado por:
	- i.  $Y_{ijk} = \mu_{11} + \alpha_i + \beta_j + (\alpha \beta)_{ij} + \epsilon_{ijk}, \ \forall i = 1, 2, j = 1, 2, 3, 4, k = 1, 2, 3, 4,$ com  $\alpha_1 = 0$ ,  $\beta_1 = 0$ ,  $(\alpha \beta)_{1j} = 0$  para qualquer j, e  $(\alpha \beta)_{i1} = 0$  para qualquer i, onde
		- $\bullet$   $Y_{ijk}$  indica a k-ésima observação (repetição) na célula definida pelo nível i do Factor A e o nível  $j$  do Factor B;
		- $\bullet$   $\mu_{11}$  indica a média (populacional) das observações na célula  $(1,1)$ , ou seja, com temperatura alta e 0 dias de armazenamento;
		- $\alpha_i$  indica o efeito do nível *i* do Factor A (*Temperatura*);
		- $\beta_i$  indica o efeito do nível j do Factor B (Tempo de armazenamento);
		- $\bullet$   $(\alpha\beta)_{ij}$  indica o efeito de interacção na célula  $(i, j)$ ; e
		- $\epsilon_{ijk}$  indica o erro aleatório associado à observação  $Y_{ijk}$ .
	- ii.  $\epsilon_{ijk} \cap \mathcal{N}(0, \sigma^2)$ ,  $\forall i, j, k$ .
	- iii.  $\{\epsilon_{ijk}\}_{i,j,k}$  constituem um conjunto de variáveis aleatórias independentes.
	- (b) A tabela-resumo desta ANOVA terá três linhas asso
	iadas a ada tipo de efeitos previsto no modelo (ou seja, efeitos prin
	ipais do Fa
	tor A, efeitos prin
	ipais do Fa
	tor B e efeitos de intera
	ção) e ainda uma linha para o residual (podendo também in
	luir-se a linha asso
	iada à variabilidade Total). Como em qualquer modelo ANOVA, a tabela-resumo tem as seguintes olunas: Somas de Quadrados, graus de liberdade orrespondentes, Quadrados Médios e estatísti
	as F . Os graus de liberdade são dados por:
		- Factor A:  $a-1=1$ ;
		- Factor B:  $b-1=3$ :
		- Interacção:  $(a-1)(b-1) = 3;$
		- Residual:  $n ab = 32 8 = 24$ .

Para calcular as Somas de Quadrados, registamos que no enunciado é dada a Soma de Quadrados Residual  $SQRE = 20.72$ . É igualmente dado o Quadrado Médio do Factor

B, e multiplicando pelos respectivos graus de liberdade obtém-se  $SQB = QMB(b-1) =$  $96.01 \times 3 = 288.03$ . A Soma de Quadrados Total também pode ser calculada facilmente, uma vez que no enunciado á dada a variância da totalidade das observações de  $Y, s_y^2 = 47.83222,$  e  $SQT = (n-1)\,s_y^2 = 31\times47.83222 = 1482.799$ . Assim, faltam as duas Somas de Quadrados relativas aos efeitos principais do factor A  $(SQA)$  e aos efeitos de interacção  $(SQAB)$ . Utilizando a expressão para  $SQA$ , no caso de delineamentos equilibrados (disponível no formulário) e os valores das médias de nível do fa
tor A e da média geral (disponíveis no enunciado), tem-se  $SQA = b n_c \sum_{n}$  $\sum_{i=1}$   $(\overline{Y}_{i..} - \overline{Y}_{...})^2 = 16 [(24.681 - 22.14375)^2 + (19.606 [22.14375)^2] = 16 \times 12.87781 = 206.045$ . A última Soma de Quadrados em falta  $(SQAB)$ pode ser calculada a partir das restantes quatro:  $SQAB = SQT - (SQA + SQB + SQRE)$  $1482.799 - (206.045 + 288.03 + 20.72) = 968.004$ . Assim.

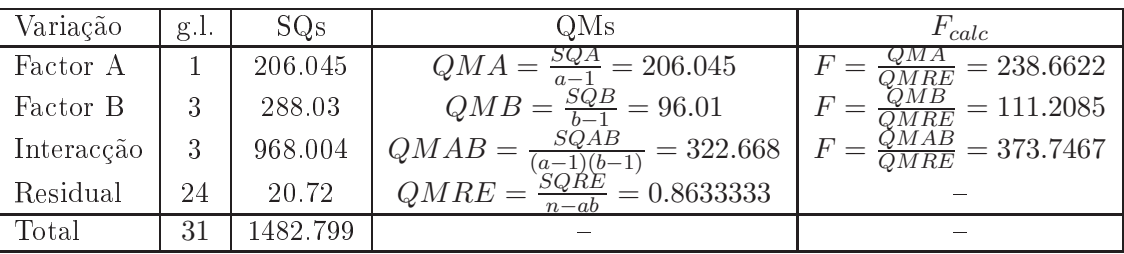

(c) De acordo com o modelo, a influência do Factor B nos valores da variável resposta pode resultar de dois tipos de efeitos: os efeitos principais do Factor B (os  $\beta_i$ ) ou os efeitos de interacção (os  $(\alpha \beta)_{ii}$ ). Efectuaremos estes dois testes, começando pelo dos efeitos de interacção. Neste exemplo, e como o Factor A apenas tem dois níveis, o índice i nos efeitos de interacção apenas toma o valor  $i = 2$ 

**Hipóteses:**  $H_0$ :  $(\alpha \beta)_{2j} = 0$ ,  $\forall j = 2, 3, 4$  vs.  $H_1$ :  $\exists j = 2, 3, 4$  tal que  $(\alpha \beta)_{2j} \neq 0$ . Estatística do teste:  $F = \frac{QMAB}{QMRE} \cap F_{[(a-1)(b-1), n-ab]},$  sob  $H_0$ . Nível de significância:  $\alpha = 0.05$ .

Região Crítica (Unilateral Direita): Rejeitar  $H_0$  se  $F_{calc} > f_{0.05(3.24)} = 3.01$ .

Conclusões: O valor da estatística do teste foi calculado na alínea anterior:  $F_{calc}$  = 373.7467. É um valor claramente significativo e rejeita-se  $H_0$  a favor da hipótese alternativa de que existem efeitos de intera
ção.

Já é possível responder afirmativamente: o Factor B tem efeitos sobre os valores médios de Y. No entanto, efectuaremos também o teste aos efeitos principais do Factor B:

Hipóteses: 
$$
H_0: \beta_j = 0
$$
,  $\forall j = 2,3,4$  vs.  $H_1: \exists j = 2,3,4$  tal que  $\beta_j \neq 0$ .  
Estatística do teste:  $F = \frac{QMB}{QMRE} \cap F_{(b-1, n-ab)}$ , sob  $H_0$ .  
Nível de significância:  $\alpha = 0.05$ .  
Resião Critica (Unilateral Dircito): Boicitor  $H_2$  so  $F_1 \geq f_1$  and  $\alpha = 3$  (

- **Região Crítica (Unilateral Direita):** Rejeitar  $H_0$  se  $F_{calc} > f_{0.05(3.24)} = 3.01$
- Conclusões: O valor da estatística do teste foi calculado na alínea anterior:  $F_{calc}$  = 111.2085. É um valor claramente significativo e rejeita-se  $H_0$  a favor da hipótese de que existem efeitos principais do Factor B.

Assim, quer pela via dos efeitos principais, quer pela via dos efeitos de interacção, o Factor B (tempo de armazenamento) afecta os conteúdos médios de taninos nos sapotis.

9. (a) Trata-se dum delineamento a dois factores, o factor *casta* (factor A), e o factor *genótipo* (fa
tor B). O ob je
tivo do estudo é avaliar os eventuais efeitos destes fa
tores sobre a variável

resposta (rendimento). Pela própria natureza dos fa
tores em questão, o delineamento deve ser considerado *hierarquizado*, com genótipos subordinados a castas. Não faria sentido onsiderar o delineamento fa
torial: não há ruzamentos entre ada um dos oito genótipos e ada uma das duas astas, já que um genótipo apenas faz sentido quando referido à sua asta.

Assim, temos  $a = 2$  castas (níveis do factor A) e, para o factor subordinado genótipos, há  $b_1 = 4$  genótipos para a casta 1 (Antão Vaz) e  $b_2 = 4$  genótipos para a casta 2 (Malvasia Fina). Ao todo há  $b_1 + b_2 = 8$  situações experimentais, e  $n_c = 8$  repetições em cada uma das situações experimentais, num total de  $n=64$  observações. O modelo mais adequado será o modelo hierarquizado:

- $Y_{ijk} = \mu_{11} + \alpha_i + \beta_{j(i)} + \epsilon_{ijk}, \forall i, j, k$ , onde  $Y_{ijk}$  indica o rendimento da repetição k  $(k = 1, 2, ..., 8)$  do genótipo  $j$   $(j = 1, 2, 3, 4)$  da casta  $i$   $(i = 1, 2)$ . Impõem-se as restrições  $\alpha_1 = 0$ ,  $\beta_{1(i)} = 0$  para  $i = 1, 2$ . Com estas restrições, o parâmetro  $\mu_{11}$  é o rendimento médio populacional do primeiro genótipo da casta 1, isto é, do genótipo AN105 da casta Antão Vaz;  $\alpha_2$  é o efeito da casta Malvasia Fina;  $\beta_{j(i)}$   $(j=2,3,4)$  é o efeito do genótipo j na casta  $i = 1, 2, e \epsilon_{ijk}$  é o erro aleatório associado à observação  $Y_{ijk}$ , que corresponde à variabilidade não explicada pelos efeitos previstos no modelo.
- $\epsilon_{ijk} \cap \mathcal{N}(0, \sigma^2)$ , para qualquer  $i, j, k$ .
- Os erros aleatórios  $\epsilon_{ijk}$  são independentes.
- (b) Sabemos que os graus de liberdade na tabela-resumo da ANOVA são dados por: a−1 = 1 para o efeitos de castas;  $(b_1 - 1) + (b_2 - 1) = 6$  para os efeitos do factor subordinado, genótipos; e  $n-(b_1+b_2)=64-8=56$  para o residual. Por outro lado, conhecemos a partir do enunciado a Soma de Quadrados do Factor A (castas),  $SQA = 79.73597$  e o Quadrado Médio Residual,  $QMRE = \frac{SQRE}{n-(b_1+b_2)} = 2.873782$ , de onde é possível obter a Soma de Quadrados Residual  $SQRE = 2.873782 \times 56 = 160.9318$ . A Soma de Quadrados associada ao factor subordinado (genótipos) pode ser obtida pela diferença da soma das outras SQs já calculadas em relação à Soma de Quadrados Total, que sai do onhe
imento da variân
ia amostral da totalidade das 64 observações. Assim,  $SQT = (n-1)s_y^2 = 63 \times 5.389415 = 339.5331$ , logo  $SQB(A) = SQT - (SQA + SQRE) = 339.5331 - (79.73597 + 160.9318) = 98.86533$ . Os Quadrados Médios restantes obtêm-se dividindo Somas de Quadrados pelos respe
tivos graus de liberdade e os valores das duas estatísticas  $F$  resultam de dividir o correspondente quadrado médio pelo  $QMRE$ . Os valores resultantes são sintetizados na tabela em baixo.

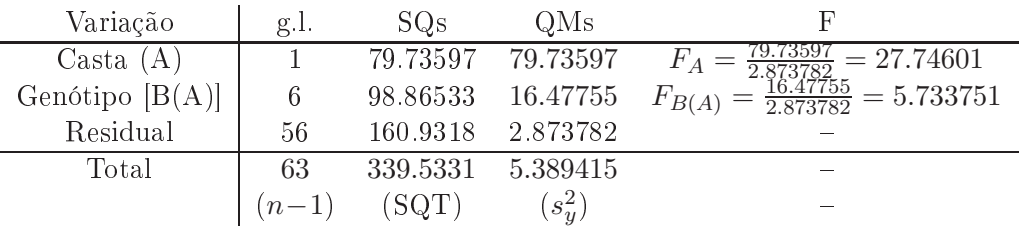

 $(c)$  Para responder será necessário efectuar um teste F aos efeitos do factor subordinado (genótipos), uja hipótese nula orresponde à inexistên
ia desse tipo de efeitos.

**Hipóteses:**  $H_0: \beta_{j(i)} = 0$ ,  $\forall i, j$  vs.  $H_1: \exists i, j$  tal que  $\beta_{j(i)} \neq 0$ . Estatística do Teste:  $F_{B(A)} = \frac{QMB(A)}{QMRE} \cap F_{[(b_1-1)+(b_2-1),n-(b_1+b_2)]}$ , sob  $H_0$ . Nível de significância: O enunciado pede o nível  $\alpha$  = 0.05.

**Região Crítica:** (Unilateral direita) Rejeitar  $H_0$  se  $F_{calc} > f_{0.05(6,56)}$  que, pelas tabelas é um valor entre os valores tabelados 2.25 <sup>e</sup> 2.34.

**Conclusões:** Como  $F_{calc} = 5.733751 > 2.34$ , rejeita-se  $H_0$ , o que corresponde a admitir a existên
ia de efeitos de genótipos.

Assim, foi importante prever este tipo de efeitos. Ignorar a existên
ia de efeitos de genótipos iria inflaccionar a Soma de Quadrados Residual, o que poderia mascarar a existência de efeitos do outro factor (casta), mesmo que eles existam.

- (d) Um teste análogo, mas aos efeitos do factor dominante (casta) terá como hipóteses  $H_0: \alpha_2 =$ 0 (uma vez que apenas existem duas castas e impôs-se a restrição  $\alpha_1 = 0$ ) vs.  $H_1 : \alpha_2 \neq 0$ . A região crítica deste teste (igualmente unilateral direita) é  $f_{0.05(1.56)}$ , um valor entre os valores tabelados 4.00 e 4.08. Como  $F_{calc} = 27.746 > 4.08$ , rejeita-se a hipótese nula. Assim, conclui-se (ao nível de significância  $\alpha = 0.05$ ) que o efeito  $\alpha_2 \neq 0$ , ou seja que, para além de existirem efeitos de genótipos, há um efeito significativo de casta, e havendo apenas duas castas, pode-se afirmar que os rendimentos da casta Malvasia Fina são significativamente diferentes dos da asta Antão Vaz.
- (e) [Material Complementar] O genótipo MF201 referido no enunciado tem o maior rendimento médio amostral  $\overline{y}_{2,4} = 7.678$  (ordenando os genótipos como o R). Pretende-se saber que outras médias amostrais  $\overline{y}_{ij}$  diferem significativamente de  $\overline{y}_{2,4}$ . Utilizaremos as comparações múltiplas de Tukey ao nível global  $\alpha=0.05$ . O termo de comparação correspondente  $\frac{6}{4} q_{\alpha(b_1+b_2,n-(b_1+b_2))} \sqrt{\frac{QMRE}{n_c}} = q_{0.05(8,56)} \sqrt{\frac{2.873782}{8}} \approx 4.45 \times 0.5993519 = 2.667.$  Qualquer média amostral de rendimento de genótipo inferior <sup>a</sup> 7.678 − 2.667 = 5.011 deverá assim ser considerada significativamente diferente da média do genótipo MF201. Há apenas dois genótipos que não têm rendimentos significativamente diferentes, ambos da casta Malvasia Fina: MF1420 e MF1426. Assim, não se rejeitam as hipóteses  $\mu_{MF201} = \mu_{MF1420}$  e  $\mu_{MF201} = \mu_{MF1426}$ . Os três genótipos em questão são da casta Malvasia Fina, o que é coerente om a on
lusão da alínea anterior: para além de efeitos de genótipo, é possível falar de efeitos de asta, sendo os rendimentos da asta Malvasia Fina globalmente superiores.
- 10. (a) Pede-se para mostrar que a soma dos  $n_i$  resíduos  $e_{ii}$ , correspondentes ao nível i do Factor  $(i = 1, 2, \ldots, k)$ , numa ANOVA a 1 Factor, é nula. Sabemos que, neste tipo de delineamento, os valores a justados de cada observação correspondem à média amostral das  $n_i$  observações no nível i do Factor em que essa observação foi efectuada. Assim,

$$
\sum_{j=1}^{n_i} e_{ij} = \sum_{j=1}^{n_i} (y_{ij} - \hat{y}_{ij}) = \sum_{j=1}^{n_i} (y_{ij} - \overline{y}_{i.}) = 0,
$$

uma vez que se trata duma soma de desvios dum onjunto de observações em relação à sua média (ou seja, do tipo  $\sum_{i=1}^{n}(x_i - \overline{x})$ , estudada no Exercício ?? da Regressão Linear) que tem sempre soma zero.

(b) Trata-se duma situação análoga à da alínea anterior. Num modelo ANOVA a dois fa
tores, com efeitos de interacção, sabemos que os valores ajustados  $\hat{y}_{ijk}$  correspondem às médias  $\overline{y}_{ii}$  das observações da célula da referida observação. Assim, a soma dos resíduos das  $n_{ii}$ observações efectuadas na célula  $(i, j)$  é dada por:

$$
\sum_{k=1}^{n_{ij}} e_{ijk} = \sum_{k=1}^{n_{ij}} (y_{ijk} - \hat{y}_{ijk}) = \sum_{k=1}^{n_{ij}} (y_{ijk} - \overline{y}_{ij.}) = 0.
$$
- 11. Tendo em onta que, no ontexto duma ANOVA a um fa
tor, a tradi
ional Soma de Quadrados associada ao ajustamento do modelo (que na regressão linear se designa  $SQR$ ) é chamada  $SQF$ , tem-se  $R^2 = \frac{SQF}{SOT}$  $SGT$  .
	- (a) A condição  $R^2 = 0$  equivale a  $SQF = 0$ . Ora, no contexto ANOVA a um factor tem-se (ver formulário e tendo em conta que o delineamento é equilibrado):

$$
SQF = \sum_{i=1}^{k} n_i (\overline{Y}_{i.} - \overline{Y}_{..})^2 = n_c \sum_{i=1}^{k} (\overline{Y}_{i.} - \overline{Y}_{..})^2 = 0.
$$

Ora, uma soma de quadrados só se pode anular se todas as suas par
elas se anulam o que, neste contexto, significa que  $\overline{Y}_{i.} = \overline{Y}_{..}$ , para todo o *i*. Por outras palavras,  $R^2 = \overline{0}$  se e só se todas as médias amostrais de nível forem iguais à média amostral da totalidade das observações (e portanto iguais entre si). Assim, a informação proveniente da amostra aponta de forma lara em abono da hipótese de igualdade de todas as médias popula
ionais de nível  $(\mu_1 = \mu_2 = ... = \mu_k)$ , que é a hipótese nula no teste F duma ANOVA a um único fa
tor. Este resultado é inteiramente oerente om a não rejeição da hipótese nula do teste que resulta do facto de  $R^2 = 0 \Leftrightarrow F_{calc} = 0$ . Repare-se ainda que a condição  $SQF = 0$  é equivalente a dizer que  $SQT = SQF + SQRE = SQRE$ , ou seja, toda a variabilidade de  $Y$  é residual, ou seja, interna aos níveis do factor.

(b) A condição  $R^2 = 1$  equivale a  $SQF = SQT$ , ou seja,  $SQRE = 0$ . Ora, no contexto ANOVA a um fa
tor tem-se (ver formulário e para um delineamento equilibrado):

$$
SQRE = \sum_{i=1}^{k} (n_i - 1)S_i^2 = (n_c - 1) \sum_{i=1}^{k} S_i^2 = 0.
$$

De novo, uma soma de quadrados só pode ser nula se todas as suas parcelas forem nulas, pelo que  $SQRE = 0$  equivale a  $S_i^2 = 0$ , para todo o nível  $i$ , ou seja, não existe variabilidade das observações de  $Y$  no seio dum mesmo nível do factor. Neste caso tem-se também  $QMRE=\frac{SQRE}{n-k}=0$ . Embora não seja possível construir a estatística do teste  $F=\frac{QMF}{QMRR}$  $_{QMRE}$  , a divisão por zero sugere um valor limite infinito, que corresponderia sempre à rejeição da hipótese nula de igualdade das médias populacionais de nível  $\mu_i,$  o que é coerente com o referido fa
to de, neste aso, toda a variabilidade nas observações de Y orresponder <sup>à</sup> mudança entre níveis do fa
tor.

## 3 Análise de Covariância

- 1. Neste exer
í
io onsideram-se os dados da data frame videiras. A variável resposta é, em todas as alíneas, o omprimento da nervura lateral direita (NLdir) e o preditor, o omprimento da nervura prin
ipal (NP).
	- (a) Os omandos R para obter a nuvem de pontos pedida, e o respe
	tivo resultado, são:

```
> plot(NLdir ~ NP, col=Casta, data=videiras, pch=16)
> legend(4,15,legend=levels(videiras$Casta), fill=1:3)
```
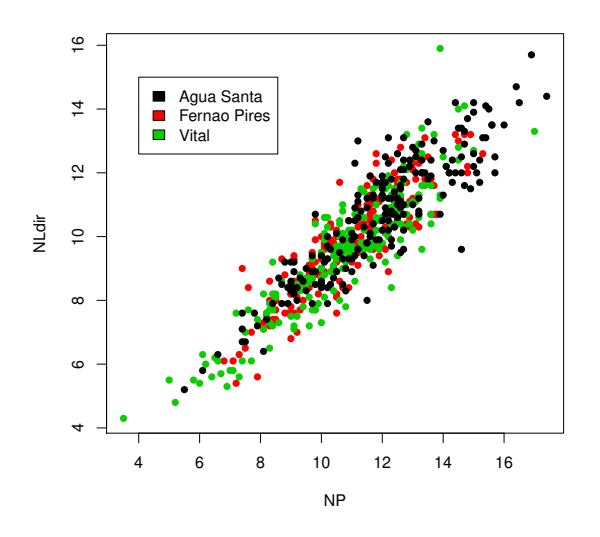

Alternativamente, podemos também querer construir um gráfico com, não apenas cores diferentes, mas também símbolos diferentes para cada casta. Eis uma forma possível de construir um tal gráfico no R, usando os símbolos a que correspondem os códigos 16 (círculos), 17 (triângulos) e 18 (losangos), omo indi
ado na legenda.

> plot(NLdir ~ NP, col=as.numeric(Casta), pch=as.numeric(Casta)+15, data=videiras) > legend(4,14,levels(videiras\$Casta),
ol=1:3, p
h=16:18)

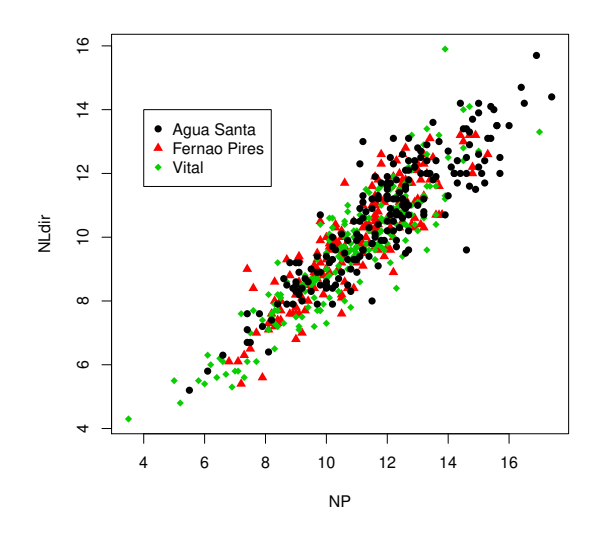

A nuvem de pontos sugere a existên
ia duma relação linear bastante intensa, que poderá ser a mesma nas três astas onsideradas. A nuvem sugere também que poderá haver dispersões maiores das observações, em torno da re
ta de fundo, para as folhas de maior dimensão.

(b) Eis os omandos R ne
essários, e os resultados numéri
os orrespondentes:

```
> videirasN.lm <- lm(NLdir ~ NP, data=videiras)
> summary(videirasN.lm)
[\ldots]
```

```
Coefficients:
           Estimate Std. Error t value Pr(>\vert t \vert)(Inter
ept) 0.96218 0.18309 5.255 2.06e-07 ***
NP
             0.80841 0.01607 50.314 < 2e-16 ***
Residual standard error: 0.8339 on 598 degrees of freedom
Multiple R-squared: 0.8089,Adjusted R-squared: 0.8086
F-statisti
: 2532 on 1 and 598 DF, p-value: < 2.2e-16
```
Assim, a recta de regressão  $y = 0.96218 + 0.80841 x$  explica cerca de 81% da variabilidade observada nas nervuras laterais direitas, para o conjunto das  $n = 600$  observações. Tratase duma aproximação razoavelmente boa (como se pode constatar no gráfico), que explica er
a de 81% da variabilidade observada nas nervuras laterais direitas. Como seria de esperar, o modelo ajustado difere significativamente do modelo nulo, tendo a estatística calculada no teste F de ajustamento global um valor  $F_{calc} = 2532$ , cuja significância (pvalue ) orrespondente é inferior à pre
isão de máquina, logo indistinguível de zero.

```
> abline(videirasN.lm)
```
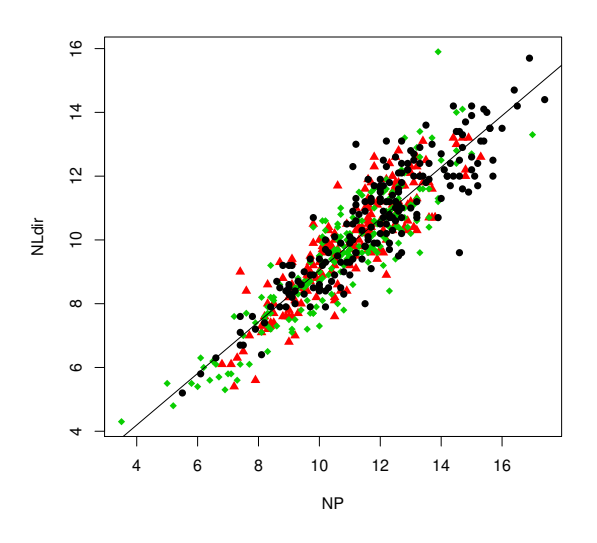

(
) Eis os omandos R ne
essários, e os resultados numéri
os orrespondentes ao modelo AN-COVA pedido:

```
> videirasNCasta.lm <- lm(NLdir ~ NP*Casta, data=videiras)
> summary(videirasNCasta.lm)
[\ldots]Coefficients:
                    Estimate Std. Error t value Pr(>\vert t \vert)\mathcal{L} = \{ \mathcal{L} = \mathcal{L} \mid \mathcal{L} = \mathcal{L} \}(Inter
ept) 1.39812 0.32102 4.355 1.57e-05 ***
NP
                     0.77780 0.02654 29.305 < 2e-16 ***
CastaFernao Pires -0.43069 0.48897 -0.881 0.379
CastaVital -0.66120 0.43788 -1.510 0.132
NP:CastaFernao Pires 0.03395 0.04253 0.798 0.425
NP:CastaVital 0.04100 0.03798 1.079 0.281
Residual standard error: 0.8316 on 594 degrees of freedom
Multiple R-squared: 0.8112,Adjusted R-squared: 0.8096
```
ISA/ULisboa Modelos Matemáti
os e Apli
ações Prof. Jorge Cadima 2019-20 75

F-statisti
: 510.5 on 5 and 594 DF, p-value: < 2.2e-16

A re
ta para a asta Água Santa (a asta orrespondente ao primeiro nível do fa
tor, o nível de referência, logo não explicitada na listagem de resultados) tem equação  $y =$  $1.39812 + 0.77780 x$ . Para obter a equação correspondente à casta Fernão Pires, será necessário acrescentar à ordenada na origem o acréscimo estimado  $\hat{\alpha}_{0:2} = -0.43069$  e ao declive, o respectivo acréscimo estimado,  $\hat{\alpha}_{1:2} = 0.03395$ . De forma análoga, obtém-se a recta ajustada para a casta Vital. Eis as equações das três rectas ajustadas:

Casta Água Santa  $y = 1.39812 + 0.77780 x$ Casta Fernão Pires  $y = (1.39812 - 0.43069) + (0.77780 + 0.03395) x = 0.96743 + 0.81175 x$ <br>Casta Vital  $y = (1.39812 - 0.66120) + (0.77780 + 0.04100) x = 0.73692 + 0.81880 x$  $y = (1.39812 - 0.66120) + (0.77780 + 0.04100) x = 0.73692 + 0.81880 x$ Para traçar as rectas de cada casta na nuvem de pontos já criada, podem usar-se os seguintes omandos:

```
> 
oefVidCasta <- 
oef(videirasNCasta.lm)
> 
oefVidCasta
(Intercept) MP CastaFernao Pires CastaVital NP:CastaFernao Pires
                                                                       NP:CastaVital
1.39811600 0.77779606 -0.43068514 -0.66119902 0.03394865 0.04100268
                                                           0 03394865
> abline(
oefVidCasta[
(1,2)℄, 
ol=1, lty=2) <-- re
ta 
asta Água Santa
> abline(coefVidCasta[c(1,2)]+coefVidCasta[c(3,5)],col=2,1ty=3) <-- recta casta Fernão Pires
> abline(coefVidCasta[c(1,2)]+coefVidCasta[c(4,6)],col=3,lty=4)
                                                           <-- recta casta Vital
```
Apesar das equações diferentes, as quatro re
tas são difí
eis de distinguir no grá
o.

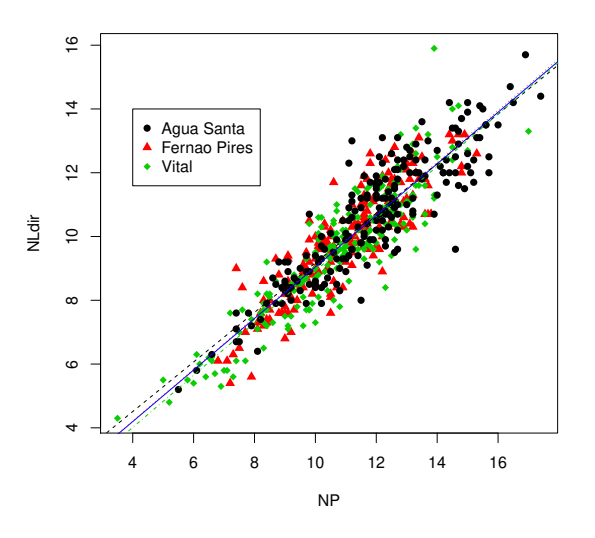

(d) A equação do modelo ANCOVA a justado pode es
rever-se da seguinte forma, utilizando a notação ve
torial:

$$
\vec{y} = \beta_0 + \beta_1 \vec{x} + \alpha_{0:2} \vec{\mathcal{I}}_2 + \alpha_{0:3} \vec{\mathcal{I}}_3 + \alpha_{1:2} \vec{\mathcal{I}}_2 \star \vec{x} + \alpha_{1:3} \vec{\mathcal{I}}_3 \star \vec{x} + \vec{\epsilon} ,
$$

sendo  $\vec{\mathcal{I}}_i$  a variável indicatriz das observações da casta  $i = 2, 3$  (Fernão Pires e Vital, respectivamente) e  $\alpha_{j:i}$  o acréscimo no parâmetro  $\beta_j$  (em relação à casta de referência, a Água Santa), resultante de estarmos na casta  $i = 2, 3$ . O símbolo  $\star$  indica um produto elemento a elemento entre dois vectores de igual dimensão. O modelo linear a justado acima

pode agora ser visto omo um submodelo deste modelo ANCOVA, asso
iado à hipótese  $\alpha_{0:2} = \alpha_{0:3} = \alpha_{1:2} = \alpha_{1:3} = 0$ . Vamos efectuar um teste F parcial para testar a equivalência de modelo e submodelo.

**Hipóteses:**  $H_0: \alpha_{i:i} = 0, \forall j = 0, 1; i = 2, 3$  vs.  $H_1: \exists j = 0, 1; i = 2, 3$  tal que  $\alpha_{i:i} \neq 0$ . Estatísti
a do Teste: (na forma mais adequada à informação disponível)

$$
F = \frac{R_c^2 - R_s^2}{1 - R_c^2} \cdot \frac{n - (p+1)}{p-k} \cap F_{(p-k, n-(p+1))}, \text{ sob } H_0.
$$

Nível de significância:  $\alpha = 0.05$ .

**Região Crítica:** (unilateral direita) Rejeitar  $H_0$  se  $F_{calc} > f_{0.05(4.594)} \approx 2.39$ 

**Conclusão:** Temos  $F_{calc} = \frac{0.8112 - 0.8089}{1 - 0.8112} \cdot \frac{594}{4} = 1.809$ . Logo, não rejeitamos  $H_0$ , isto é, não se pode dizer que o modelo ANCOVA se a juste de forma signi
ativamente diferente do modelo RLS om uma úni
a re
ta para as três astas. Assim, não se justi
a abandonar o modelo RLS, que é mais par
imonioso e tem um a justamento onsiderado adequado.

Este teste F parcial, comparando o modelo ANCOVA ajustado na alínea anterior com o submodelo ajustado na alínea 1b (recta única para a totalidade das observações) obtém-se no R com o comando anova:

```
> anova(videirasN.lm, videirasNCasta.lm)
Analysis of Varian
e Table
Model 1: NLdir ~ NP
Model 2: NLdir ~ NP * Casta
            RSS Df Sum of Sq F Pr(>F)
  Box \nDf\mathbf{1}598 415.80
     594 410.81 4
                       4.9948 1.8055 0.1262
\mathcal{D}
```
NOTA: A pequena dis
repân
ia no valor al
ulado da estatísti
a de teste resulta de, na nossa resolução anterior, terem sido usados valores de  $R^2$  arredondados a 4 casas decimais.

(e) Eis os três a justamentos "mono-casta" pedidos.

```
i. Tendo em atenção que as n_1 = 200 observações da casta Água Santa estão nas linhas
  401 a 600 da data frame, tem-se:
  > summary(lm(NLdir ~ NP, data=videiras[401:600,]))
  [\ldots]Coefficients:
              Estimate Std. Error t value Pr(>\vert t \vert)(Inter
ept) 1.39812 0.33349 4.192 4.16e-05 ***
  NP 0.77780 0.02757 28.210 < 2e-16 ***
  \frac{1}{2}Residual standard error: 0.8639 on 198 degrees of freedom
  Multiple R-squared: 0.8008,Adjusted R-squared: 0.7998
  F-statisti
: 795.8 on 1 and 198 DF, p-value: < 2.2e-16
  A recta de regressão obtida (y = 1.39812 + 0.77780 x) é a mesma que no modelo completo
  (modelo ANCOVA) considerado acima. O valor do coeficiente de determinação (R^2 =0.8008) é muito próximo do valor obtido com a recta única para a totalidade das n=600observações, fa
to que não era possível prever a partir dos a justamentos anteriores.
```
ii. As  $n_2 = 200$  observações da casta Fernão Pires estão nas 200 primeiras linhas do objecto videiras. Assim,  $>$  summary(lm(NLdir  $\tilde{ }$  NP, data=videiras[1:200,]))  $[\ldots]$ Coefficients:

ISA/ULisboa Modelos Matemáti
os e Apli
ações Prof. Jorge Cadima 2019-20 77

```
Estimate Std. Error t value Pr(\ge |t|)(Inter
ept) 0.96743 0.34914 2.771 0.00612 **
                            0.03146 25.801 < 2e-16 ***
   NP
                0 81174
   \frac{1}{2}Residual standard error: 0.7872 on 198 degrees of freedom
   Multiple R-squared: 0.7708,Adjusted R-squared: 0.7696
   F-statisti
: 665.7 on 1 and 198 DF, p-value: < 2.2e-16
   Também neste caso, e como teria de ser, a recta obtida (y = 0.96743 + 0.81174 x) é,
   a menos de erros de arredondamento, a re
ta obtida ao a justar o modelo ANCOVA.
   Também neste caso, o coeficiente de determinação R^2 = 0.7708 é próximo do valor
   obtido para a re
ta úni
a, embora neste 
aso não tenha ne
essariamente de ser assim.
iii. Para as restantes observações, relativas à casta Vital, tem-se:
   > summary(lm(NLdir ~ NP, data=videiras[201:400,]))
   [\ldots]Coefficients:
               Estimate Std. Error t value Pr(>\vert t \vert)(Intercept) 0.73692 0.30147 2.444
                                               0.0154 *
   NP0.81880
                            0.02751 29.769
                                               2e-16 ***
   \frac{1}{2}Residual standard error: 0.8418 on 198 degrees of freedom
   Multiple R-squared: 0.8174,Adjusted R-squared: 0.8164
   F-statisti
: 886.2 on 1 and 198 DF, p-value: < 2.2e-16
   Confirma-se a recta de regressão y = 0.73692 + 0.8188 x, e mais uma vez o valor R^2 =0.8174 é próximo do obtido com uma única recta de regressão para as três castas, o que
```
é, omo para as outras astas, uma parti
ularidade deste exemplo, asso
iada ao fa
to de as três nuvens de pontos serem de configuração semelhante.

(f) O único modelo que não é de RLS é o modelo completo de ANCOVA, e será o único cuja matriz do modelo é aqui considerada. A fim de poupar no espaço, apenas se mostram as linhas correspondentes às três primeiras observações de cada casta. Recorde-se que à casta de referên
ia (que, uma vez que o R ordena os níveis do fa
tor por ordem alfabéti
a, é a Água Santa) orrespondem as últimas 200 linhas da matriz. As restantes astas estão indi
adas nos nomes de oluna.

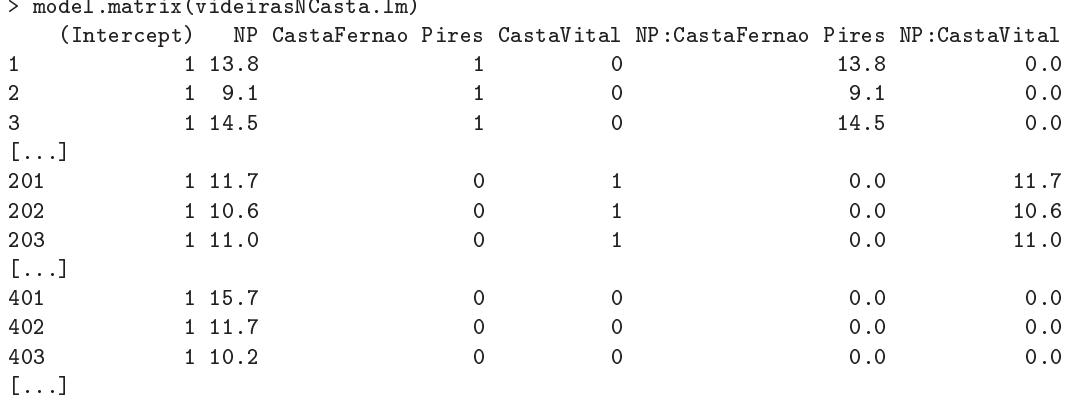

- 2. Neste exercício a variável resposta é Area e a variável preditora é NP.
	- (a) O gráfico (obtido de forma análoga ao que foi visto no Exercício 1a) torna evidente a existência duma curvatura na relação entre área foliar e comprimento da nervura principal. esta curvatura não é de estranhar, uma vez que a área é uma característica bi-dimensional,

enquanto que o omprimento é unidimensional, sugerindo que a área seja aproximadamente propor
ional ao quadrado do omprimento da nervura.

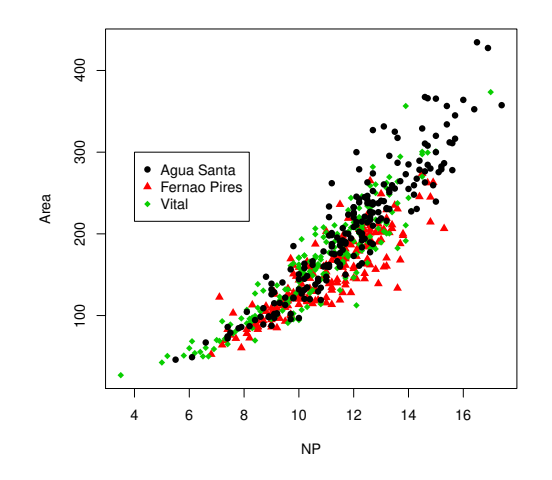

(b) Com a dupla logaritmização pedida no enun
iado obtém-se uma relação mais próxima da linearidade. Assim, a logaritmização de área foliar e de comprimento da nervura principal é uma boa transformação linearizante.

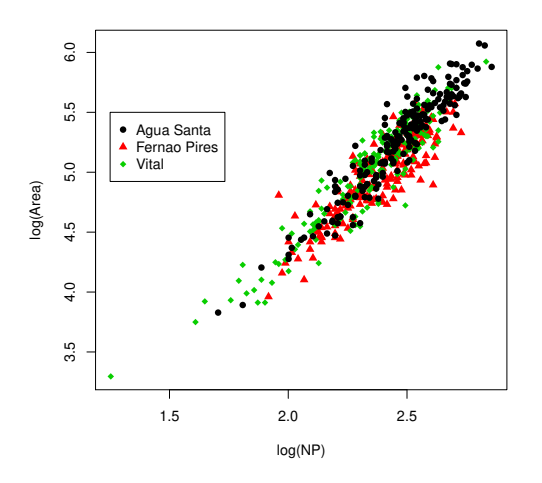

(
) O modelo pedido tem o seguinte a justamento.

```
> vid.An
2.lm <- lm(log(Area) ~ log(NP), data=videiras)
> summary(vid.An
2.lm)
[\ldots]Coefficients:
           Estimate Std. Error t value Pr(>\vert t \vert)(Inter
ept) 0.57869 0.07703 7.513 2.12e-13 ***
log(NP) 1.87642 0.03203 58.579 < 2e-16 ***
---
Residual standard error: 0.1597 on 598 degrees of freedom
Multiple R-squared: 0.8516,Adjusted R-squared: 0.8513
F-statisti
: 3431 on 1 and 598 DF, p-value: < 2.2e-16
```
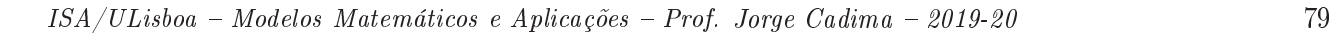

A recta a justada, às variáveis logaritmizadas é  $\ln(Area) = 0.57869 + 1.87642 \ln(NP)$ . Em termos das variáveis originais (não logaritmizadas), esta relação orresponde a uma relacão potência  $Area = e^{0.57869} NP^{1.87642}$  (ver acetatos das aulas relativos às transformações linearizantes).

(d) O modelo ANCOVA agora pedido tem o seguinte a justamento:

```
> vid.An
2d <- lm(log(Area) ~ log(NP)*Casta, data=videiras)
> summary(vid.An
2d)
[\ldots]Coefficients:
                       Estimate Std. Error t value Pr(>\vert t \vert)(Inter
ept) 0.33820 0.13050 2.592 0.009791 **
                        0.33820
log(NP) 1.99648 0.05294 37.711 < 2e-16 ***
CastaFernao Pires 0.62328 0.19914 3.130 0.001834 **
CastaVital 0.39524 0.17007 2.324 0.020463 *
log(NP):CastaFernao Pires -0.31298 0.08232 -3.802 0.000158 ***
log(NP):CastaVital -0.17654 0.07025 -2.513 0.012232 *
Residual standard error: 0.1482 on 594 degrees of freedom
Multiple R-squared: 0.8731,Adjusted R-squared: 0.872
F-statisti
: 817.4 on 5 and 594 DF, p-value: < 2.2e-16
```
O valor do coeficiente de determinação deste modelo  $(R^2 = 0.8731)$  é comparável com o do modelo de regressão linear simples a justado na alínea anterior ( $R^2 = 0.8516$ ), uma vez que em ambos os casos a escala da variável resposta é a de log-áreas. O coeficiente de determinação aumentou om o modelo ANCOVA (
omo tem de ser, uma vez que o modelo de uma úni
a re
ta de regressão é um submodelo do modelo ANCOVA), mas o aumento não é muito a
entuado (pou
o mais de 2%), pelo que <sup>é</sup> legítima <sup>a</sup> dúvida se <sup>o</sup> aumento obtido om o modelo ANCOVA ompensa a maior omplexidade do modelo.

(e) Tendo em onta a natureza destes parâmetros estimados, resultam as seguintes relações para ada asta:

Água Santa  $\ln(Area) = 0.33820 + 1.99648 \ln(NP)$  ⇔  $Area = e^{0.33820} NP^{1.99648}$ <br>Fernão Pires  $\ln(Area) = 0.96148 + 1.6835 \ln(NP)$  ⇔  $Area = e^{0.96148} NP^{1.6835}$ Fernão Pires  $\ln(Area) = 0.96148 + 1.6835 \ln(NP)$  ⇔  $Area = e^{0.96148} NP^{1.6835}$ <br>Vital  $\ln(Area) = 0.73344 + 1.81994 \ln(NP)$  ⇔  $Area = e^{0.73344} NP^{1.81994}$  $ln(Area) = 0.73344 + 1.81994 ln(NP)$ 

Em todos os casos, a área foliar é modelada como proporcional a uma potência do comprimento da nervura principal, potência essa que varia entre 1.68 e 2. Uma relação  $Area = NP^2$ orresponderia a folhas de forma quadrada, om lado igual a NP . A forma irregular da folha justifica as potências menores que 2 e as constantes de proporcionalidade, que oscilam entre 1.40 (no aso da asta Água Santa) e 2.62 (
asta Fernão Pires).

(f ) Uma vez que os modelos das alíneas (
) e (d) são modelos en
aixados, é possível usar um teste F parcial para estudar se o respectivo a justamento é significativamente diferente. A equação do modelo ANCOVA é da forma

$$
\vec{y} = \beta_0 + \beta_1 \vec{x} + \alpha_{0:2} \vec{Z}_2 + \alpha_{0:3} \vec{Z}_3 + \alpha_{1:2} \vec{Z}_2 \star \vec{x} + \alpha_{1:3} \vec{Z}_3 \star \vec{x} + \vec{\epsilon},
$$

sendo  $\mathcal{I}_i$  a variável indicatriz das observações da casta  $i = 2, 3$  (Fernão Pires e Vital, respectivamente) e  $\alpha_{i:i}$  o acréscimo no parâmetro  $\beta_i$  (em relação à casta de referência, a Água Santa), resultante de estarmos na casta  $i = 2, 3$ . O símbolo  $\star$  indica um produto elemento a elemento entre dois vectores de igual dimensão. O modelo linear ajustado acima pode agora ser visto omo um submodelo deste modelo ANCOVA, asso
iado à hipótese  $\alpha_{0:2} = \alpha_{0:3} = \alpha_{1:2} = \alpha_{1:3} = 0.$ 

**Hipóteses:**  $H_0: \alpha_{i:i} = 0, \forall j = 0, 1; i = 2, 3 \text{ vs. } H_1: \exists j = 0, 1; i = 2, 3 \text{ tal que } \alpha_{j:i} \neq 0.$ Estatísti
a do Teste: (na forma mais adequada à informação disponível)

$$
F = \frac{R_c^2 - R_s^2}{1 - R_c^2} \cdot \frac{n - (p+1)}{p-k} \cap F_{(p-k, n-(p+1))}, \text{ sob } H_0.
$$

Nível de significância:  $\alpha = 0.05$ .

**Região Crítica:** (unilateral direita) Rejeitar  $H_0$  se  $F_{calc} > f_{0.05(4.594)} \approx 2.39$ 

**Conclusão:** Temos  $F_{calc} = \frac{0.8731 - 0.8516}{1 - 0.8731} \cdot \frac{594}{4} = 25.15957$ . Logo, neste caso rejeita-se claramente  $H_0$ , isto é, conclui-se que o a justamento do modelo ANCOVA é significativamente diferente do ajustamento do modelo RLS com uma única recta para as três castas. Assim, do ponto de vista estatístico justifica-se a utilização do modelo ANCOVA, com rectas/curvas diferentes para cada casta.

O recurso ao comando **anova** do R confirma o valor calculado da estatística (arredondamentos aparte) e o valor quase nulo do p-value orrespondente.

```
> anova(vid.An
2.lm, vid.An
2d)
Analysis of Varian
e Table
Model 1: log(Area) ~ log(NP)
Model 2: log(Area) ~ log(NP) * Casta
Res.Df RSS Df Sum of Sq F \nPr(\geq F)1 598 15.248
     \mathbf{1}2 594 13.037 4 2.2102 25.174 < 2.2e-16 ***
```
(g) O gráfico pedido é indicado em baixo, sendo a recta única para a totalidade das  $n = 600$ observações indicada a tracejado. O gráfico foi construído com os seguintes comandos do R:

```
> plot(log(Area)~log(NP), col=as.numeric(Casta), pch=as.numeric(Casta)+15, data=videiras)
> abline(vid.An
2.lm, 
ol="blue", lty="dotted")
> abline(0.33820, 1.99648, 
ol="bla
k")
> abline(0.33820+0.62328, 1.99648-0.31298, 
ol="red")
> abline(0.33820+0.39524, 1.99648-0.17654, 
ol="green")
```
> legend(1.25,5.5, levels(videiras\$Casta), fill=1:3)

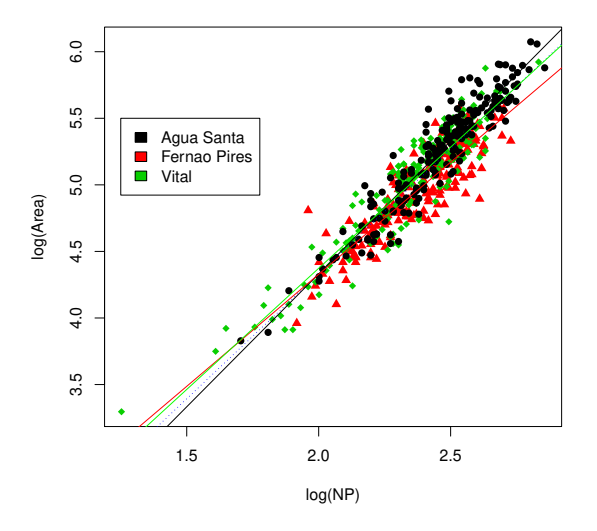

Confirma-se o maior declive da recta associada à casta Água Santa, e o menor associado à casta Fernão Pires. Em comparação com a relação análoga estudada no Exercício 1, é

visível uma maior distinção das três rectas ajustadas, que foi reflectida no facto de o teste F par
ial ter onsiderado que o modelo ANCOVA e o modelo de regressão linear simples para as três astas em onjunto serem signi
ativamente diferentes.

**NOTA:** Convém acrescentar que a signficância do teste F parcial resulta também do número bastante elevado de observações usado para a justar estes modelos ( $n = 600$ ). Quanto mais informação estiver disponível na amostra, mais fa
ilmente as diferenças são onsideradas significativas.

(h) O gráfico para as variáveis não logaritmizadas é o seguinte.

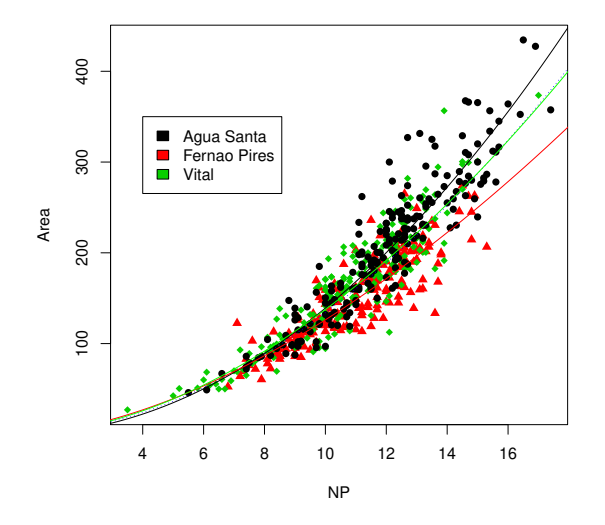

Foi produzido om os omandos:

```
> plot(Area ~ NP, col=as.numeric(Casta), pch=as.numeric(Casta)+15, data=videiras)
> curve(exp(0.5787)*x^(1.8764), from=0, to=18, col="blue", lty="dotted", add=TRUE)
```
> urve(exp(0.3382)\*x^(1.9965), from=0, to=18, add=TRUE)

```
> curve(exp(0.3382+0.6233)*x^(1.9965-0.3130), from=0, to=18, col="red", add=TRUE)
```

```
> curve(exp(0.3382+0.3952)*x^(1.9965-0.1765), from=0, to=18, col="green", add=TRUE)
> legend(4,350, levels(videiras$Casta), fill=1:3)
```
Nas escalas originais (não logaritmizadas) as diferenças entre as castas Água Santa e Fernão Pires é mais visível. A casta Vital tem um comportamento muito próximo do comportamento onjunto das três astas, sendo a sua urva a justada quase indistinguível da urva úni
a para as três astas (representada a ponteado).

## 3. FALTA

- 4. Neste exercício, consideram-se as  $n = 150$  observações sobre lírios, com variável resposta dada pela largura das pétalas (variável Petal. Width) e preditor numérico comprimento das pétalas (Petal.Length). Será considerado também o factor espécie (Species), havendo  $n_i = 50$  observações de ada espé
ie.
	- (a) O gráfico pedido é obtido com os comandos seguintes. A nuvem é prometedora para uma relação linear global.

```
> plot (Petal. Width ~ Petal. Length, col=Species, data=iris, pch=16)
> legend(1,2.5, legend=levels(iris$Spe
ies), fill=1:3)
```
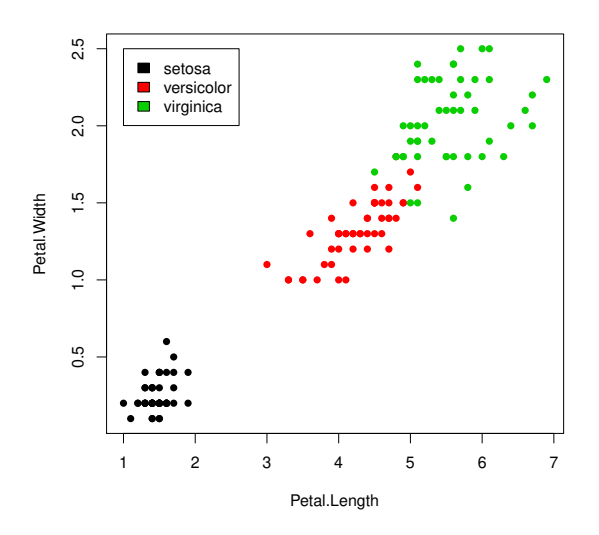

## (b) Tem-se:

```
> iris.lm <- lm(Petal.Width ~ Petal.Length, data=iris)
> summary(iris.lm)
[\ldots]Estimate Std. Error t value Pr(>\vert t \vert)(Inter
ept) -0.363076 0.039762 -9.131 4.7e-16 ***
Petal.Length 0.415755 0.009582 43.387 < 2e-16 ***
Residual standard error: 0.2065 on 148 degrees of freedom
Multiple R-squared: 0.9271,Adjusted R-squared: 0.9266
F-statisti
: 1882 on 1 and 148 DF, p-value: < 2.2e-16
```
A recta  $y = -0.363076 + 0.415755 x$  explica quase 93% da variabilidade observada nas larguras das pétalas, para o conjunto das três espécies de lírios.

(c) O modelo completo, cruzando o preditor numérico Petal. Length com o factor Species é:

```
> irisSpecies.lm <- lm (Petal. Width ~ Petal. Length*Species, data=iris)
> summary(irisSpe
ies.lm)
[. . .1]Coefficients:
                             Estimate Std. Error t value Pr(>\vert t \vert)(Intercept)
                             -0.048220.21472 - 0.225 0.822627Petal.Length 0.20125 0.14586 1.380 0.169813
Spe
iesversi
olor -0.03607 0.31538 -0.114 0.909109
Spe
iesvirgini
a 1.18425 0.33417 3.544 0.000532 ***
Petal.Length: Speciesversicolor  0.12981  0.15550  0.835  0.405230
Petal.Length:Speciesvirginica -0.04095 0.15291 -0.268 0.789244
\frac{1}{2}Residual standard error: 0.1773 on 144 degrees of freedom
Multiple R-squared: 0.9477,Adjusted R-squared: 0.9459
F-statisti
: 521.9 on 5 and 144 DF, p-value: < 2.2e-16
```
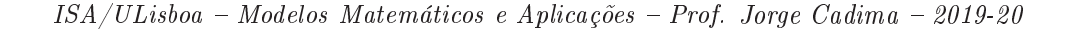

- i. As três rectas de regressão, para cada espécie individual são:  $y = −0.04822 + 0.20125 x$ para a espécie setosa,  $y = -0.08429 + 0.33106 x$  para a espécie versicolor, e  $y = 1.1360 +$  $0.1603 x$  para a espécie virginica. O valor do coeficiente de determinação do modelo ANCOVA,  $R^2 = 0.9477$  é naturalmente maior do que o  $R^2$  do submodelo constituído por uma úni
a re
ta de regressão. Mas o seu valor não é de interpretação imediata, omo se viu nas aulas e omo se verá nas alíneas seguintes. Para traçar estas três re
tas por espé
ie individual em ima da nuvem de pontos já anteriormente obtida, podem dar-se os seguintes omandos:
	- > coefIrisSpecies <- coef(irisSpecies.lm)
	- $>$  abline(coefIrisSpecies[c(1,2)], col=1, lty=2)
	- $>$  abline(coefIrisSpecies[c(1,2)]+coefIrisSpecies[c(3,5)], col=2, lty=2)
	- $>$  abline(coefIrisSpecies[c(1,2)]+coefIrisSpecies[c(4,6)], col=3, lty=2)

Os resultados obtidos, juntamente com a recta única obtida para a totalidade das  $n=150$ observações (a azul, em traço contínuo), são indicados no gráfico seguinte.

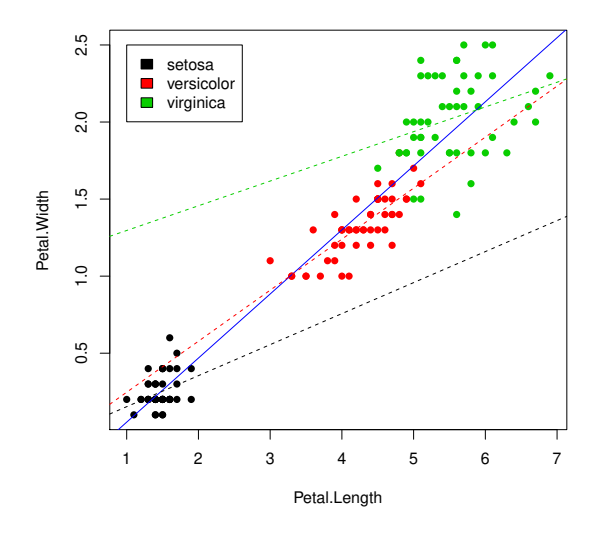

Como se pode constatar, a situação é bem mais confusa do que no exercício 1, com duas das rectas (das espécies setosa e virginica) com declives bastante diferentes em relação aos da recta global e da recta da espécie versicolor. No entanto, as rectas das espécies setosa e virginica parecem ser aproximadamente paralelas, sendo os declives ajustados (0.20125 e 0.1603) próximos. No modelo ompleto dis
utido nas aulas, o de
live da recta para a espécie de referência (setosa) é o parâmetro  $\beta_1$ . O declive da recta para a espécie virginica é a soma de  $\beta_1$  com o acréscimo específico do declive da espécie *virginica*, ou seja, com o acréscimo  $\alpha_{1:3}$ . A hipótese de que essas duas rectas sejam paralelas corresponde à hipótese de  $H_0$ :  $\alpha_{1:3} = 0$ . Esta hipótese corresponde a um teste <sup>a</sup> um parâmetro individual num modelo linear (ou seja, orresponde aos testes t usados na regressão linear para aferir possíveis valores de cada  $\beta_i$ ). A informação necessária para efe
tuar esse teste está disponível na listagem de resultados obtida a
ima para o modelo irisSpecies.1m. Em particular, a estimativa desse acréscimo é -0.04095, com um erro padrão associado de  $\hat{\sigma}_{\hat{\alpha}_{1:3}} = 0.15291$ . Tendo em conta a hipótese nula referida, a estatística t do teste também é dada na listagem e tem valor  $T_{calc} = -0.268$ , a que corresponde um valor de prova  $p=0.789244$ . Sendo assim, está-se muito longe de rejeitar a hipótese nula  $H_0$ :  $\alpha_{1,3}=0$ , para qualquer nível de significância usual. Assim. não se rejeita que essas duas re
tas de espé
ie são paralelas.

(d) Os três modelos individuais de espécie, a justados apenas usando as  $n_i = 50$  observações de cada espécie têm os coeficientes de determinação indicados de seguida:

```
> irisSetosa.lm <- lm(Petal.Width ~ Petal.Length, data=iris[1:50,])
> irisVersi.lm <- lm(Petal.Width ~ Petal.Length, data=iris[51:100,])
> irisVirgi.lm <- lm(Petal.Width ~ Petal.Length, data=iris[101:150,])
> summary(irisSetosa.lm)$r.sq
[1] 0.1099785> summary(irisVersi.lm)$r.sq
[1] 0.6188467> summary(irisVirgi.lm)$r.sq
[1] 0.1037537
```
Assim, em todos os casos, estes  $R^2$  por espécie individual são muito mais baixos que o  $R^2$ global correspondente ao modelo ANCOVA completo. Como se discutiu nas aulas, tal facto orresponde a uma situação em que uma ANOVA da variável resposta Petal.Width sobre um úni
o fa
tor Spe
ies tem um valor elevado da Soma de Quadrados orrespondente ao ajustamento do modelo, ou seja,  $SQF$  elevado. Por outras palavras, o valor elevado de  $R^2 = 0.9477$  no modelo ANCOVA resulta do facto de ao factor espécie corresponderem larguras médias das pétalas bastante diferentes, e não tanto ao valor preditivo do preditor numéri
o Petal.Length. A tradução práti
a desse fa
to é visível na nuvem de pontos original, se repararmos que a forte relação linear global tem sobretudo a que ver om a separação entre os três grupos de observações correspondentes a cada espécie, e não tanto om relações lineares fortes entre as duas medições das pétalas no seio de ada espé
ie. Por outras palavras, a relação linear tão prometedora que pare
e existir entre largura e comprimento das pétalas, na nuvem da totalidade das  $n = 150$  observações, é em certo sentido uma ilusão resultante de se ter considerado em conjunto as três espécies.

(e) Nas aulas foi vista a fórmula que relaciona o valor de  $R^2$  global do modelo ANCOVA com os  $R^2$  e as Somas de Quadrados Totais para cada subconjunto de observações (por espécie), bem como o valor de SQF na ANOVA a um factor relacionando Petal. Width e o factor Species. A fórmula é

$$
R^2 = \frac{\sum\limits_{i=1}^s R_i^2 SQT_i + SQF}{\sum\limits_{i=1}^s SQT_i + SQF}.
$$

O valor de SQF pode obter-se da seguinte forma:

> summary(aov(Petal.Width ~ Spe
ies, data=iris)) Df Sum Sq Mean Sq F value Pr(>F)  $960 \times 2e-16$  \*\*\* Species 2 80.41 40.21  $Residuals$  147 6.16  $0.04$ 

Por outro lado, os valores de  $SQT_i$  podem ser obtidos como o numerador das variâncias dos valores observados das larguras de pétalas em cada espécie. Tem-se  $SQT_1 = 49 \times s_{y_1}^2 =$ 0.5442;  $SQT_2 = 49 \times s_{y_2}^2 = 1.9162 \text{ e } SQT_3 = 49 \times s_{y_3}^2 = 3.6962$ . Logo,

$$
R^2 = \frac{(0.1099785 \times 0.5442) + (0.6188467 \times 1.9162) + (0.1037537 \times 3.6962) + 80.41}{(0.5442 + 1.9162 + 3.6962) + 80.41} = 0.9477001.
$$

Como se pode constatar, o valor de  $SQF$  sobrepõe-se ao das restantes parcelas, quer no numerador, quer no denominador, gerando um valor muito elevado do coeficiente de determinação global do modelo ANCOVA, que não corresponde a valores elevados de  $R^2$  em

valores de  $R^2$  em modelos ANCOVA deve ser feita com cuidado.